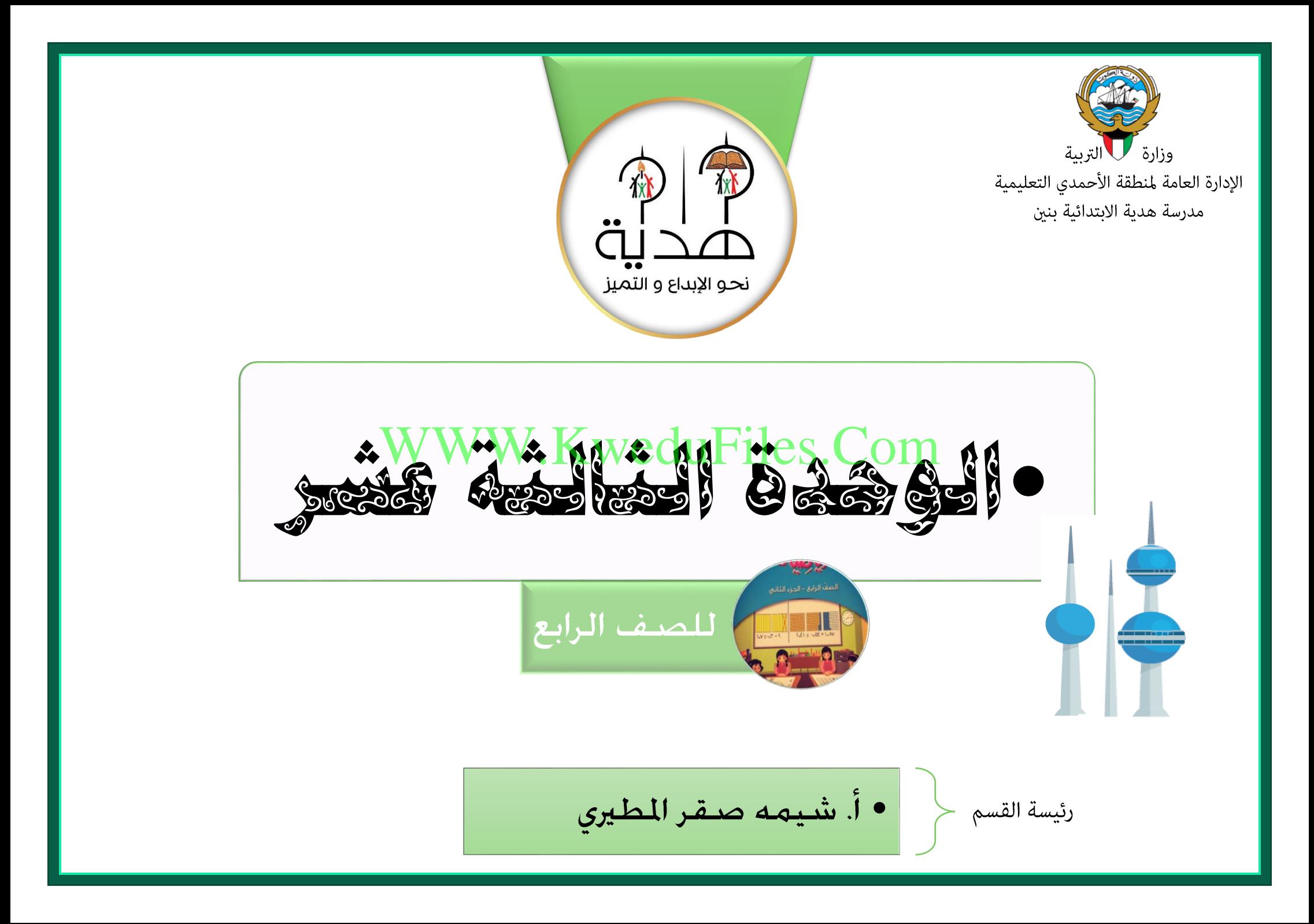

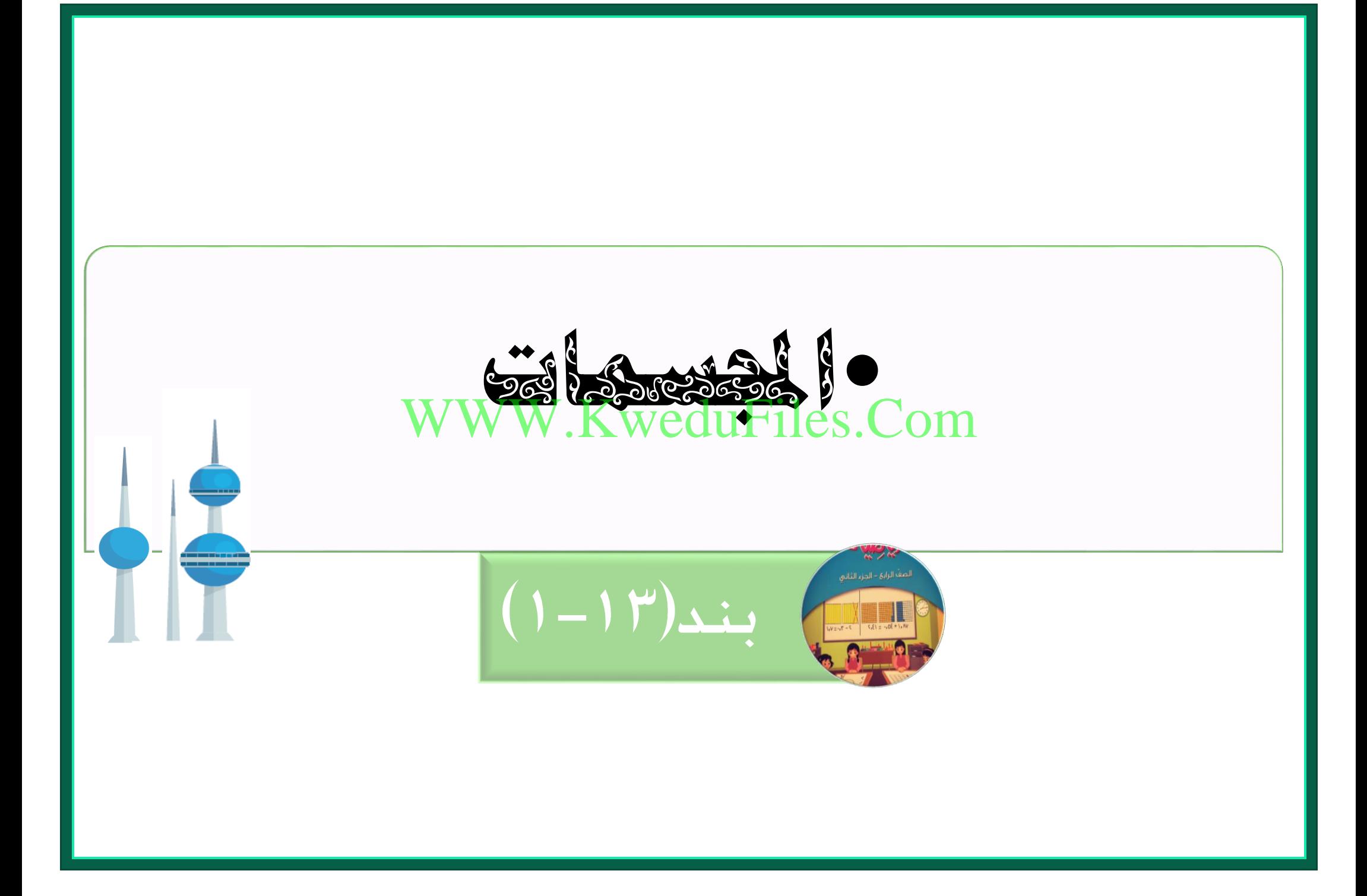

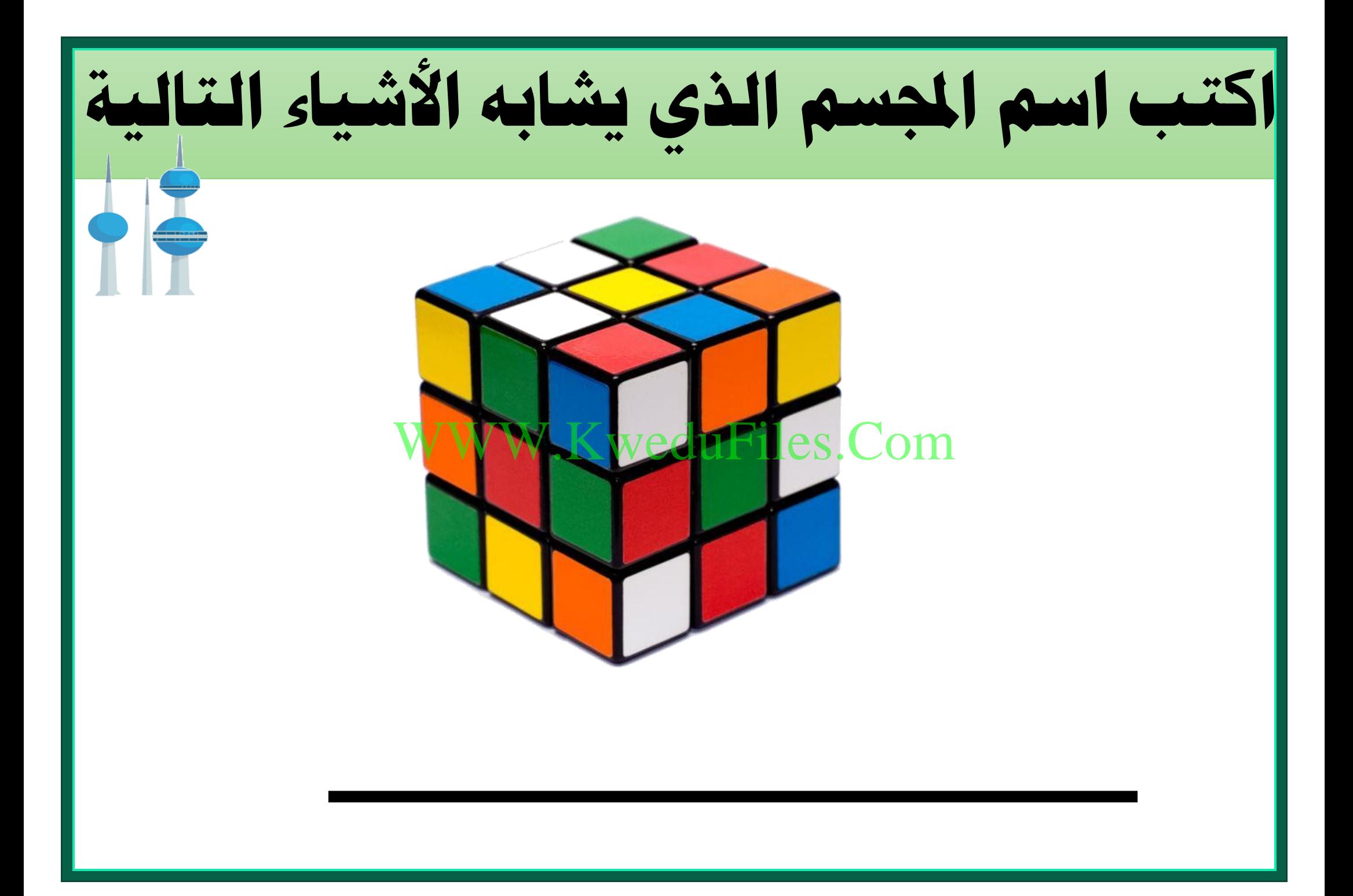

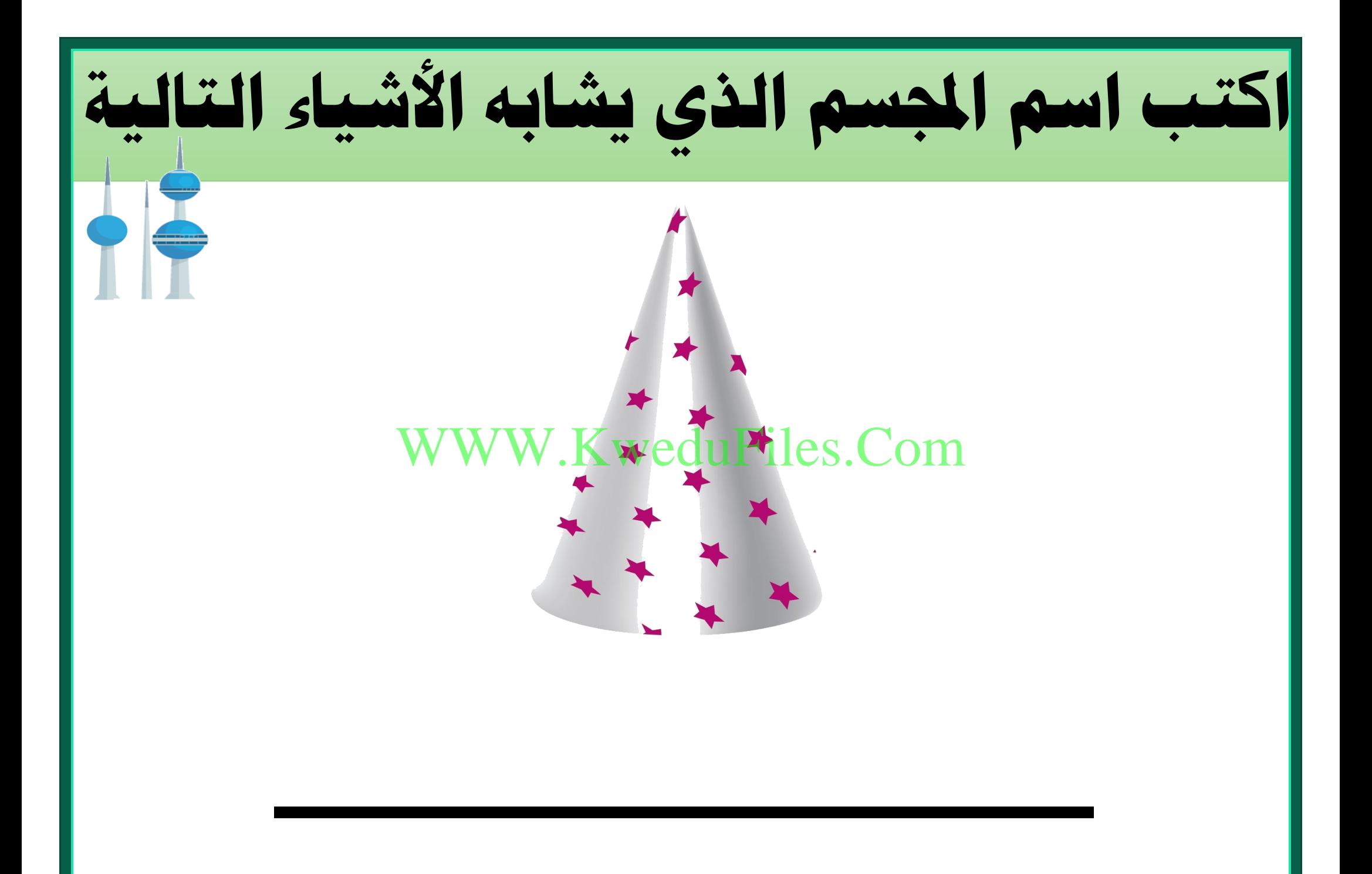

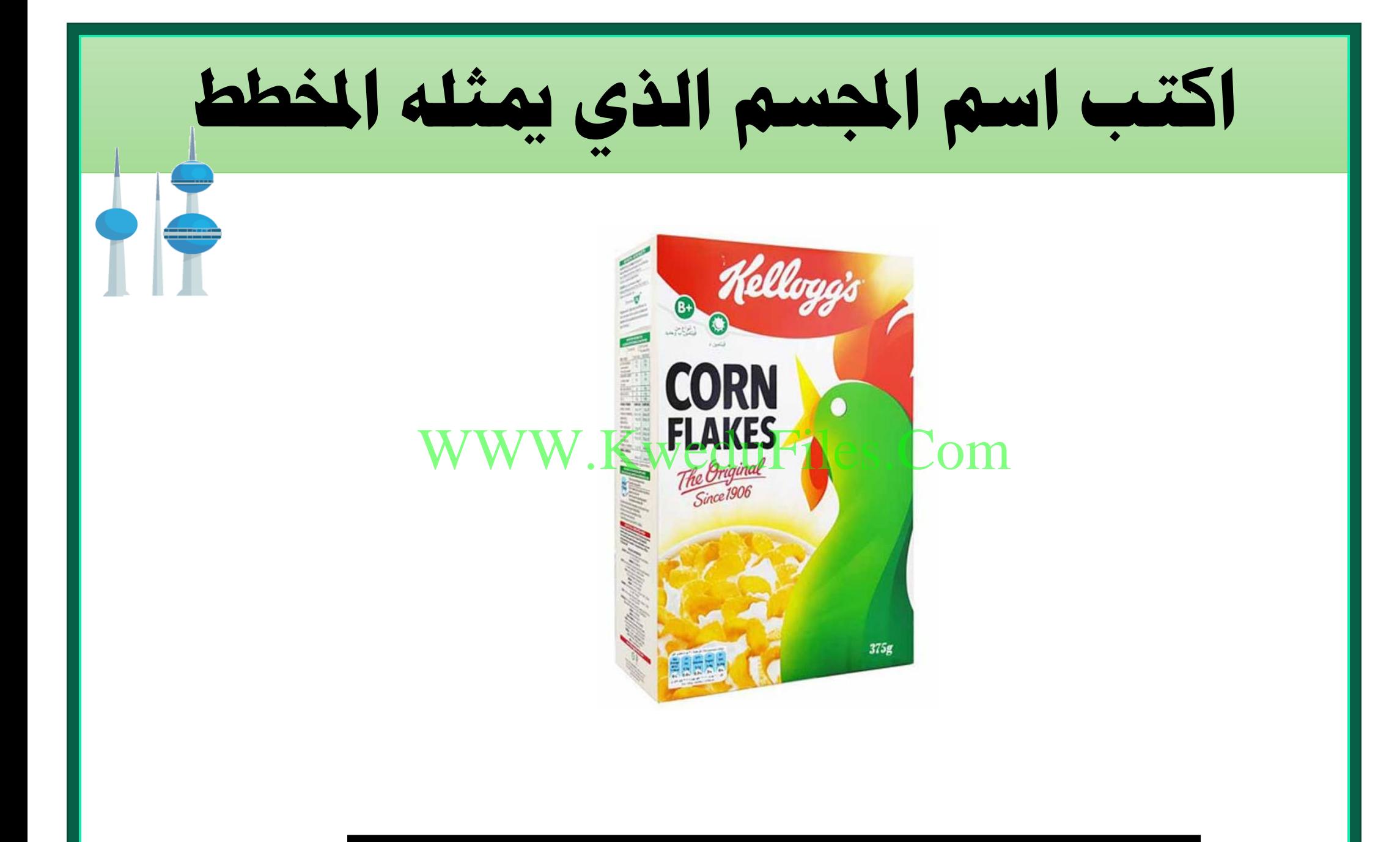

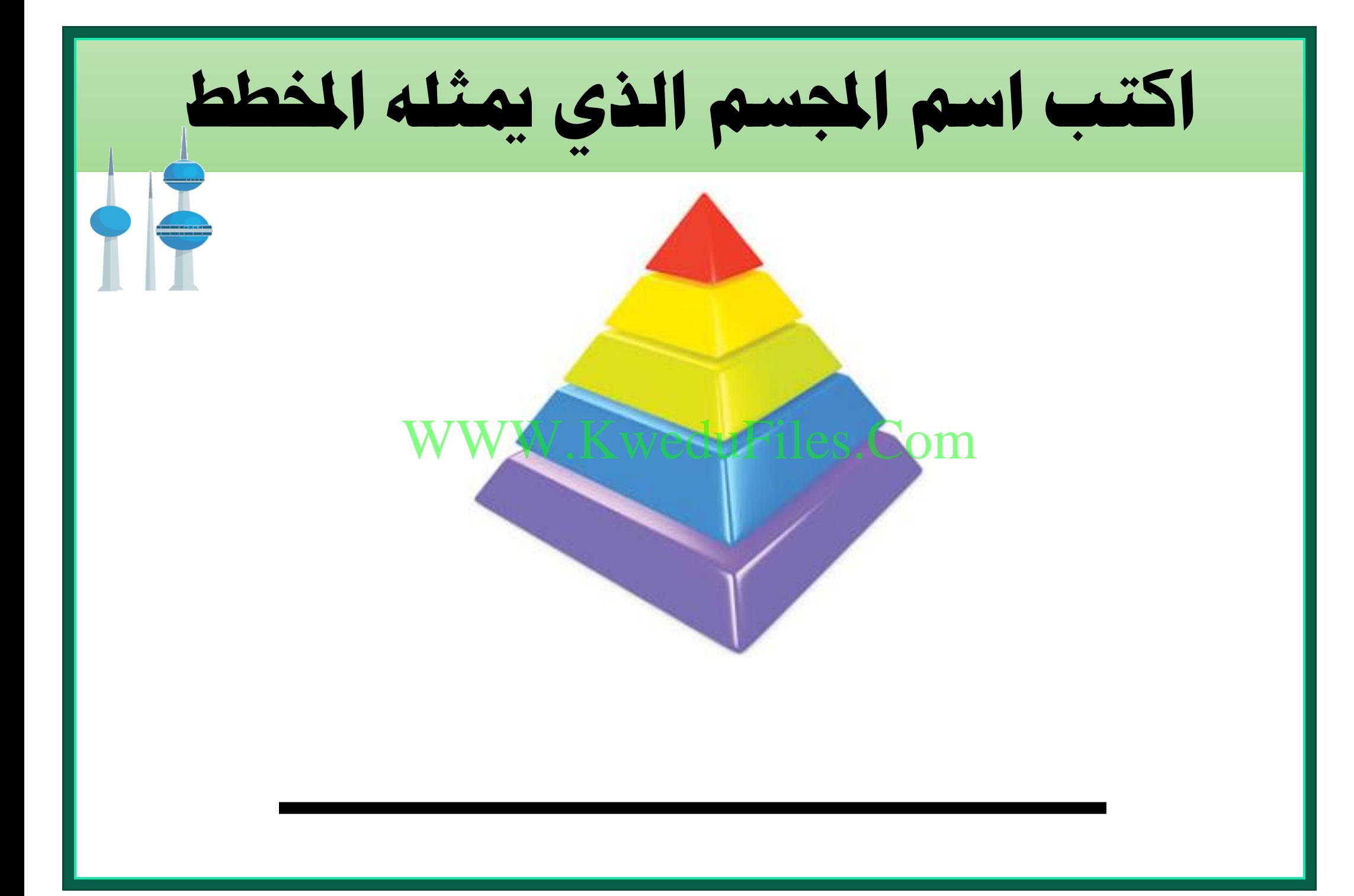

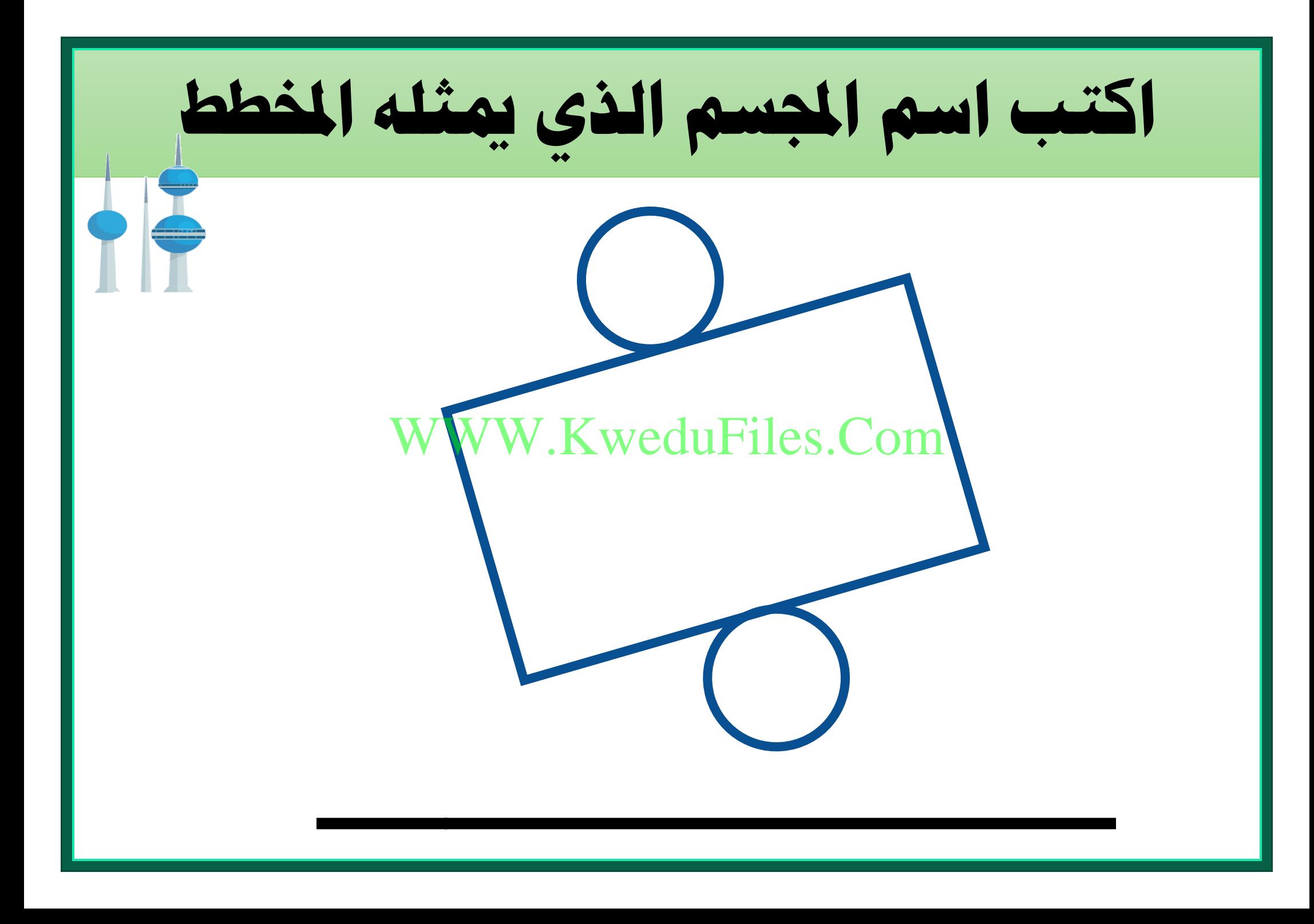

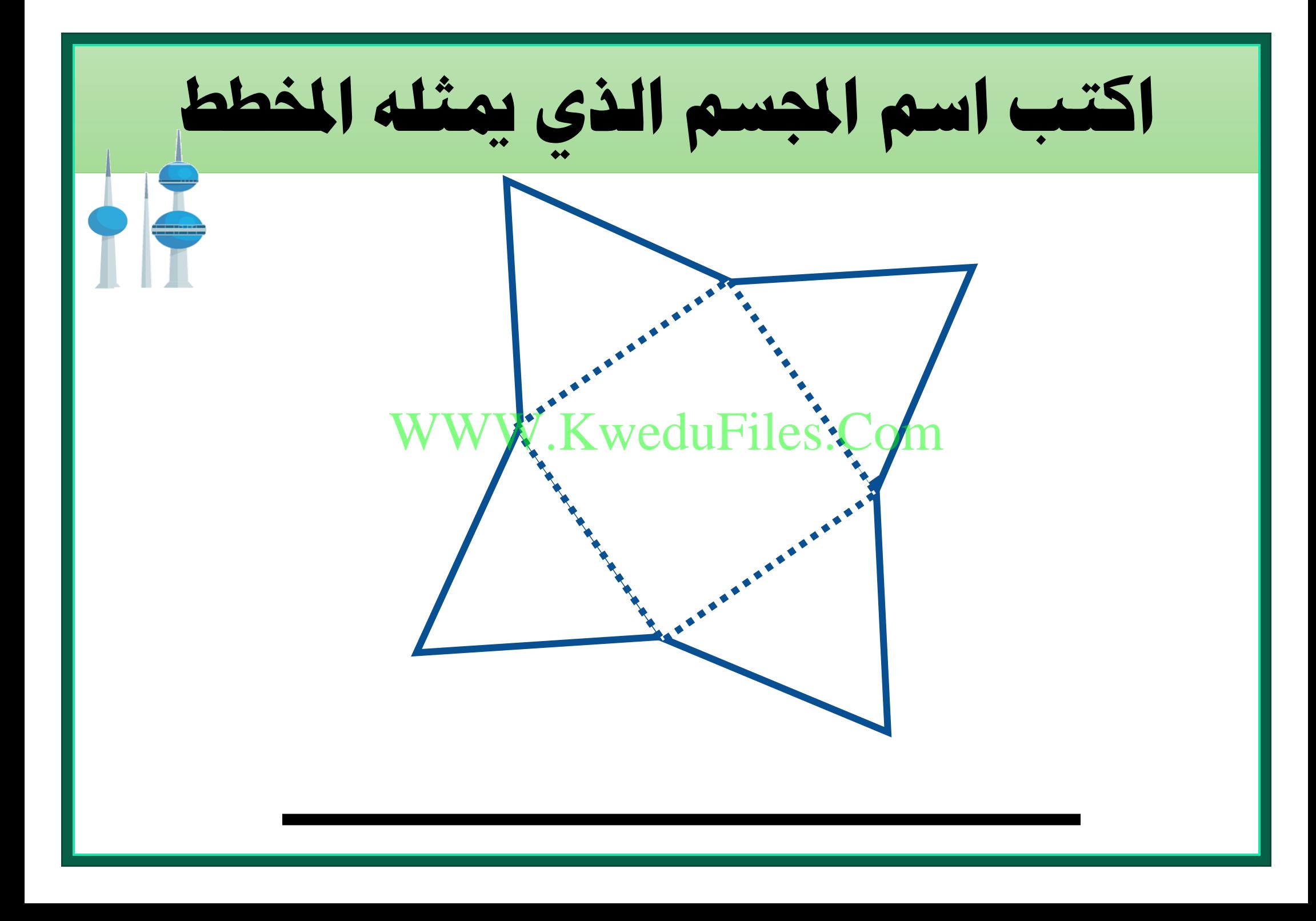

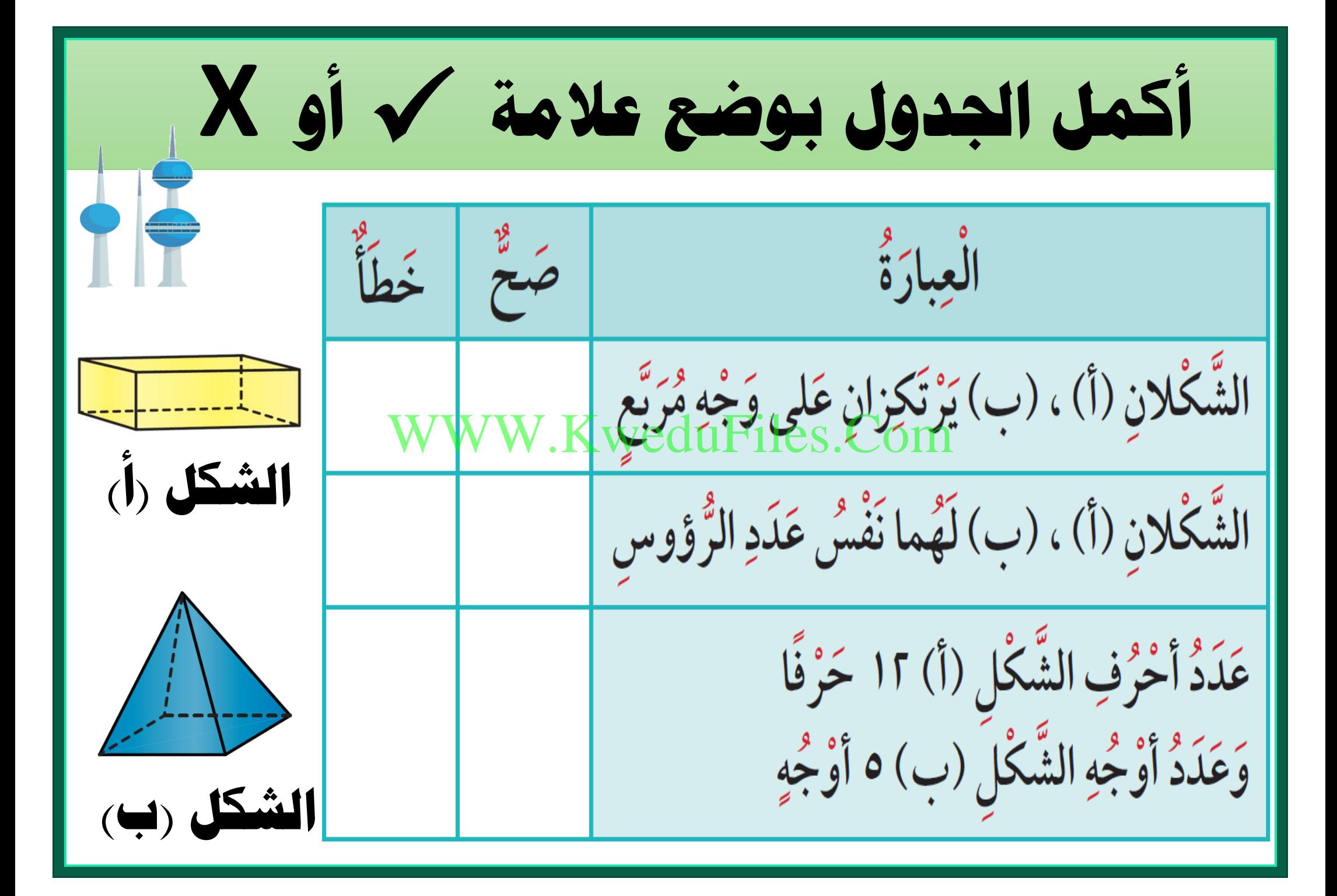

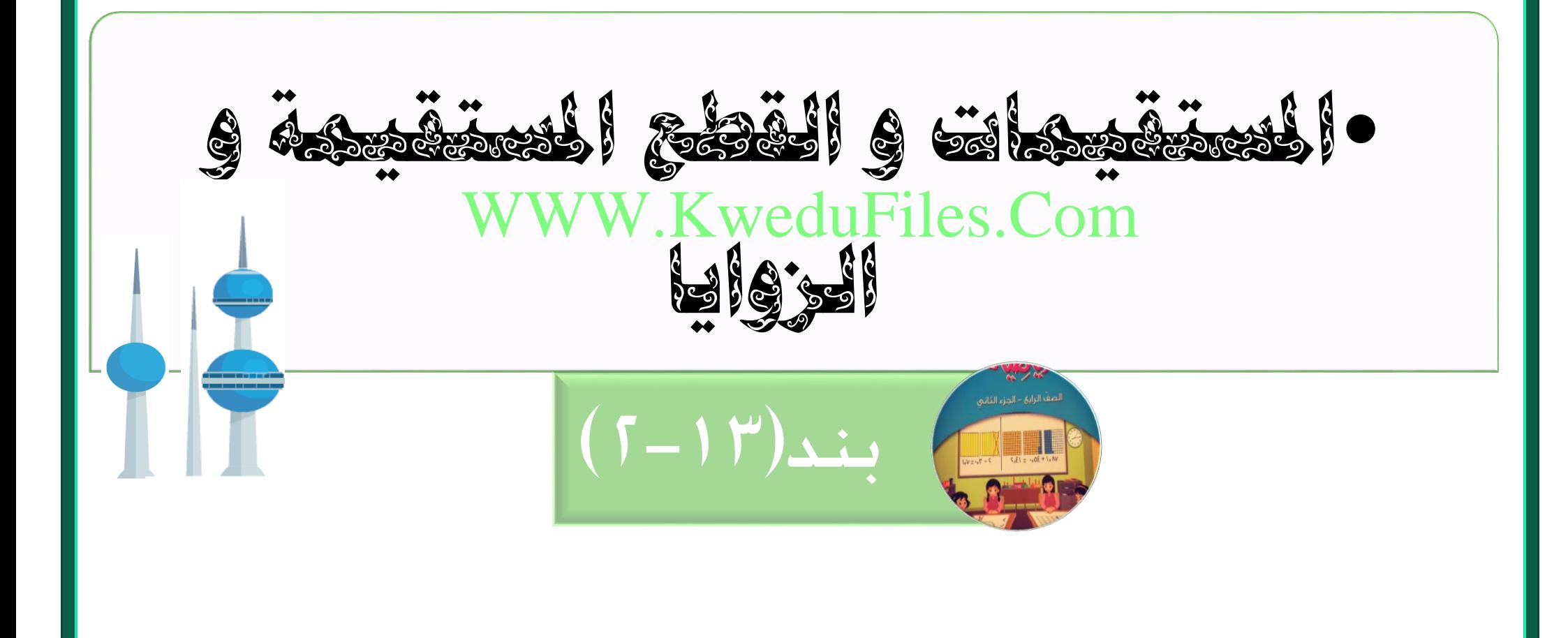

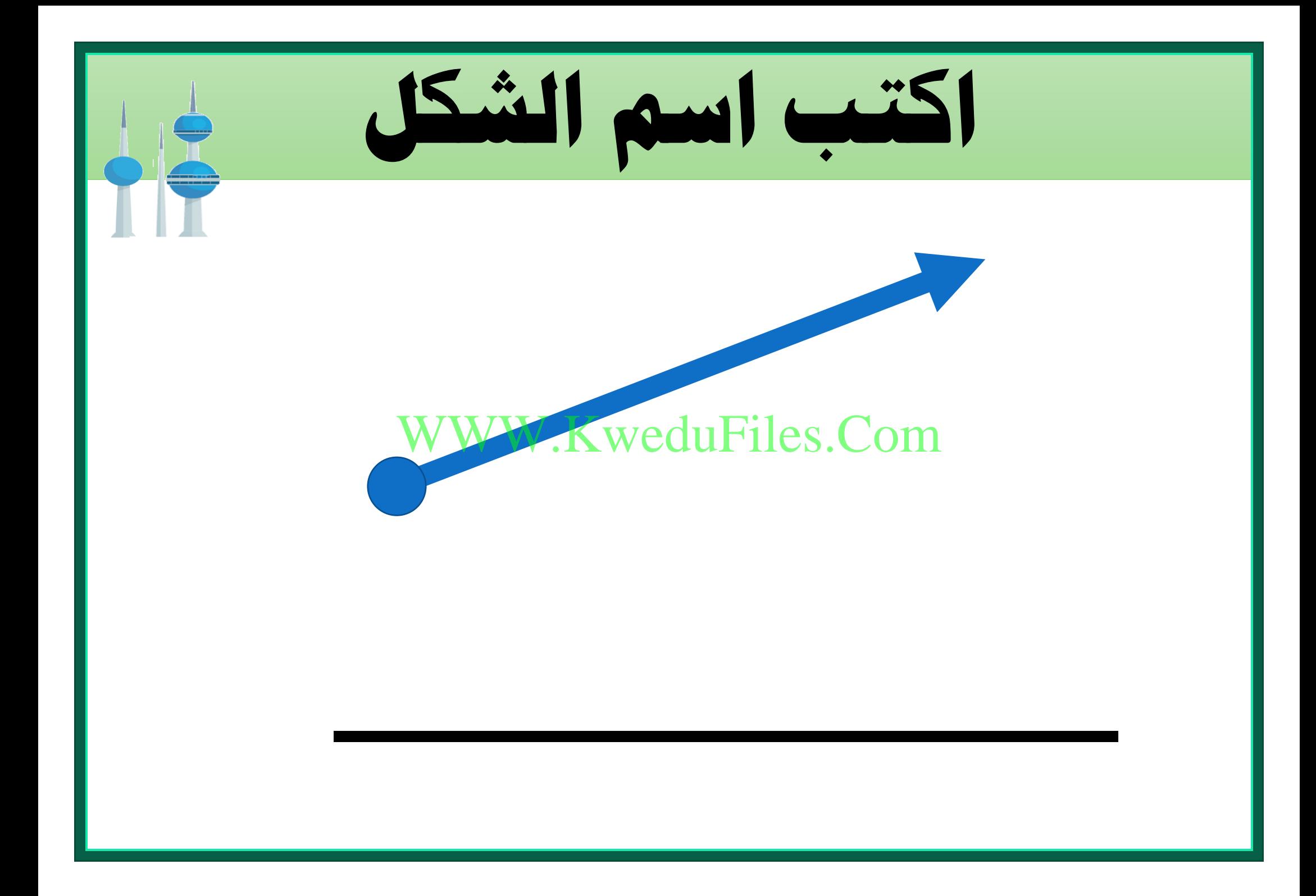

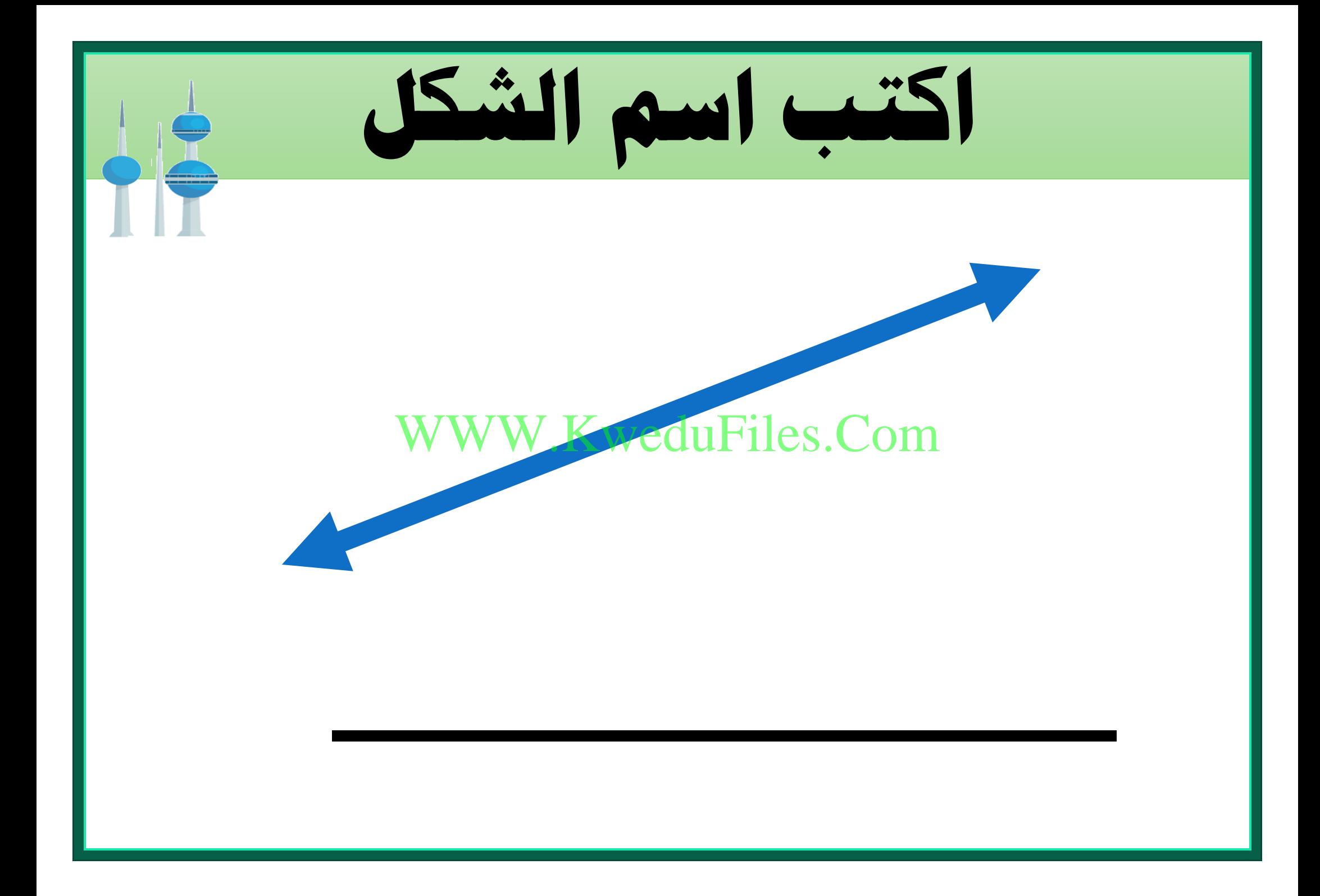

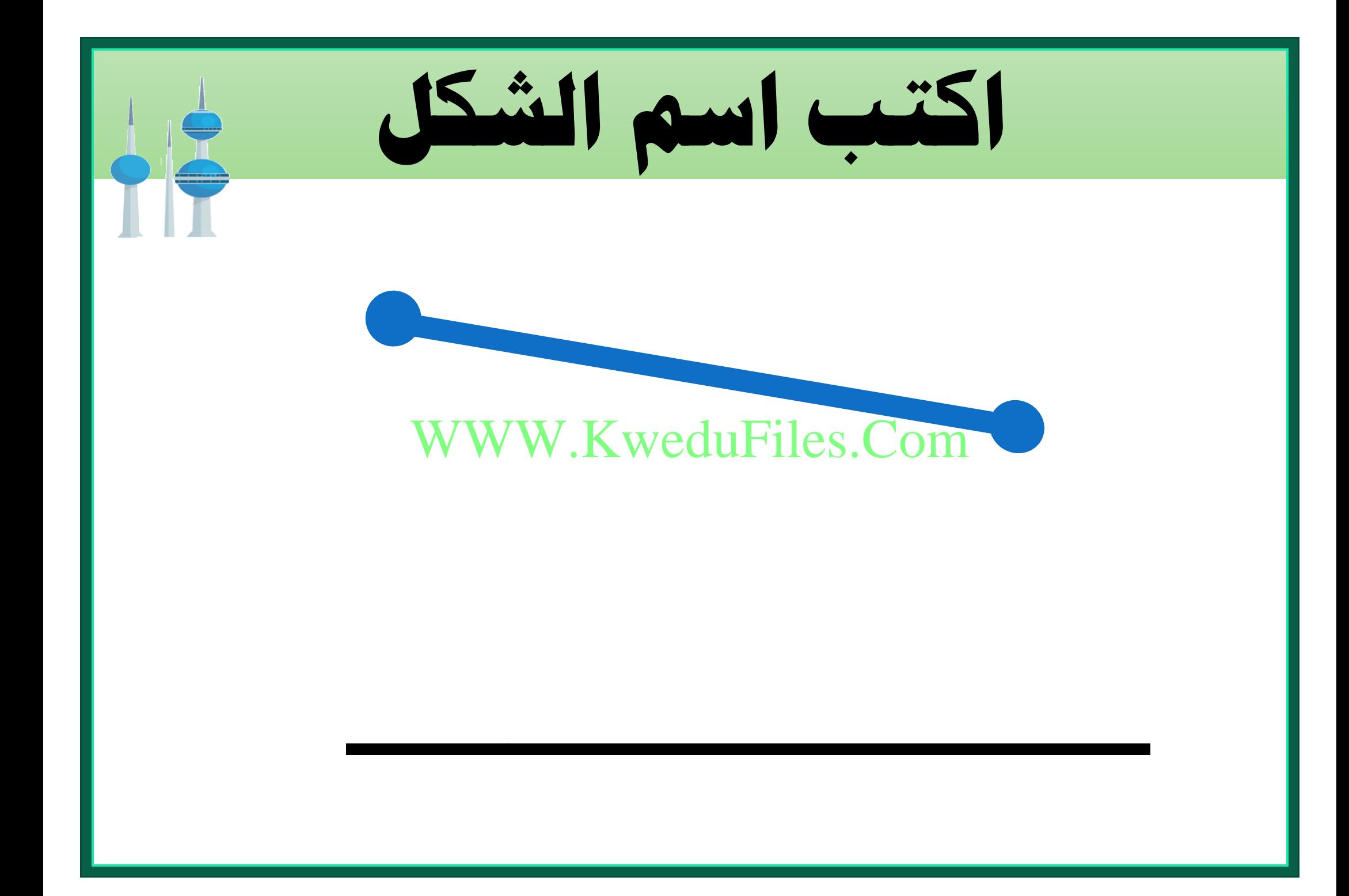

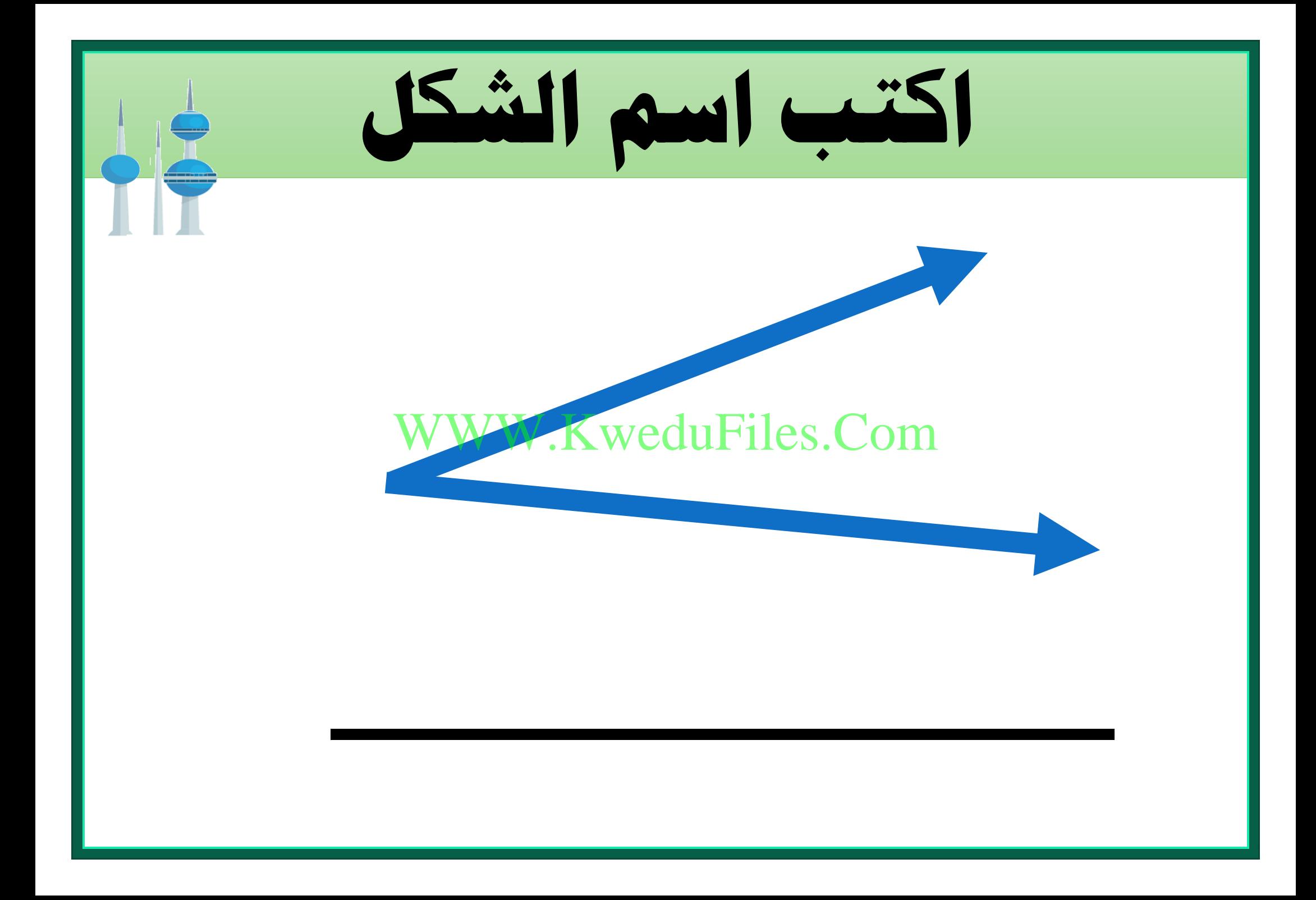

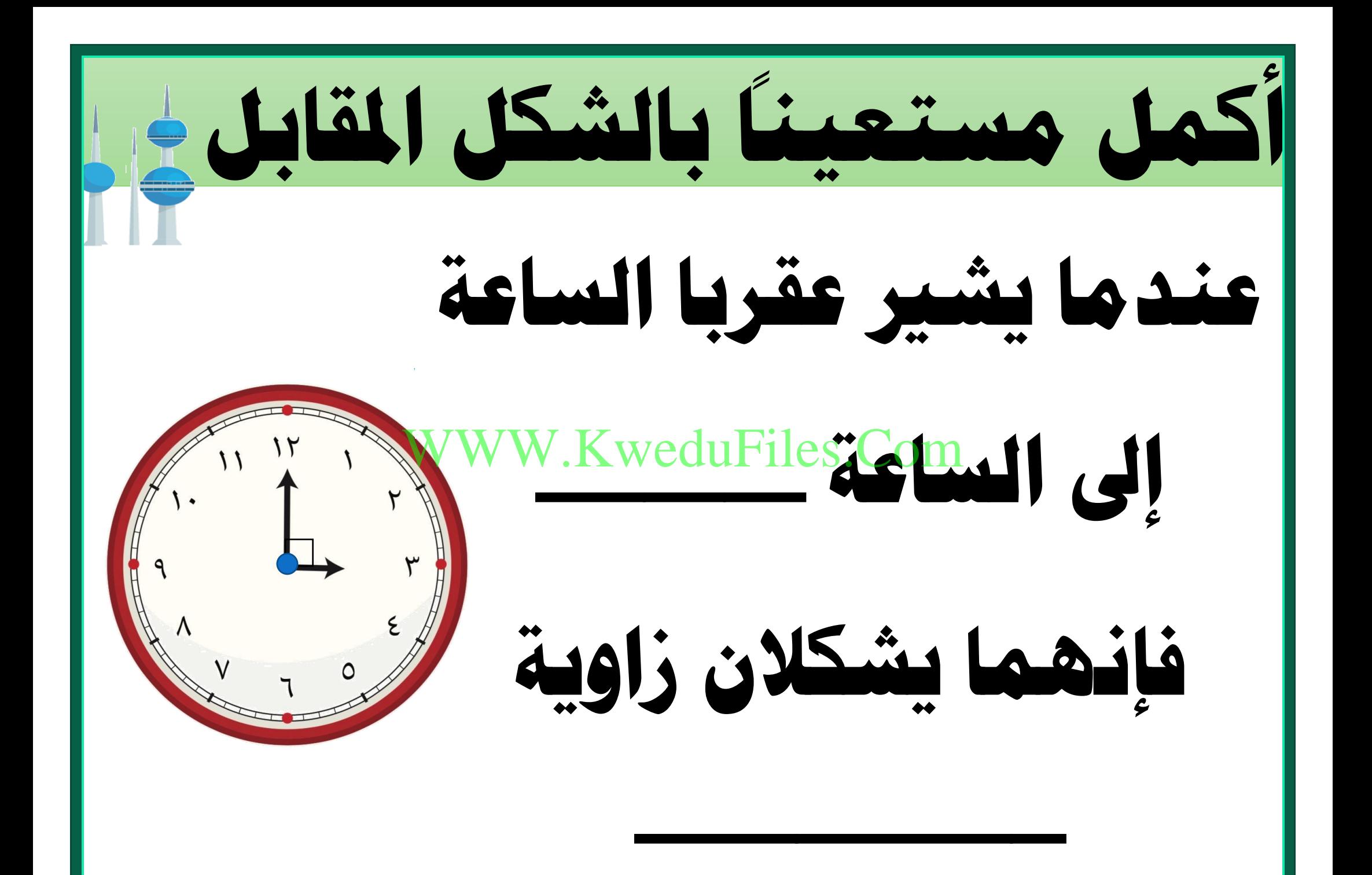

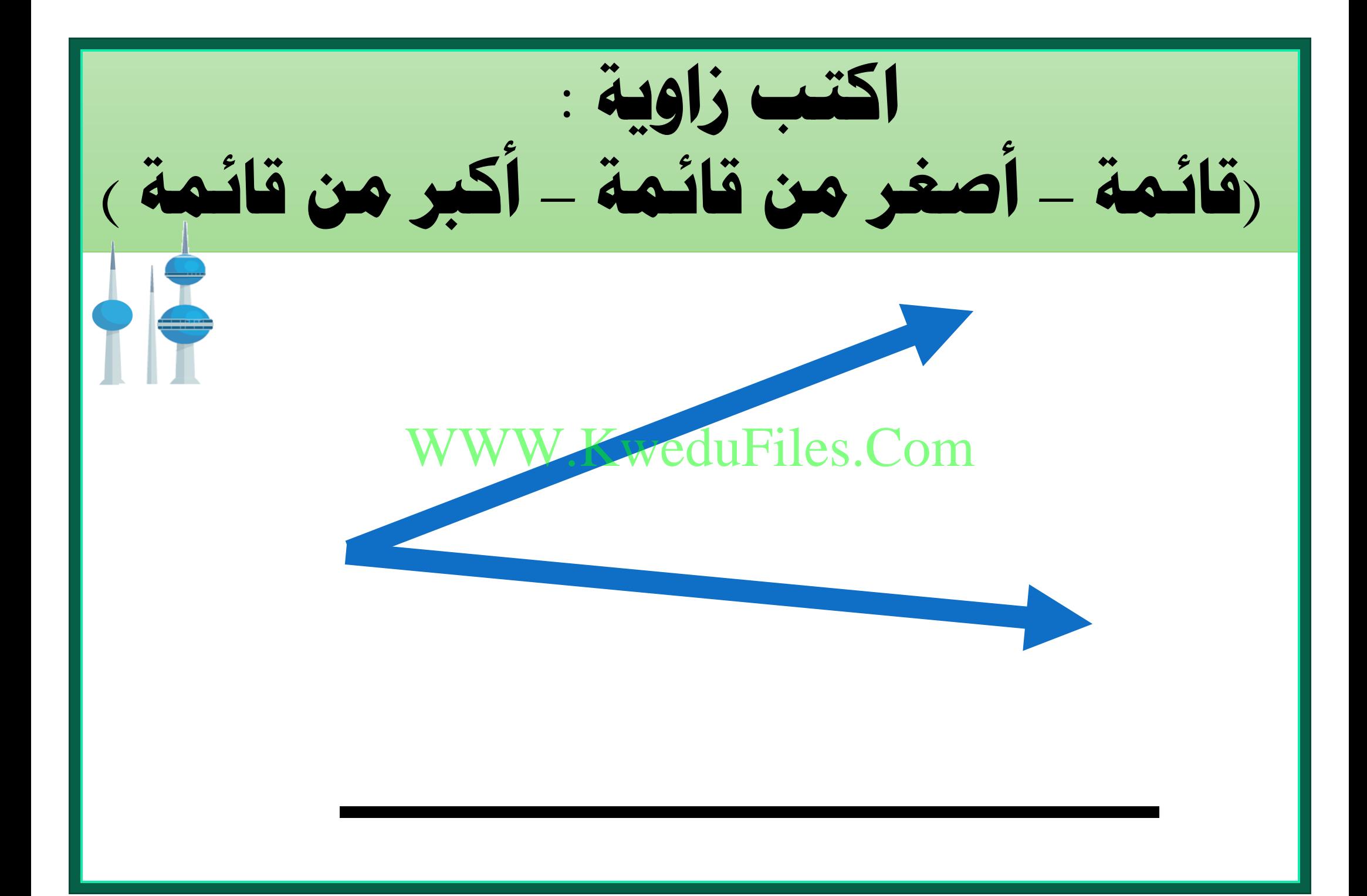

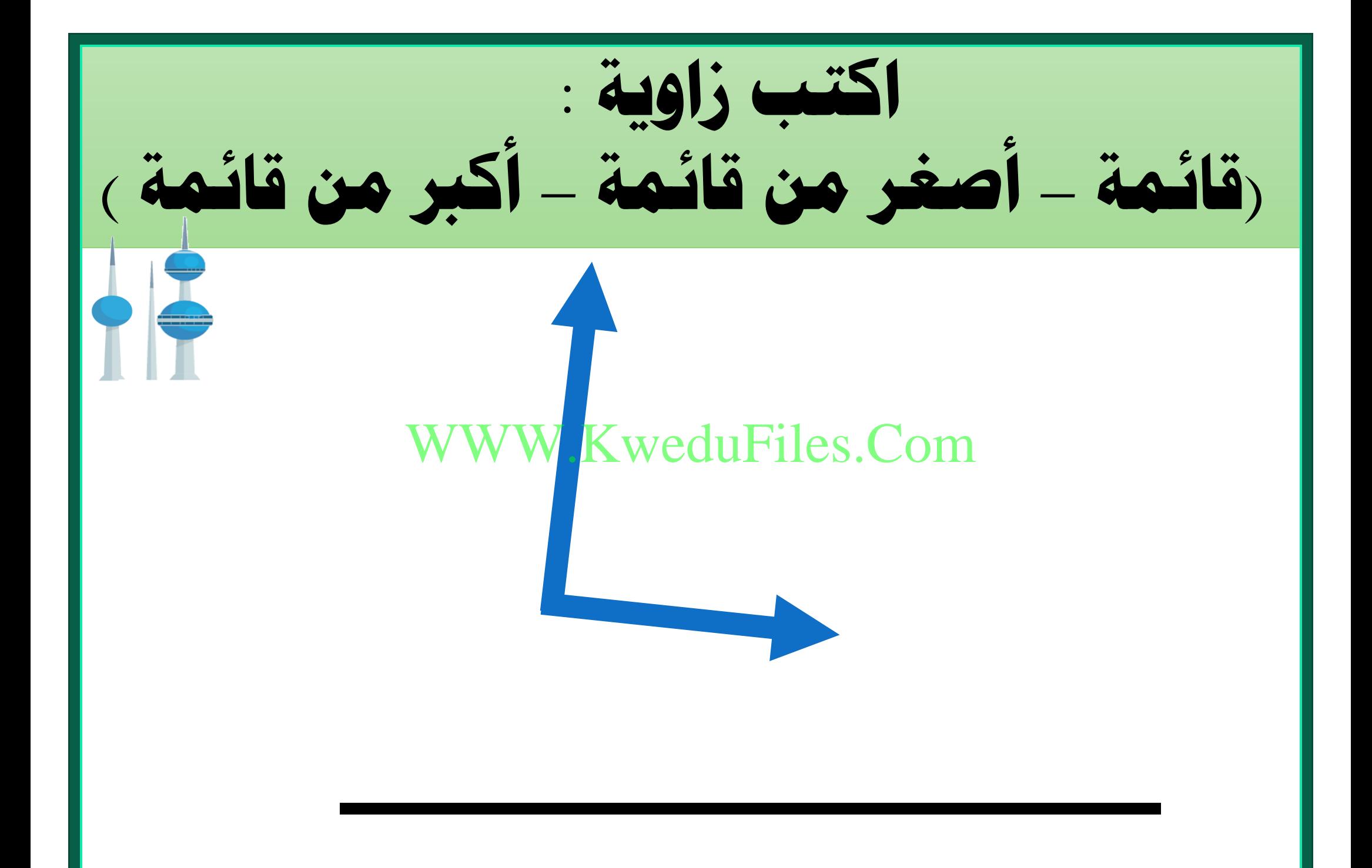

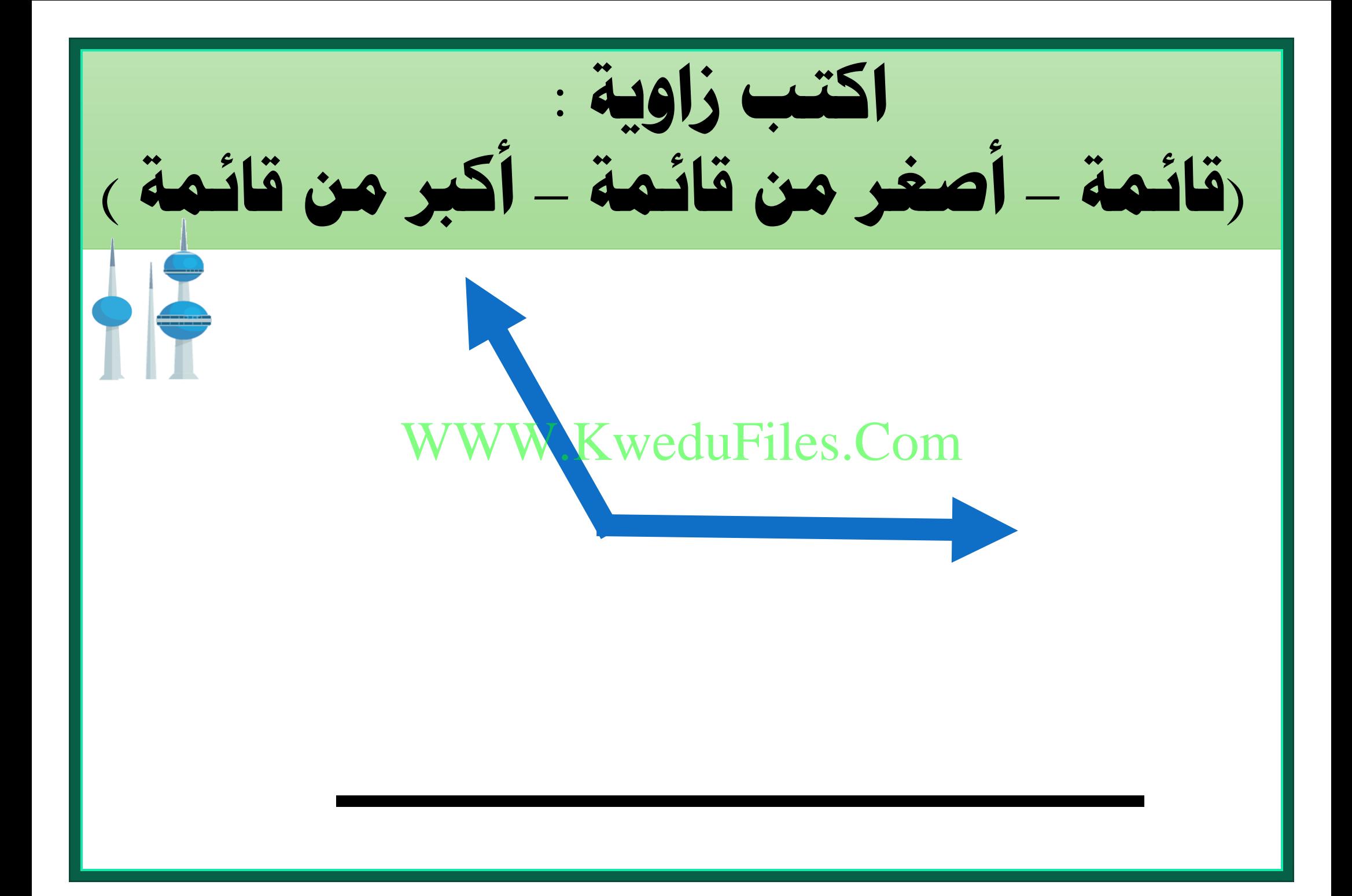

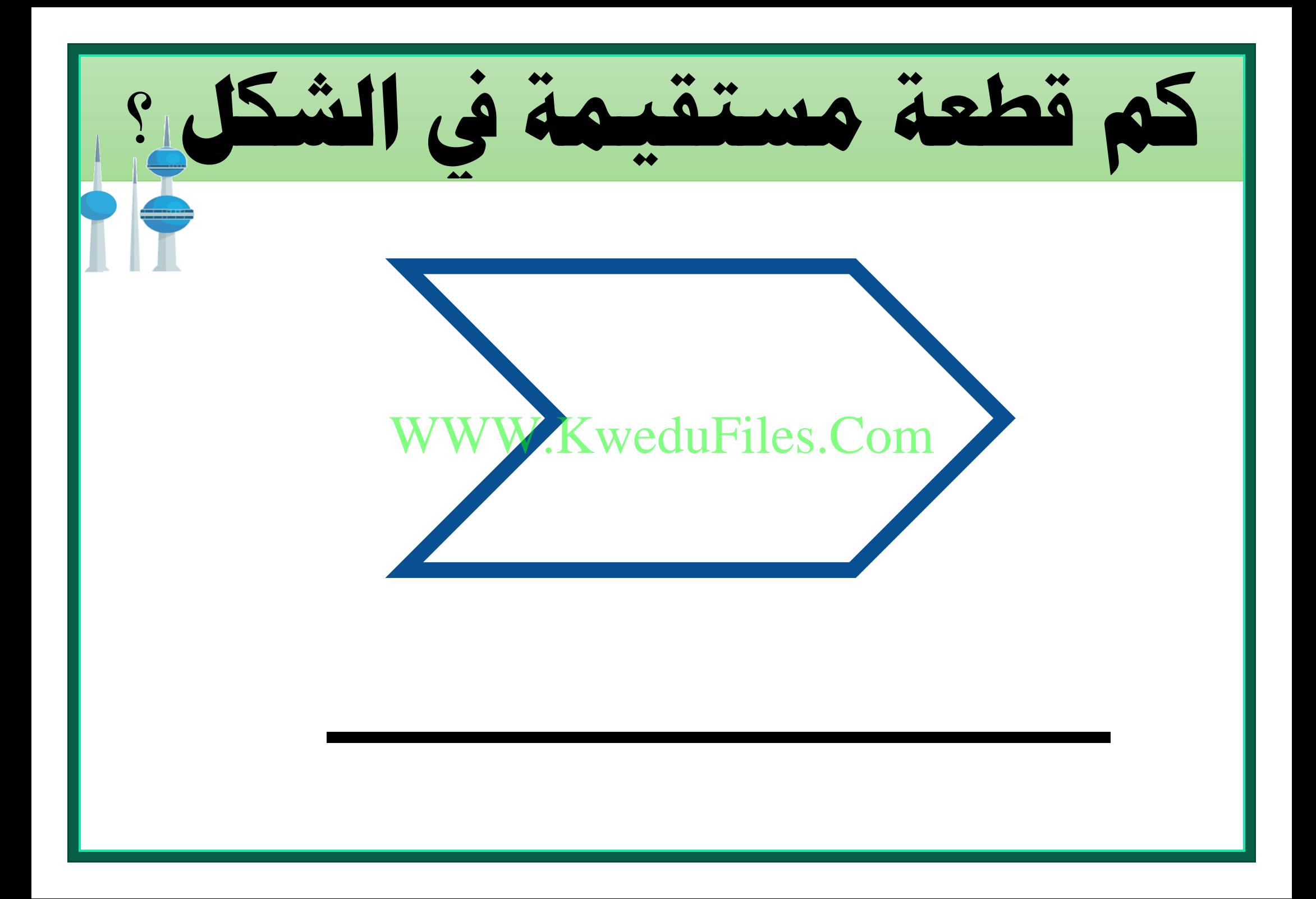

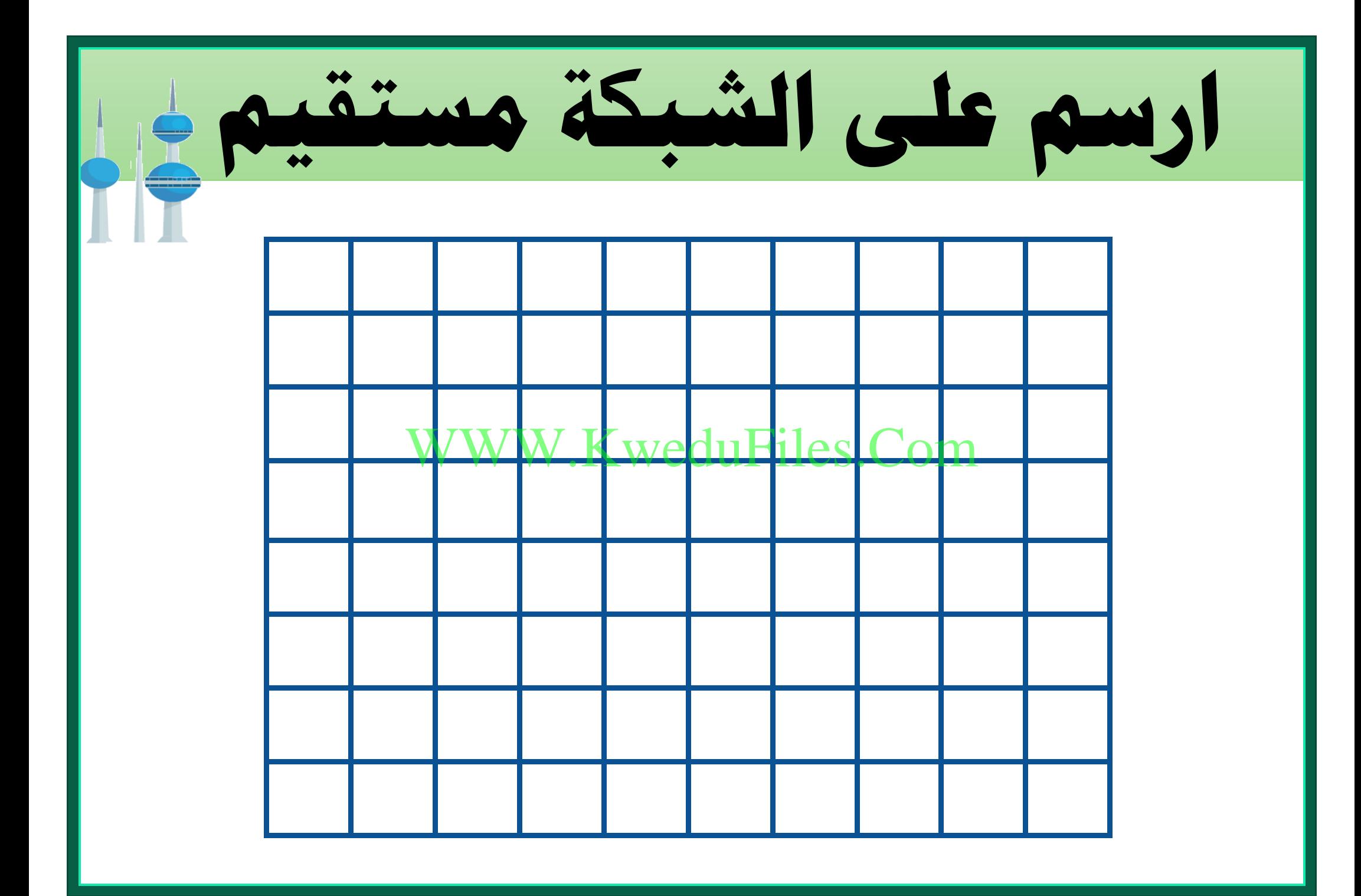

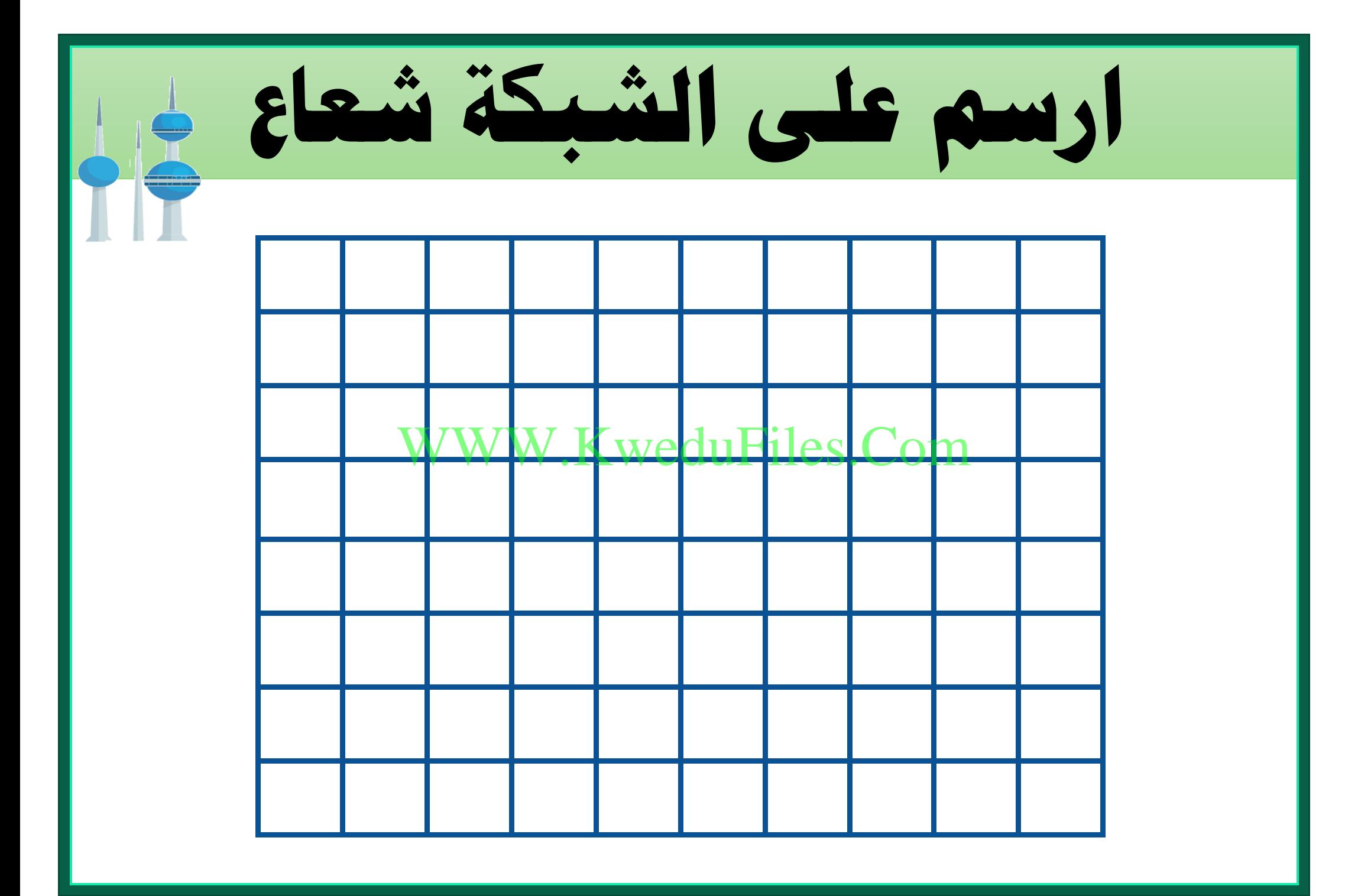

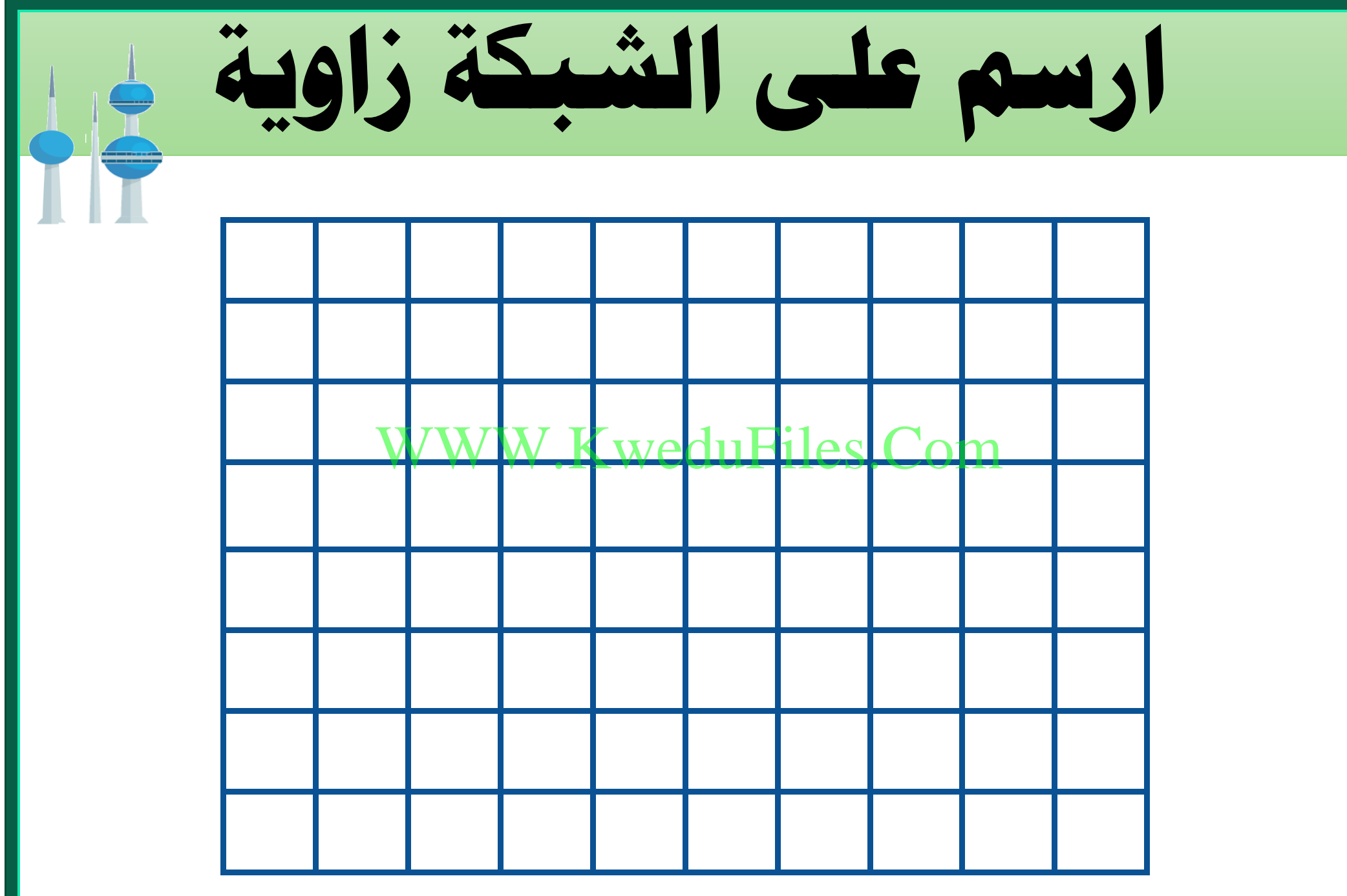

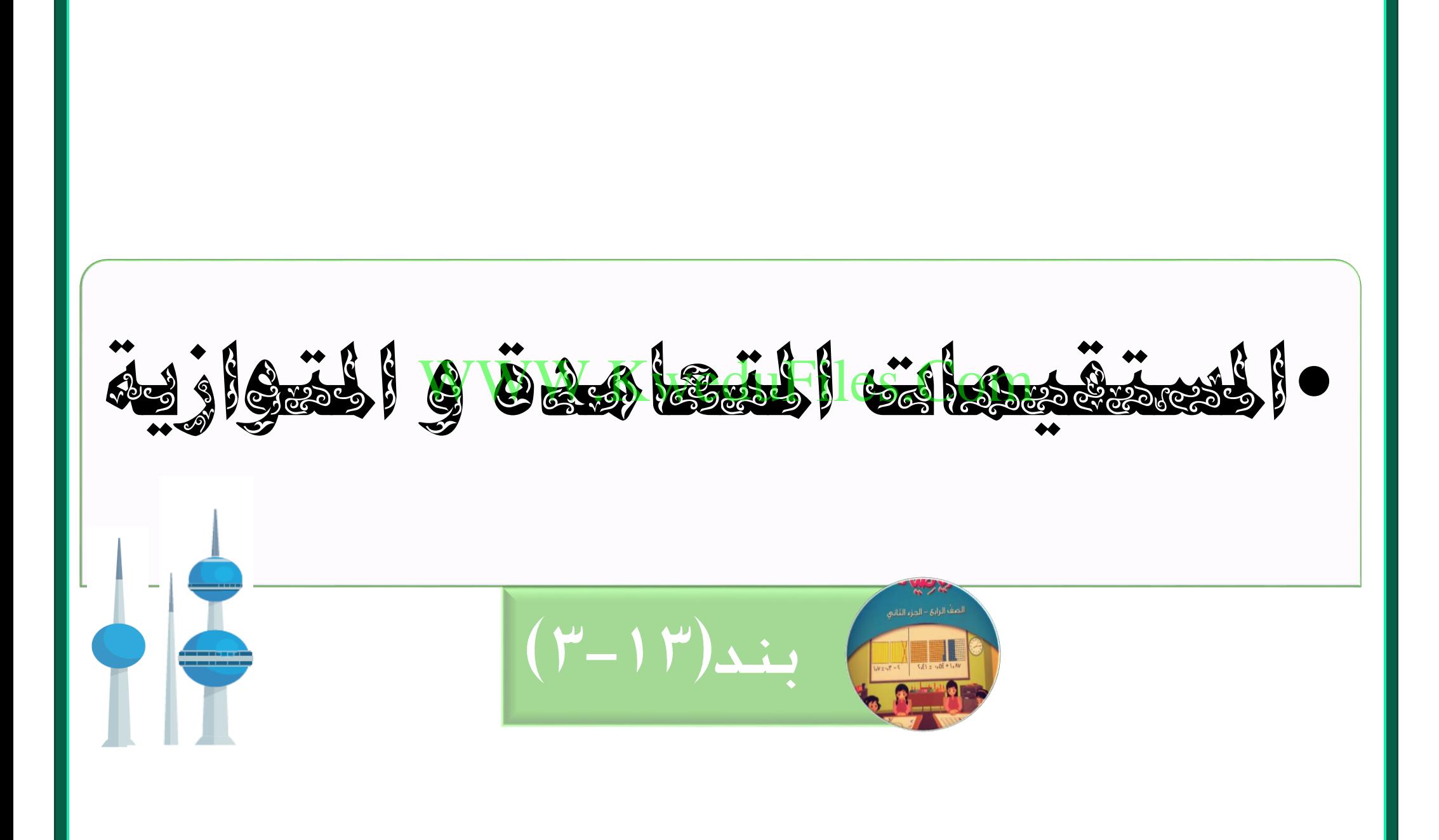

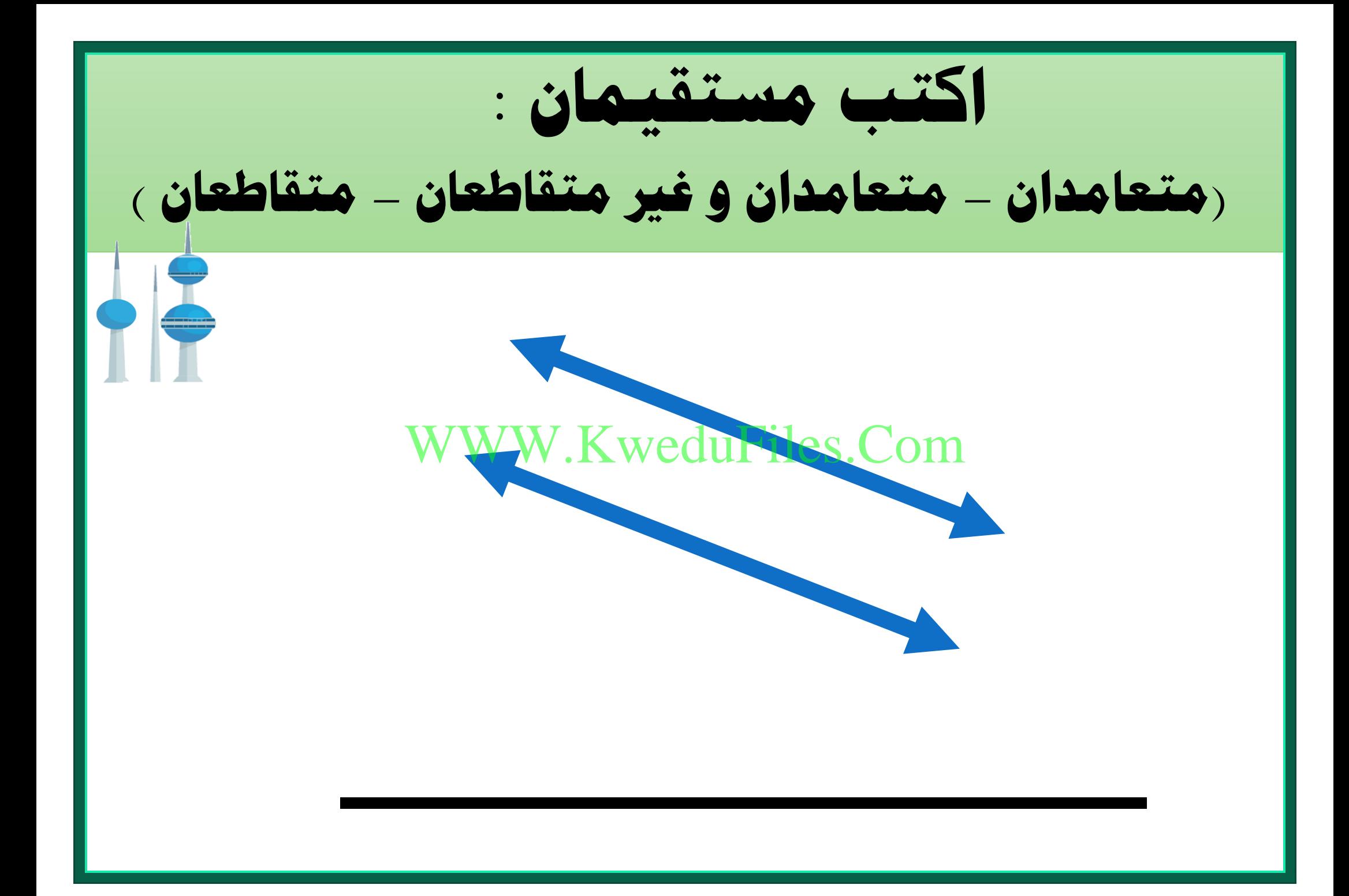

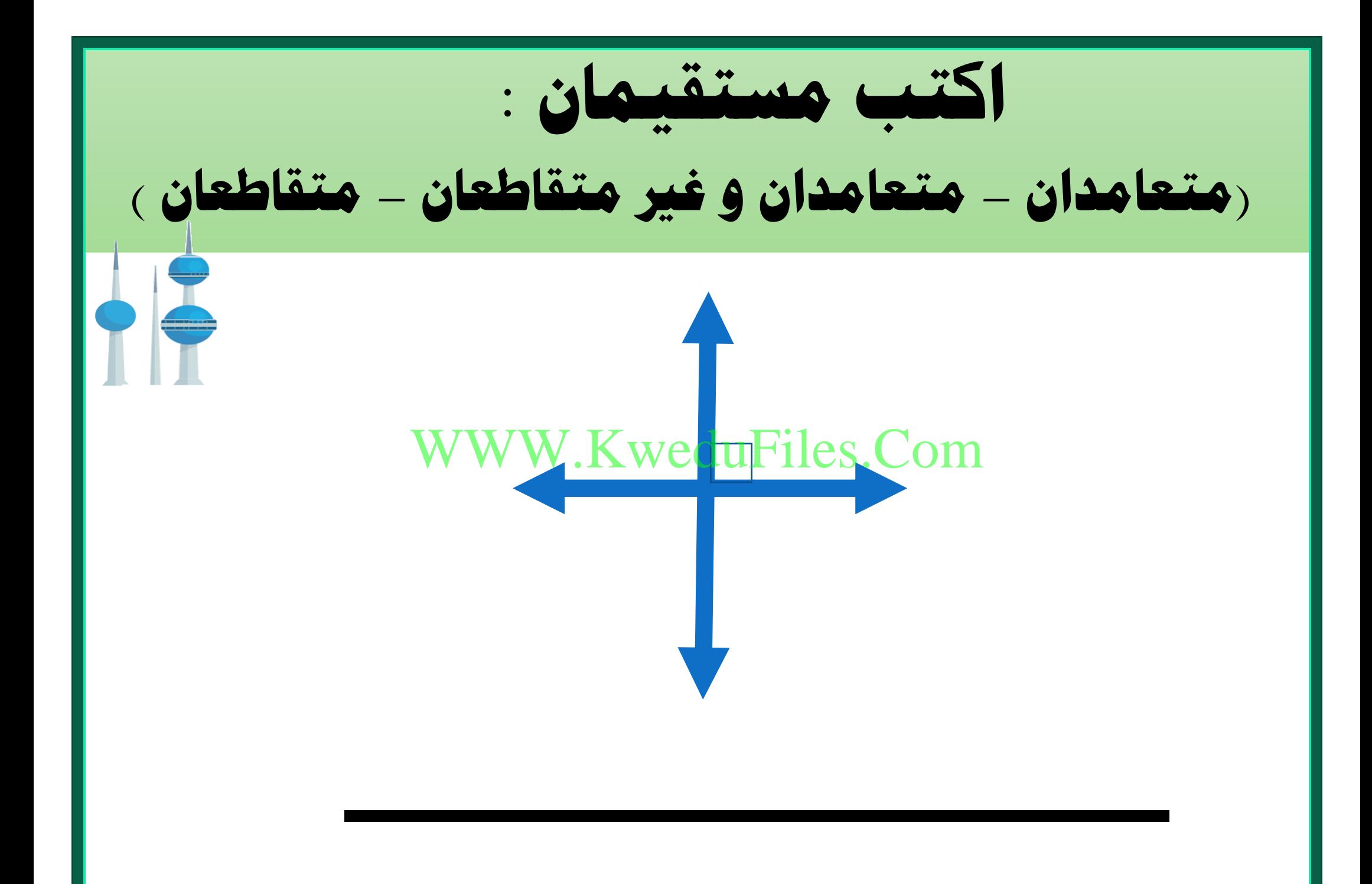

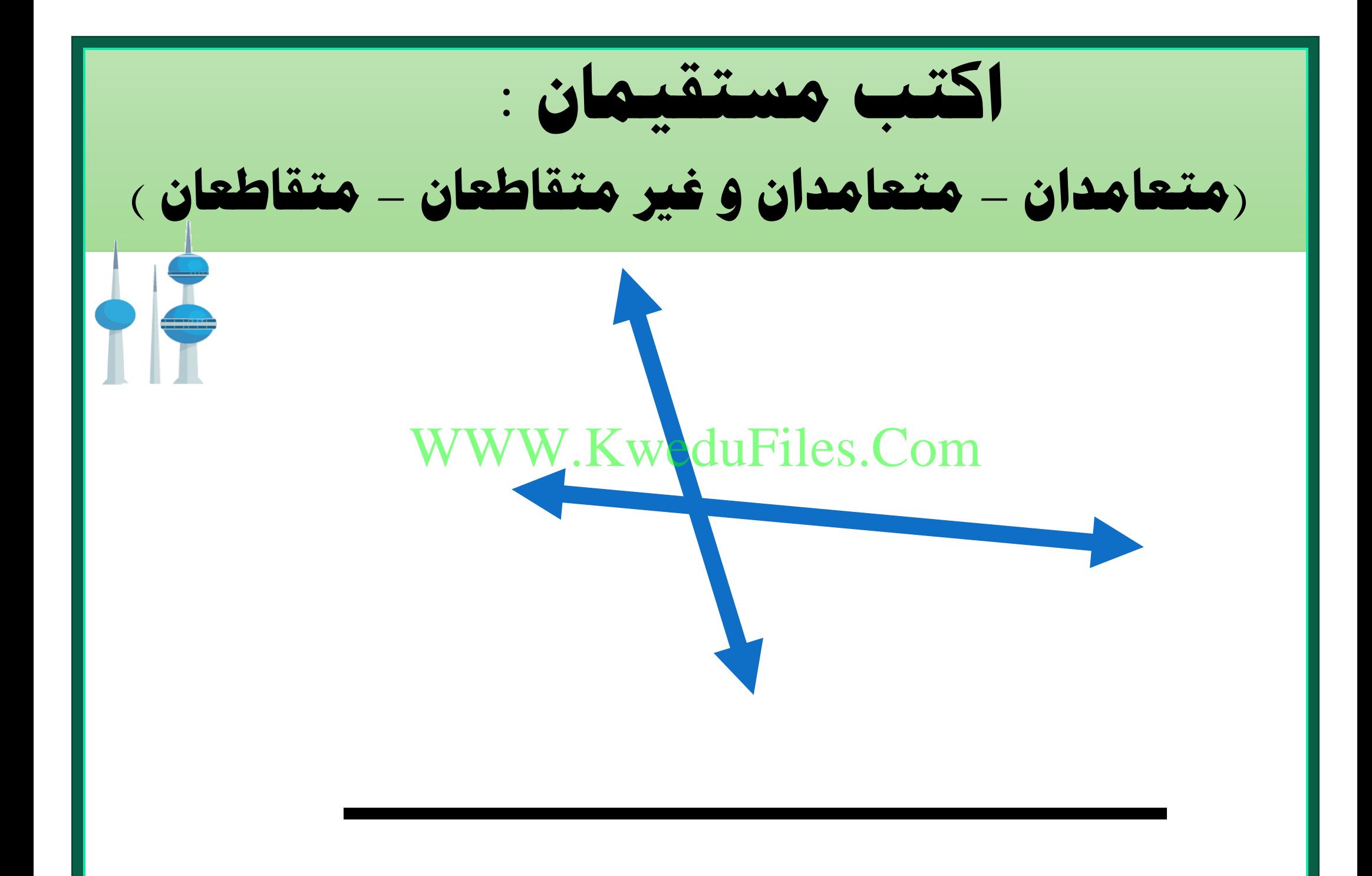

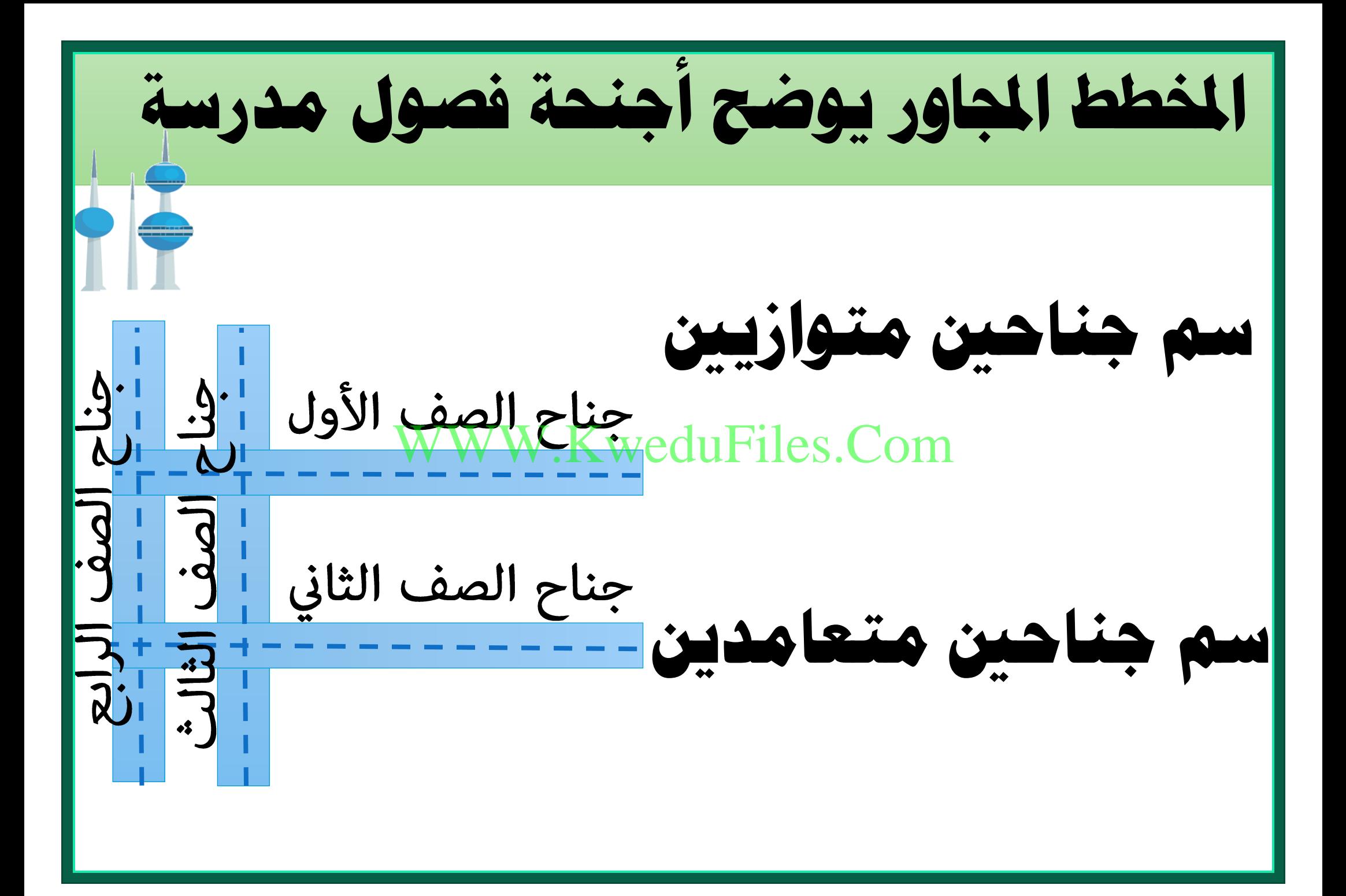

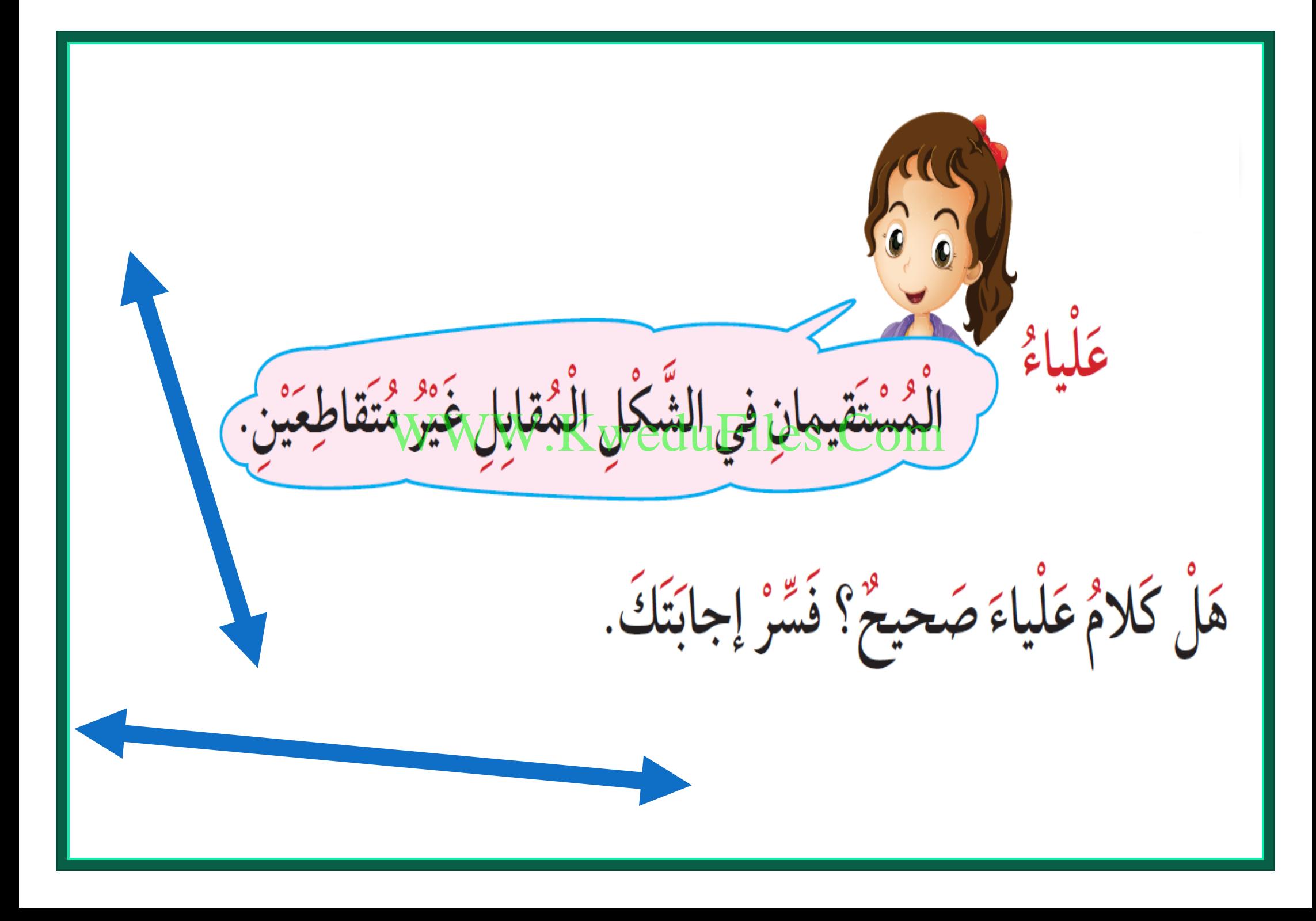

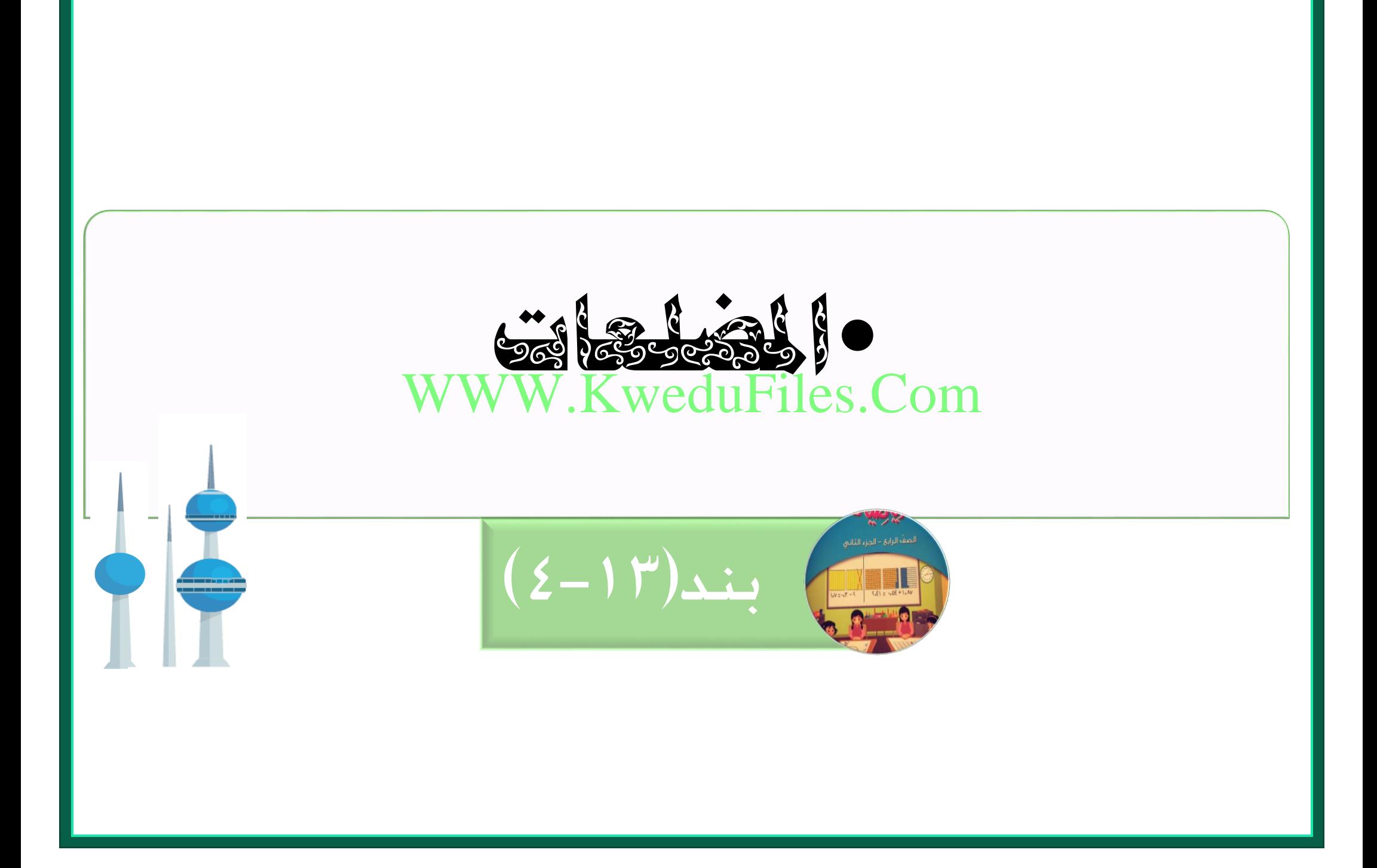

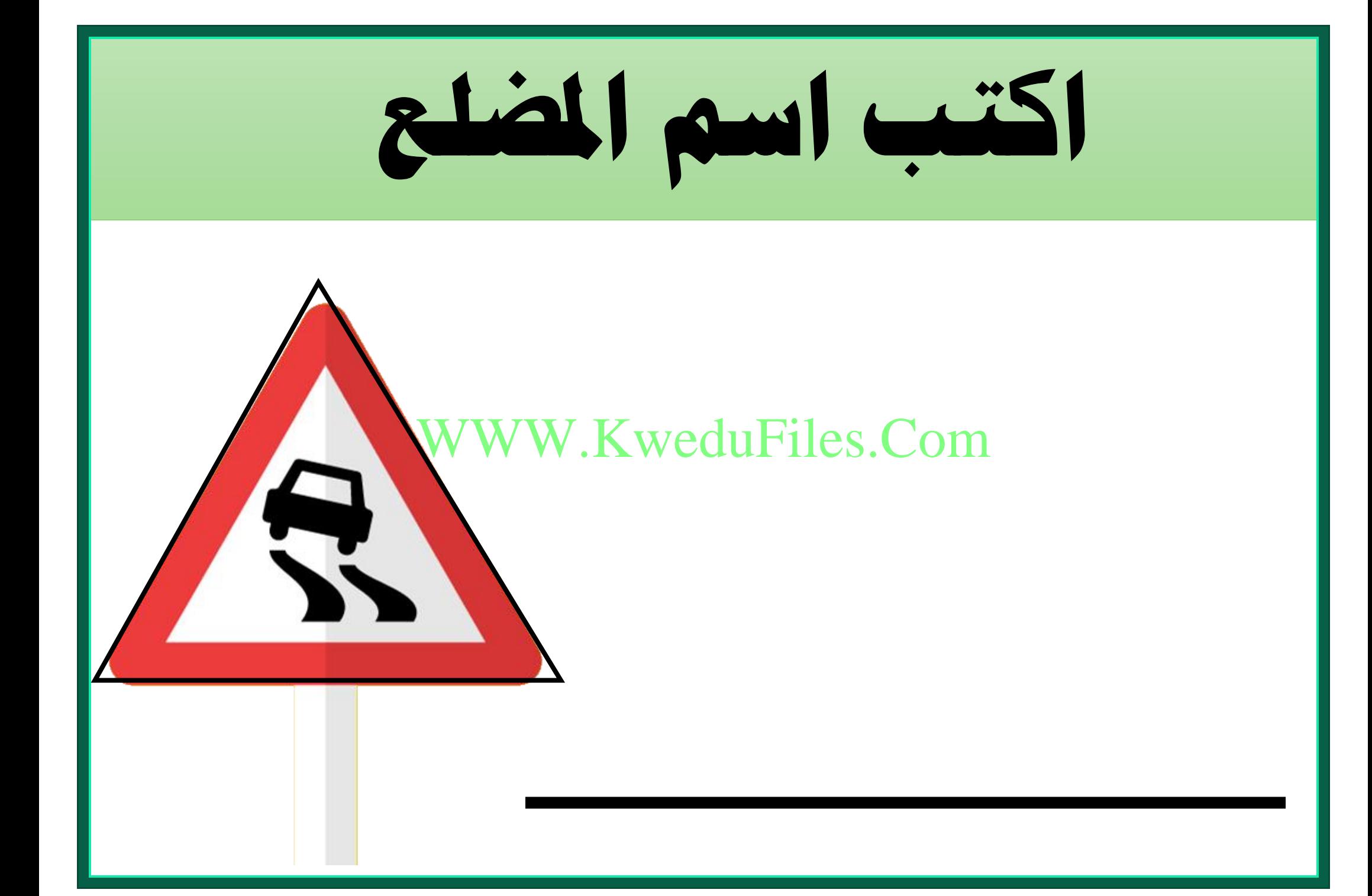

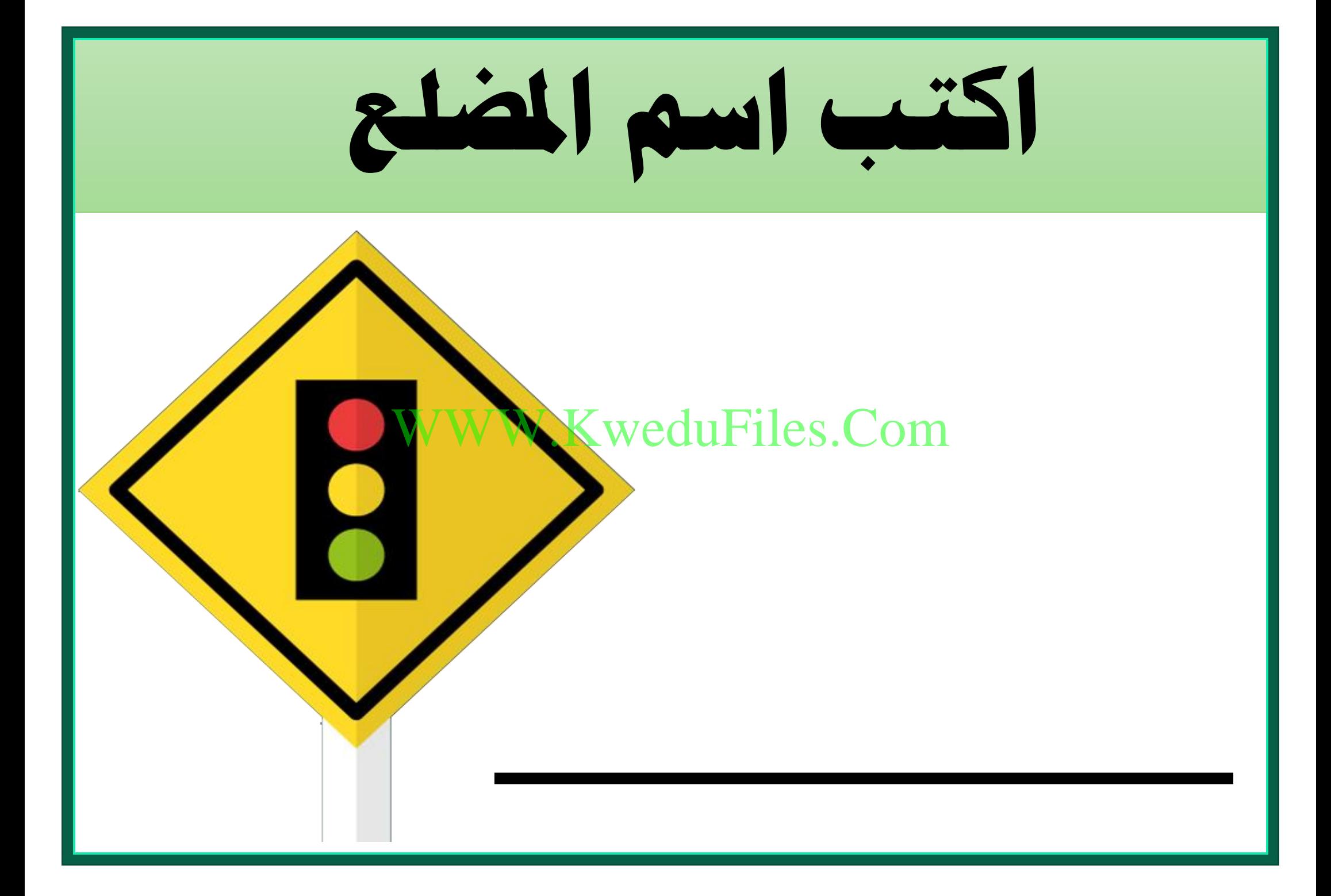

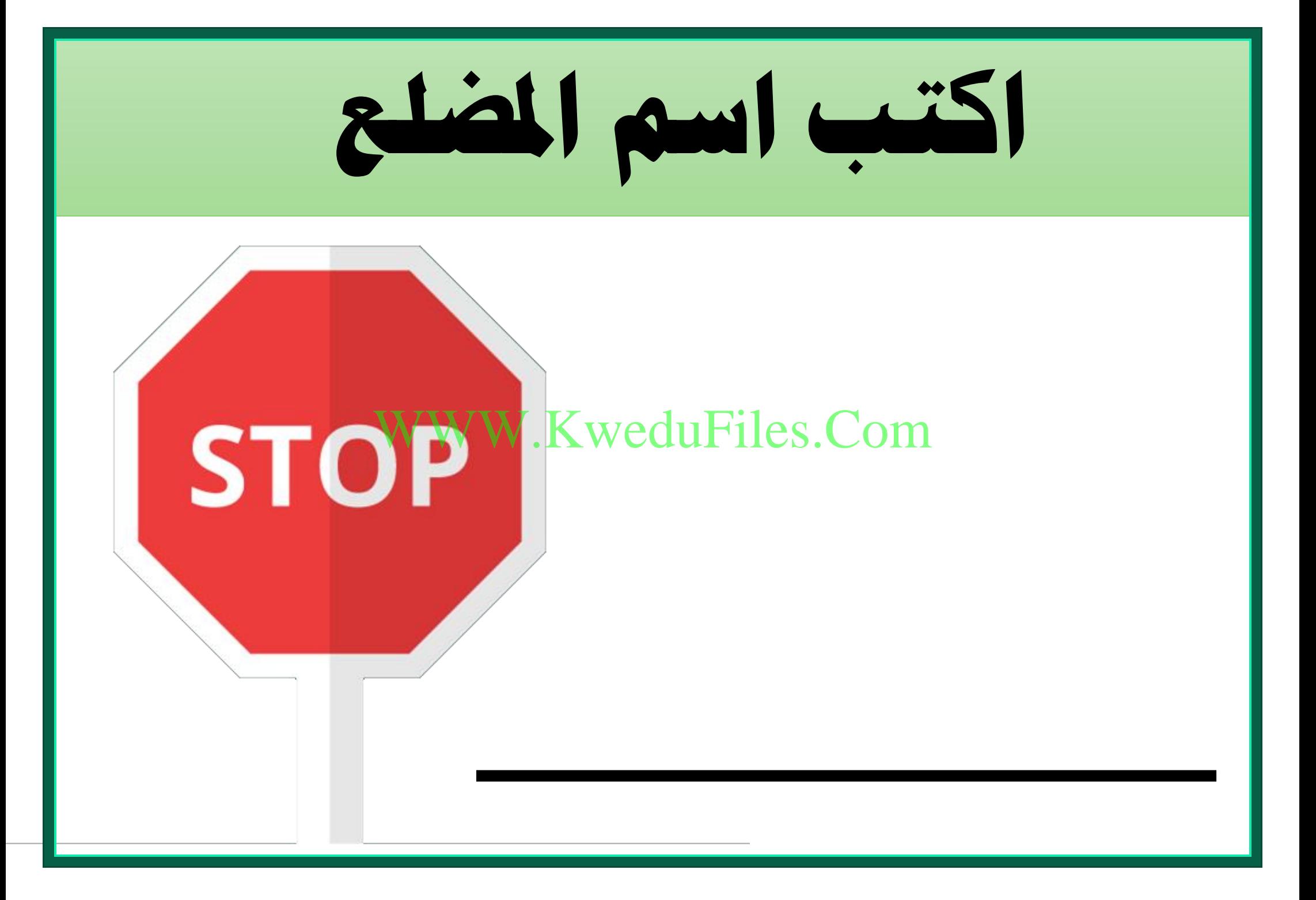

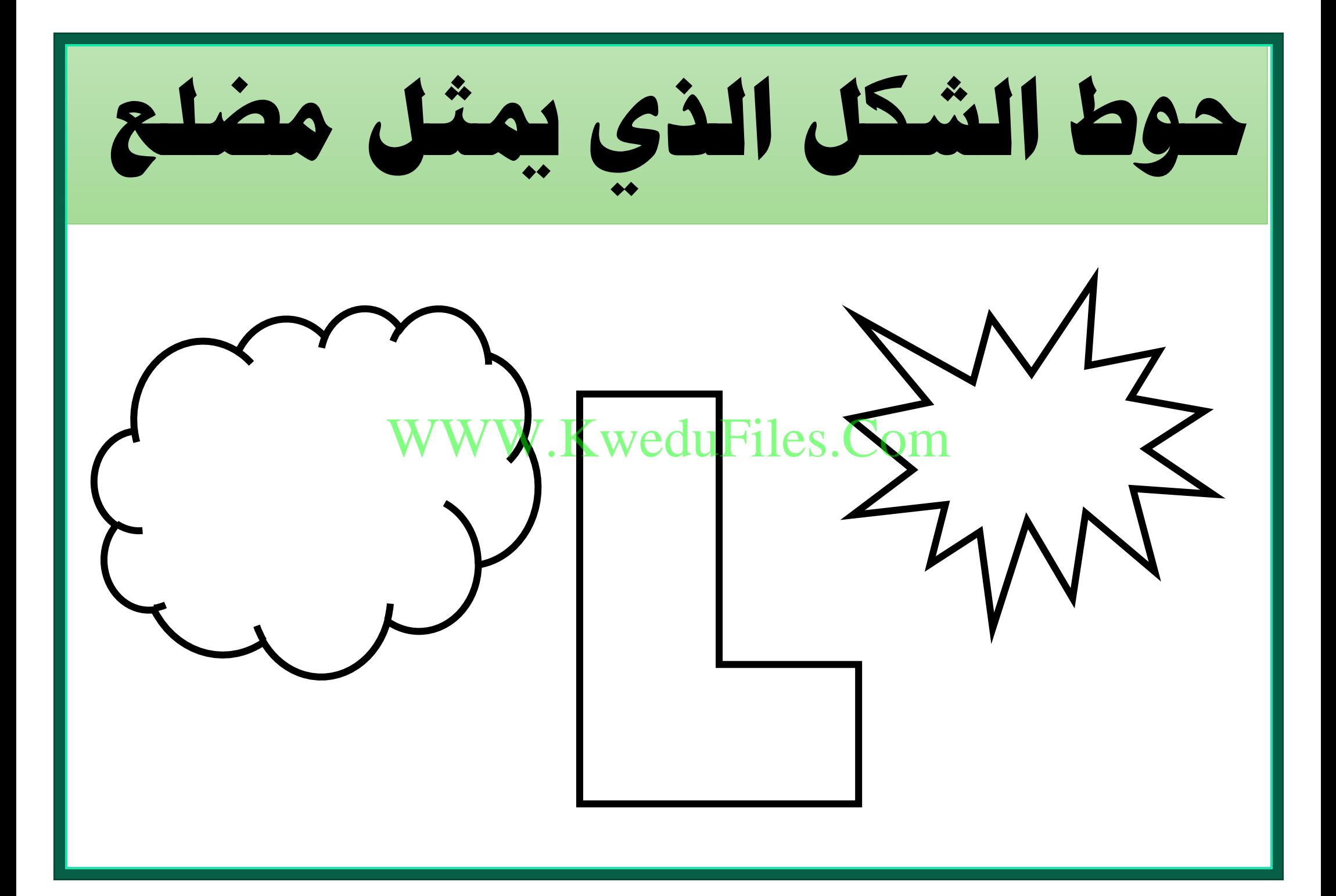

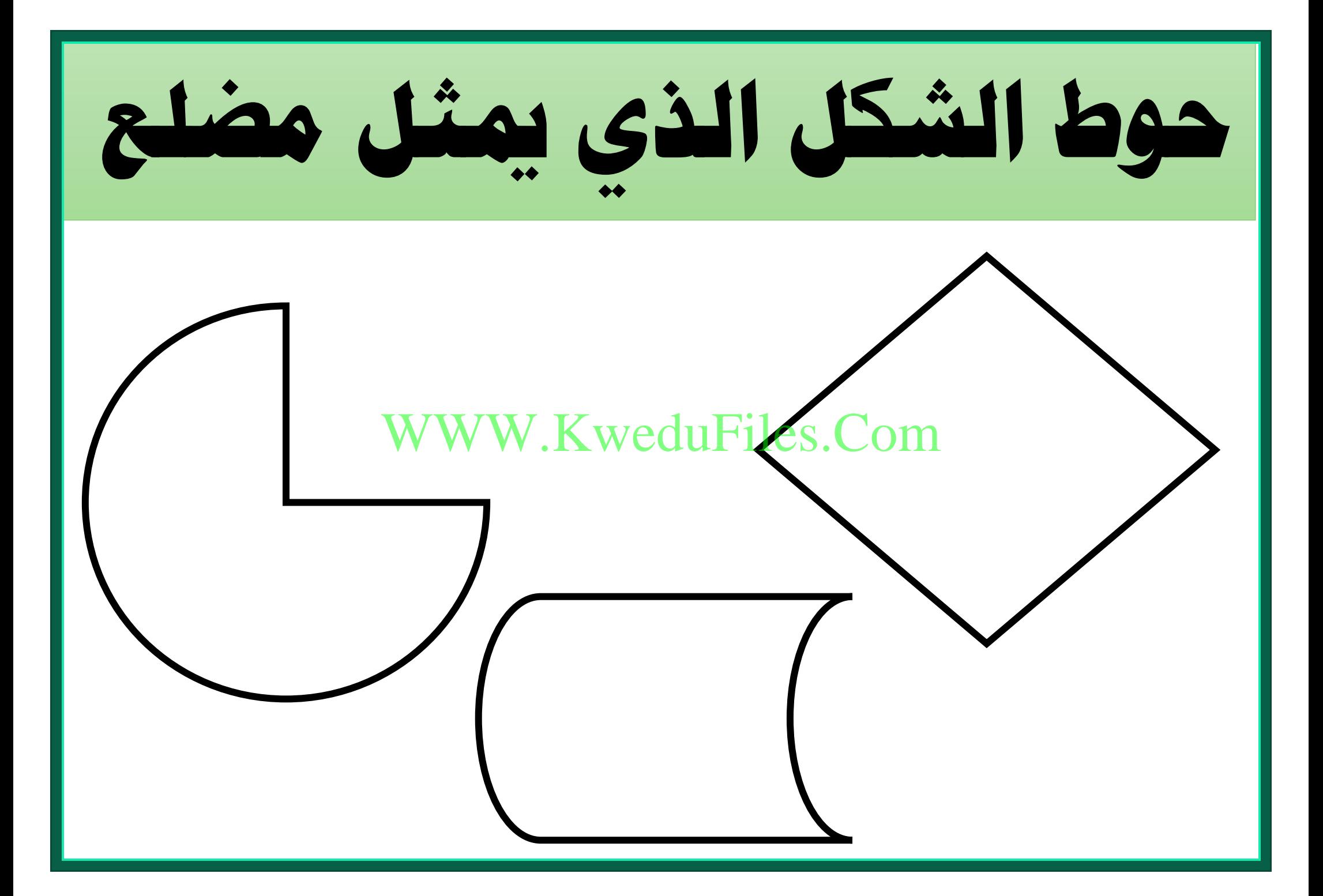

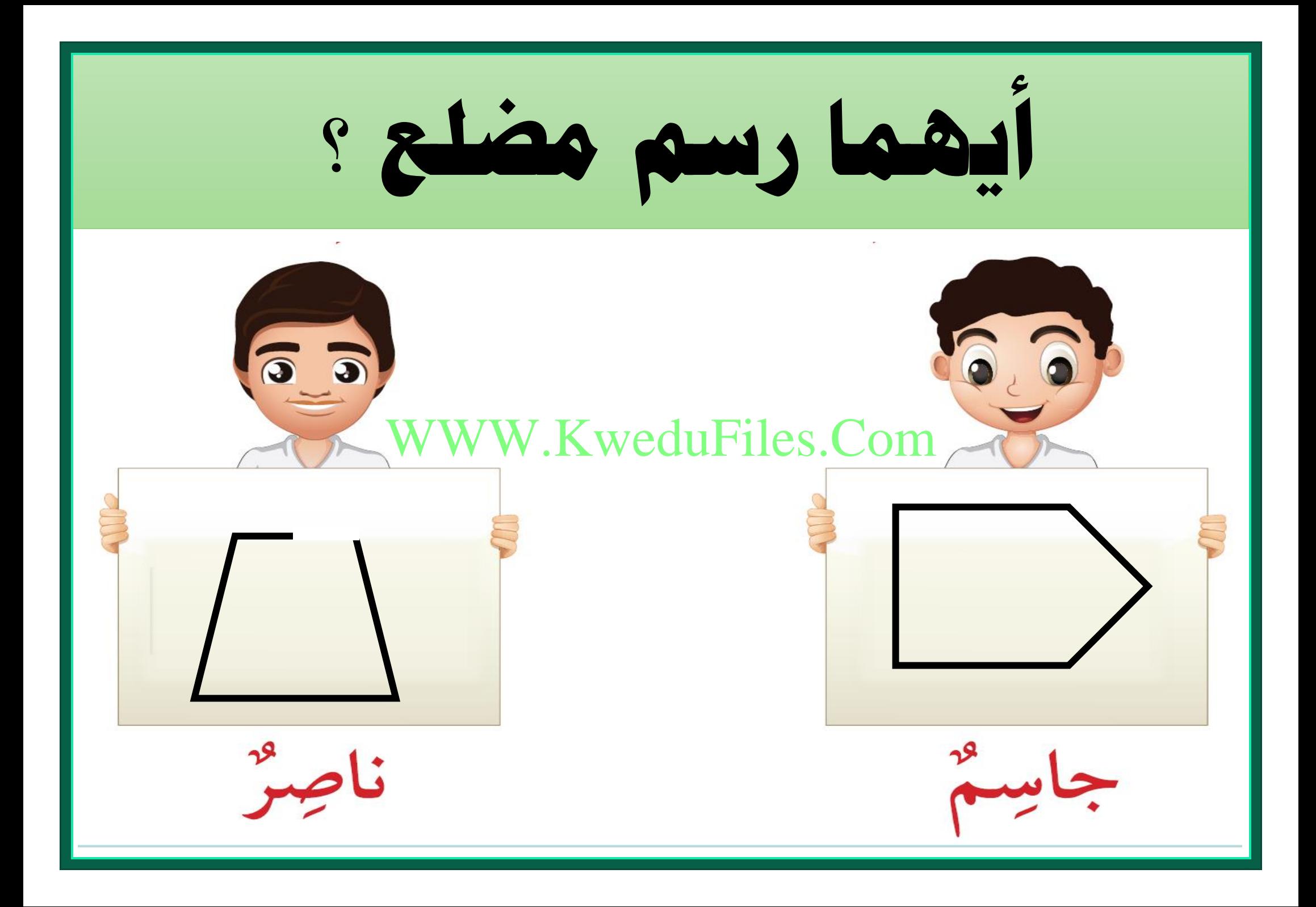

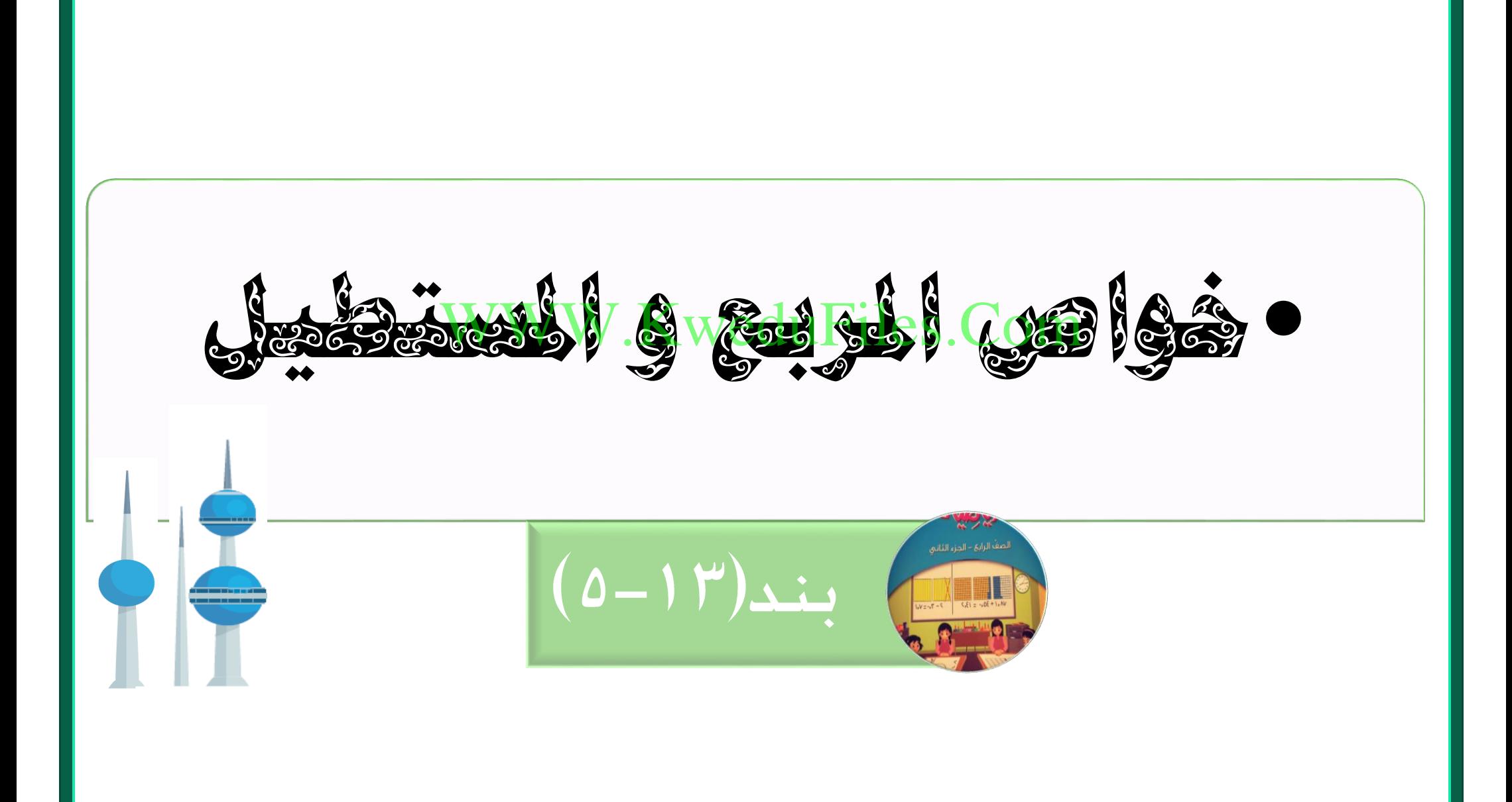
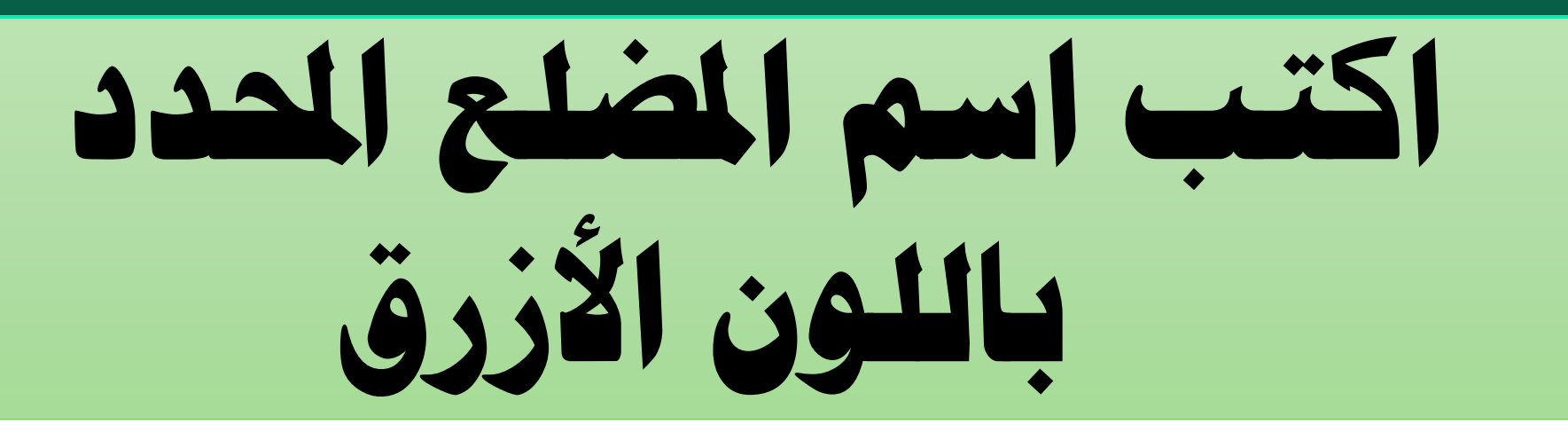

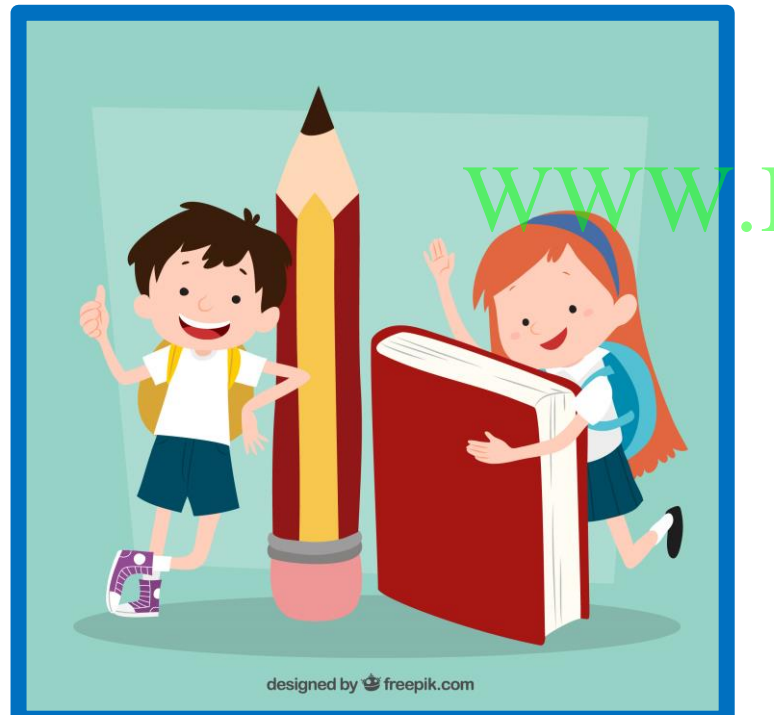

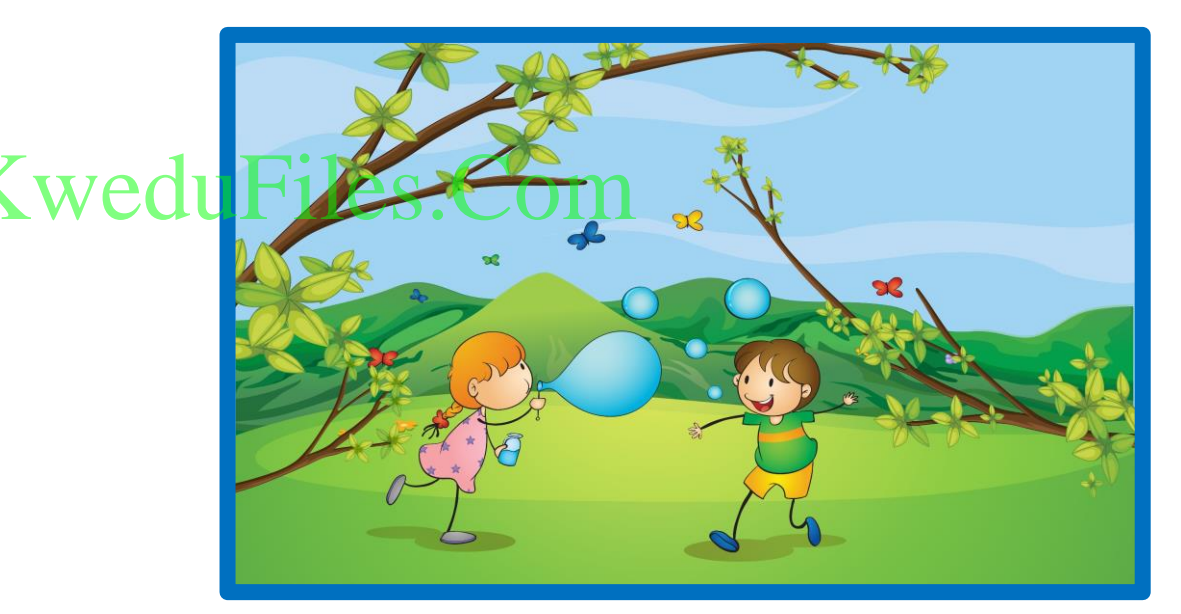

**ما الشكل الذي حصلت عليه عندما رمست خط حول الوجه الذي يرتكز عليه اجملسم**

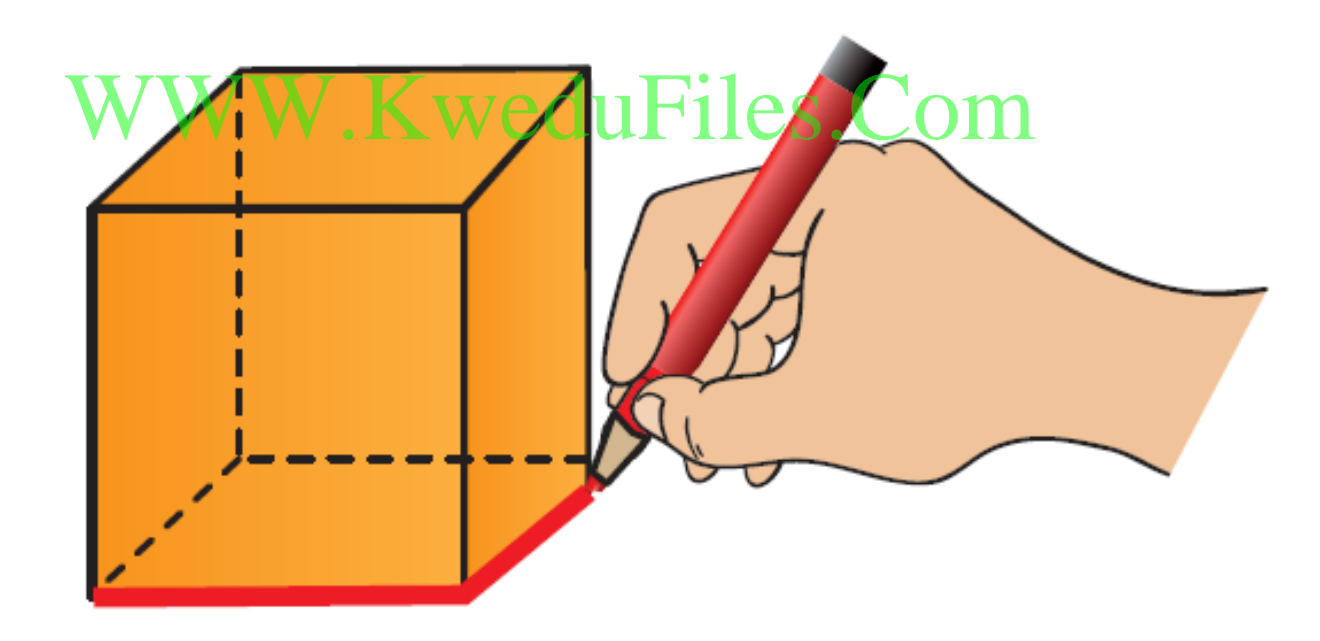

**ما الشكل الذي حصلت عليه عندما رمست خط حول الوجه الذي يرتكز عليه اجملسم**

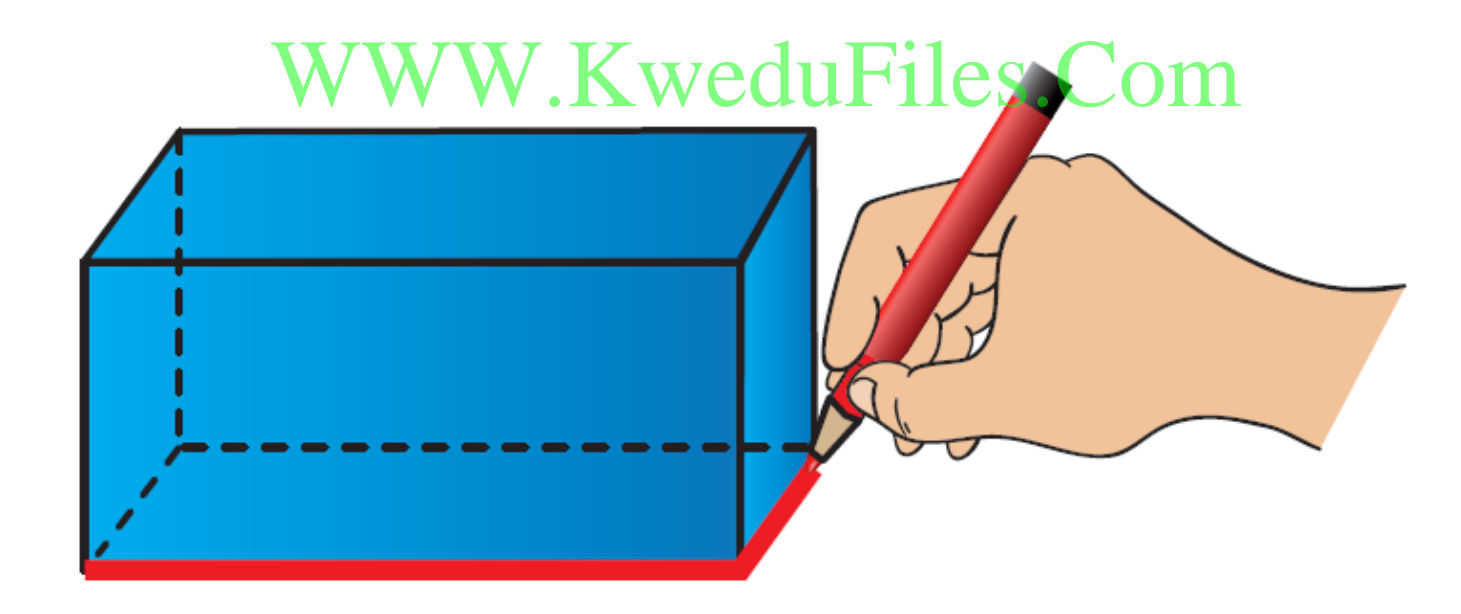

**أكمل لتحصل على عبارة صحيحة للمستطيل زوايا قوائم.** WWW.KweduFiles.Com **زوايا املستطيل كل ضلعني متقابلني يف املستطيل يف الطول.**

**أكمل لتحصل على عبارة صحيحة للمربع زوايا قوائم.** WWW.KweduFiles.Com **زوايا املربع أطوال أضالع املربع يف الطول.**

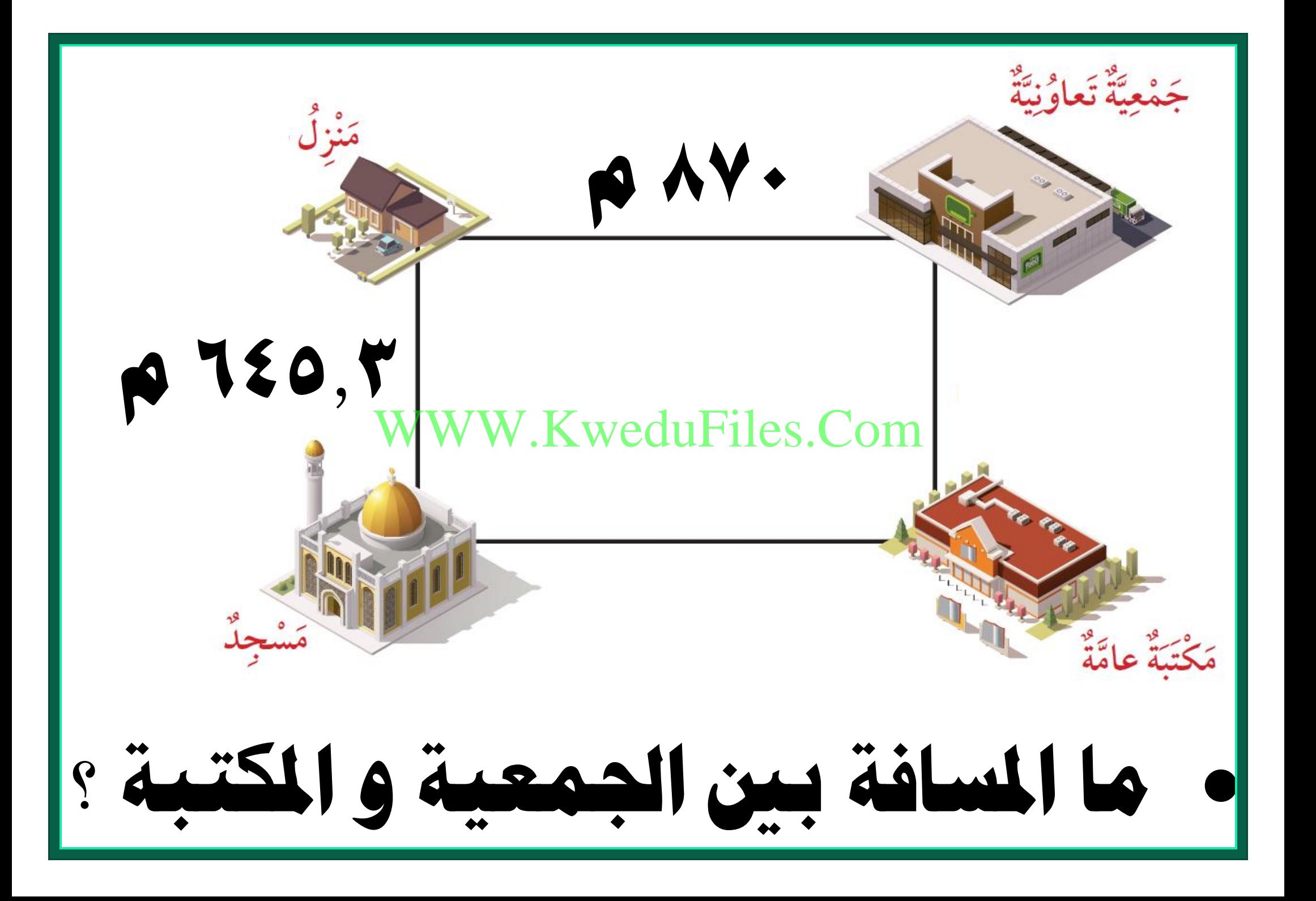

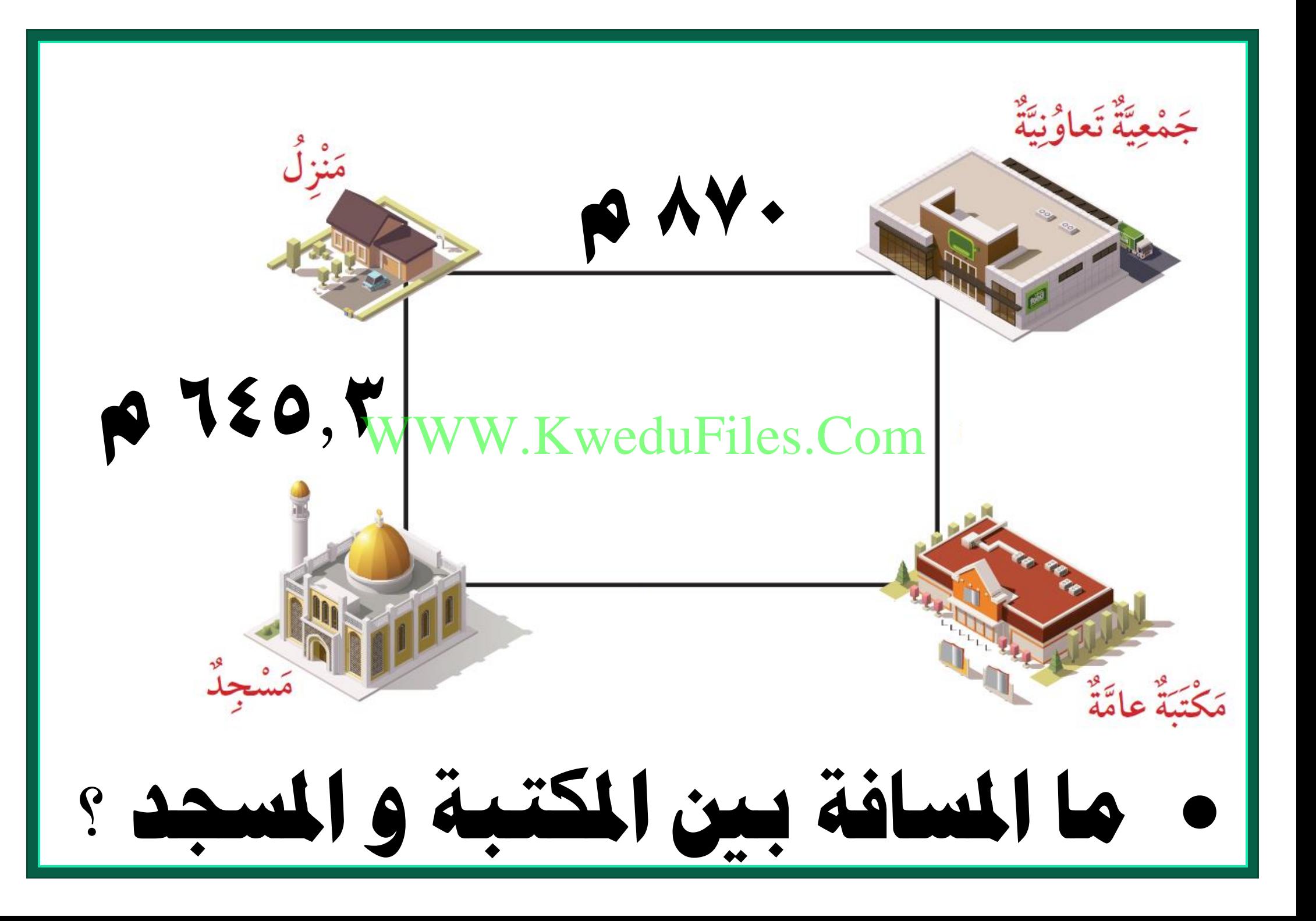

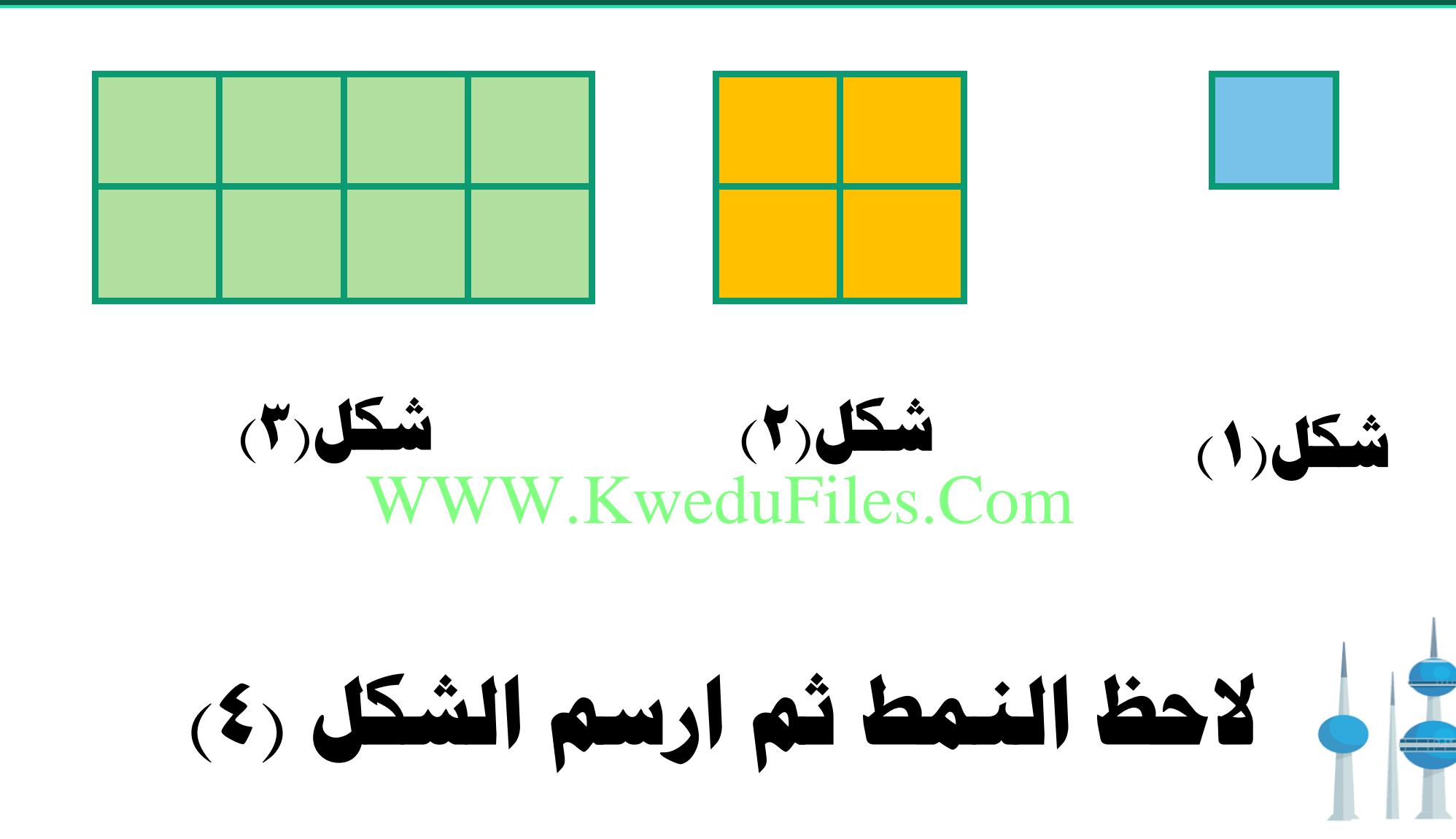

**كم عدد الوحدات املربعة يف الشكل )9( ؟**

**ً ارسم على الشبكة مستطيال طوله 4 وحدات و عرضه 3 وحدات**

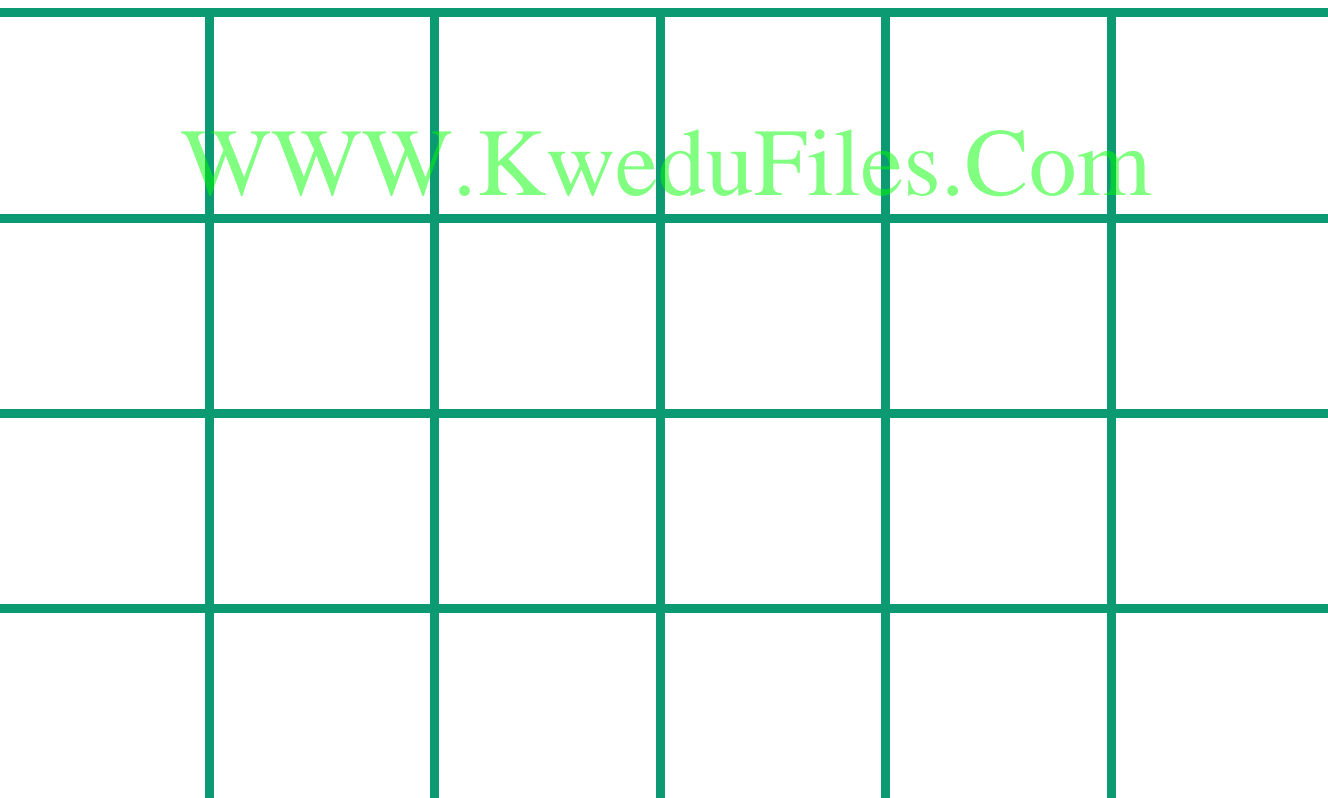

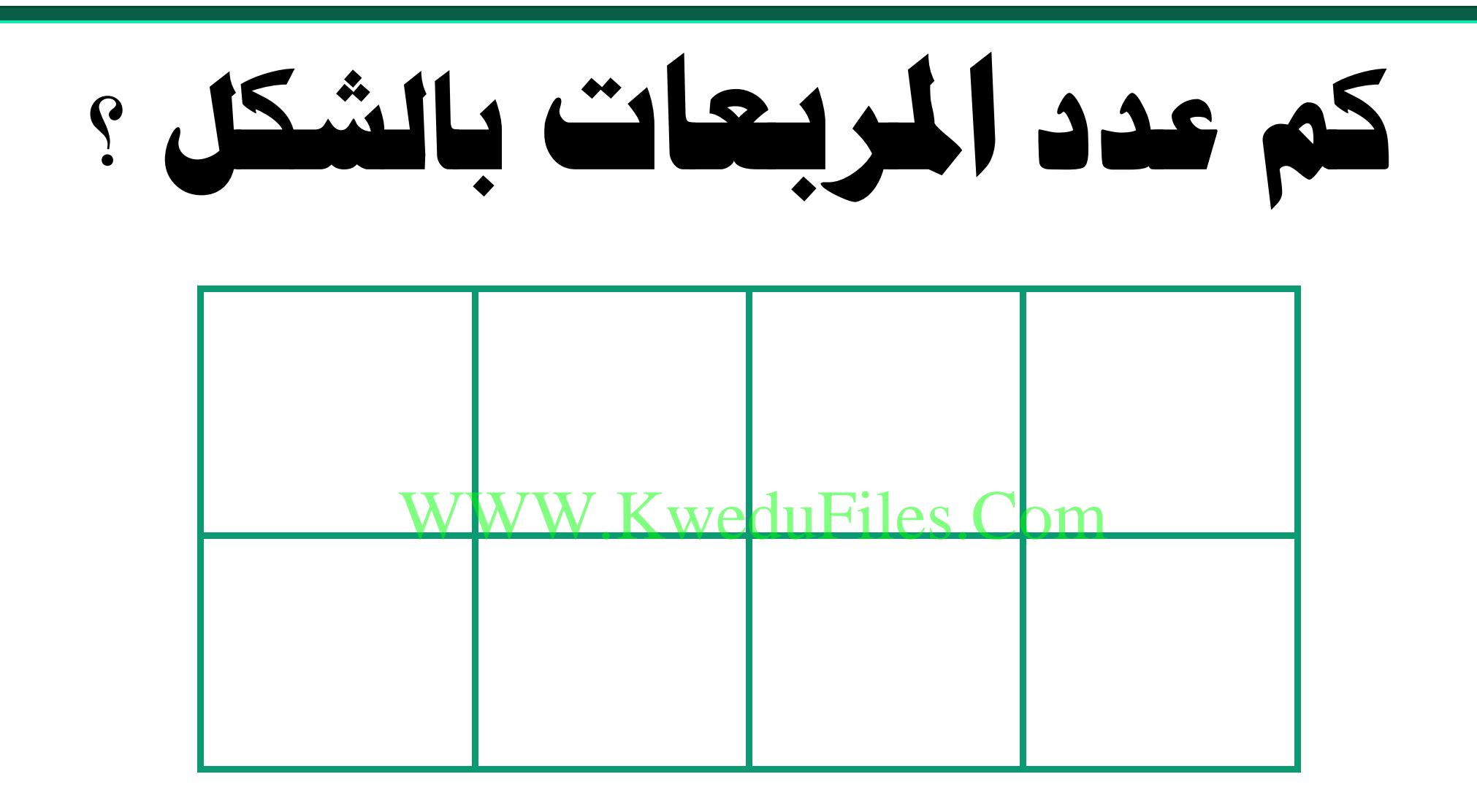

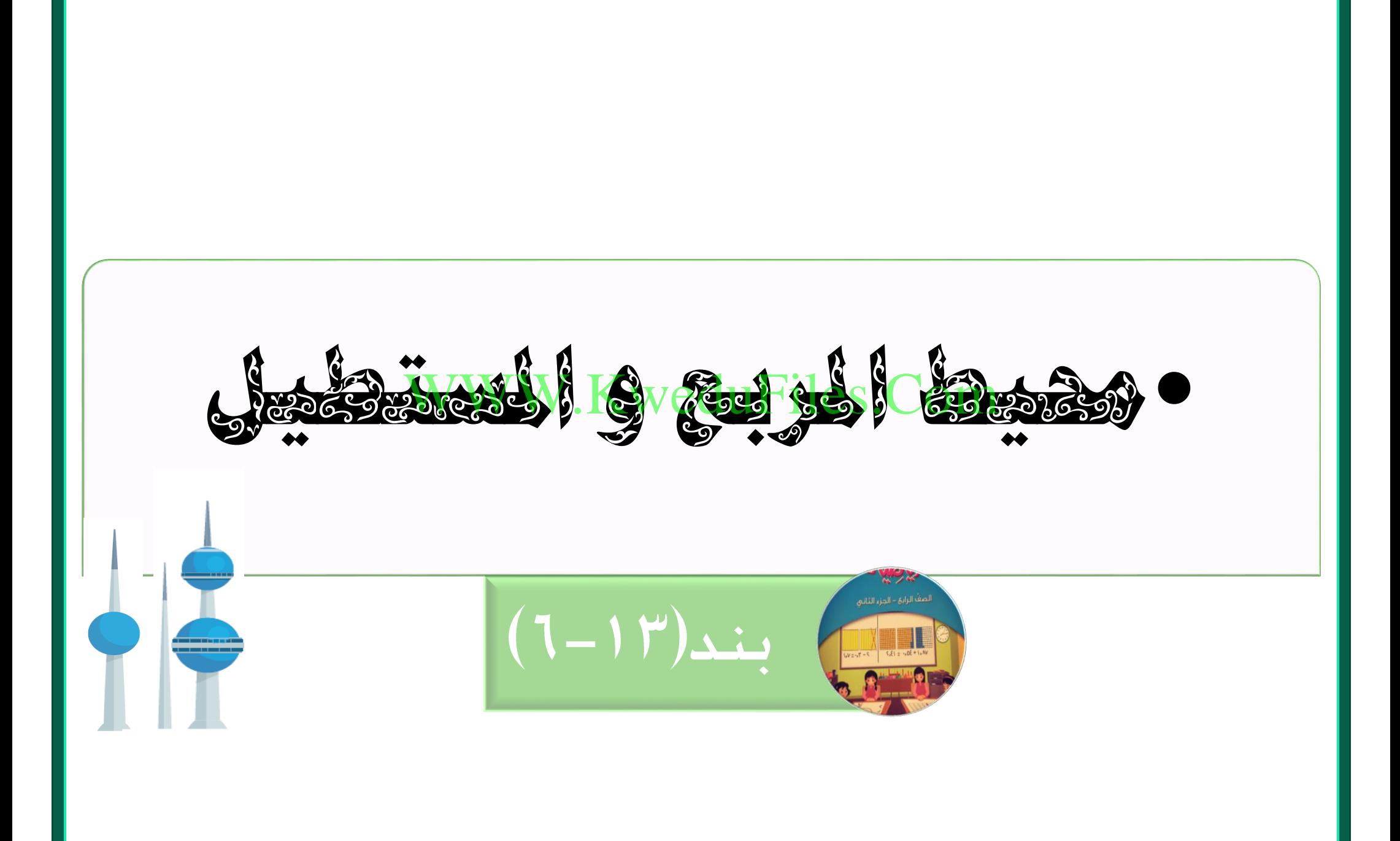

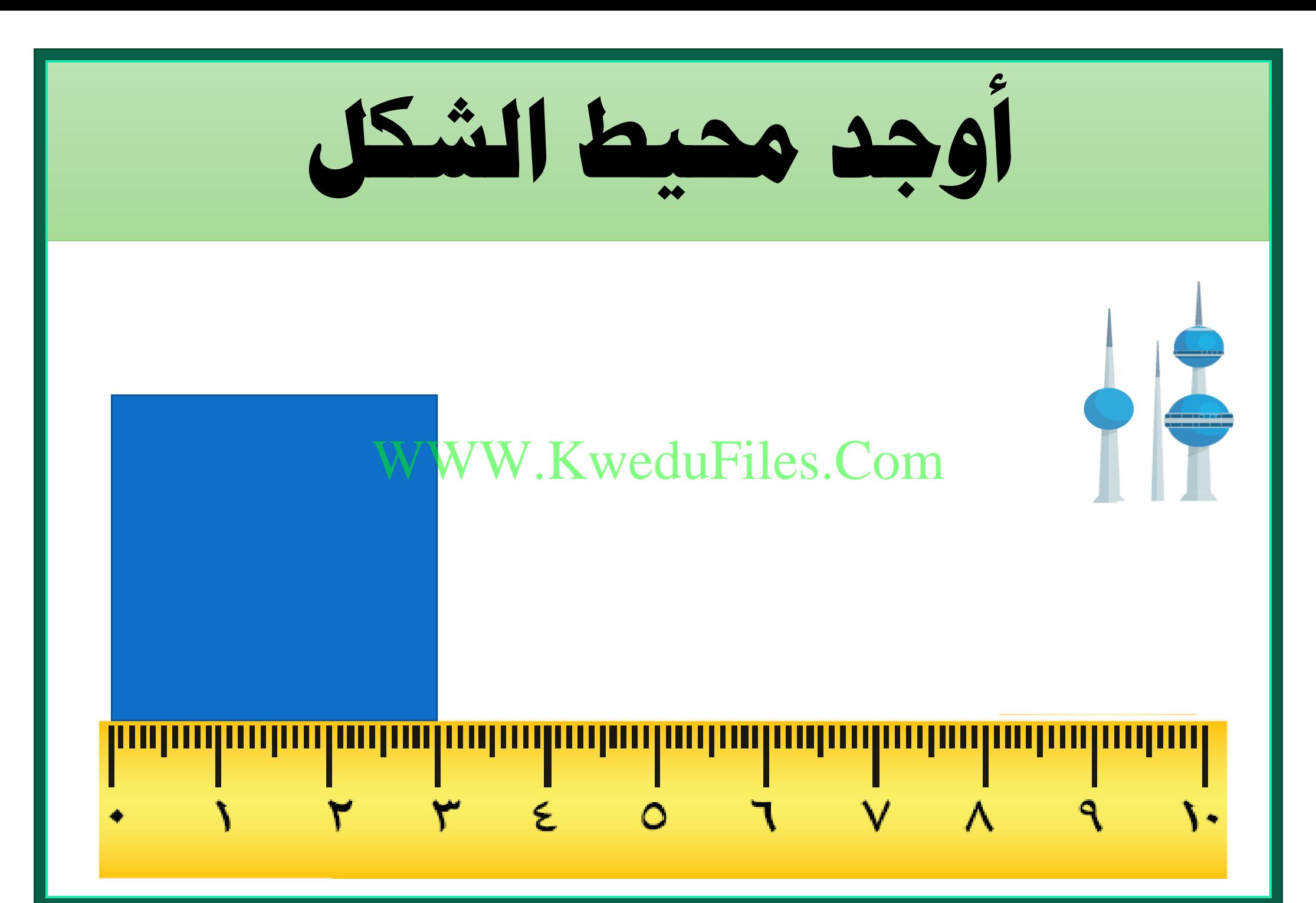

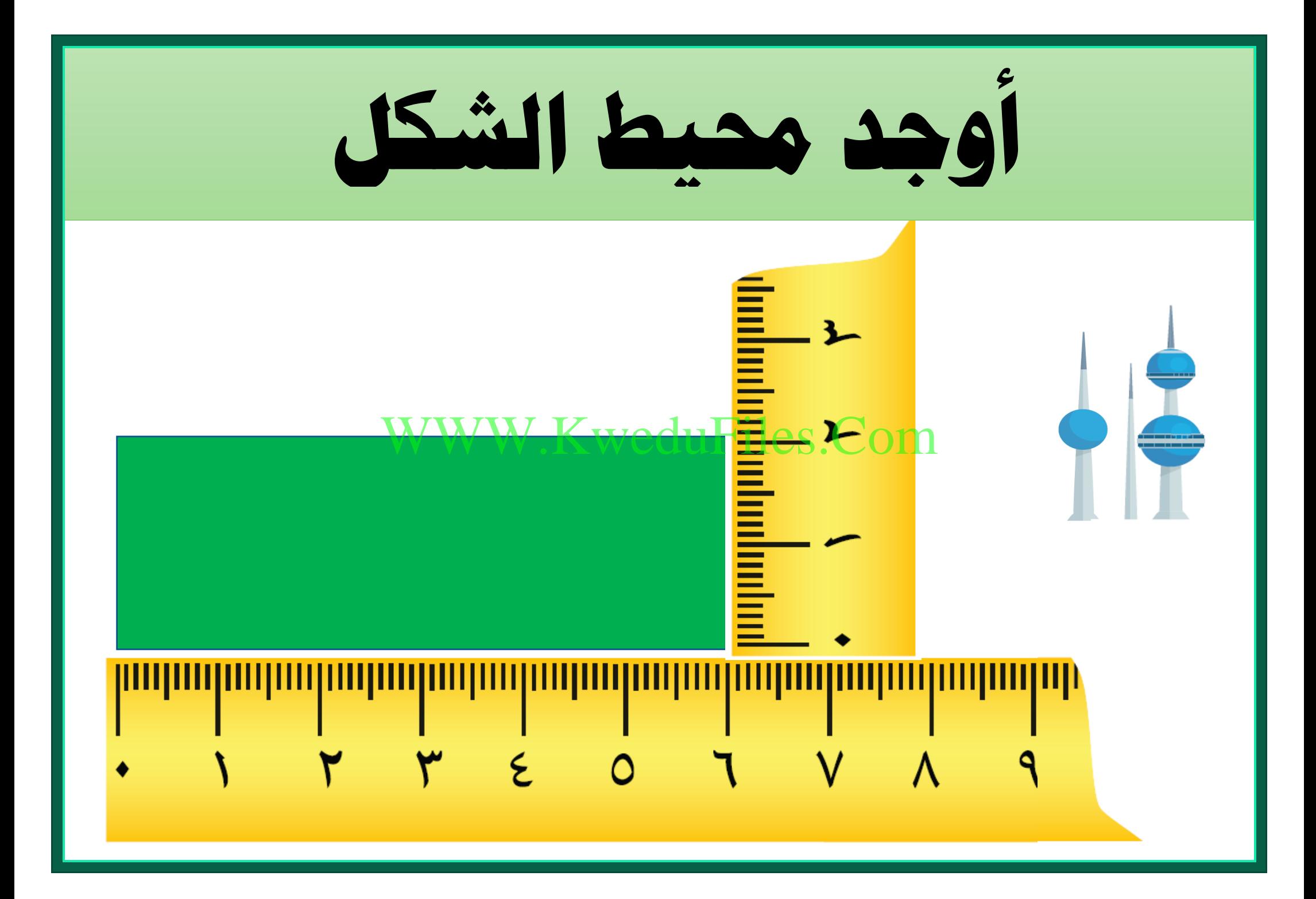

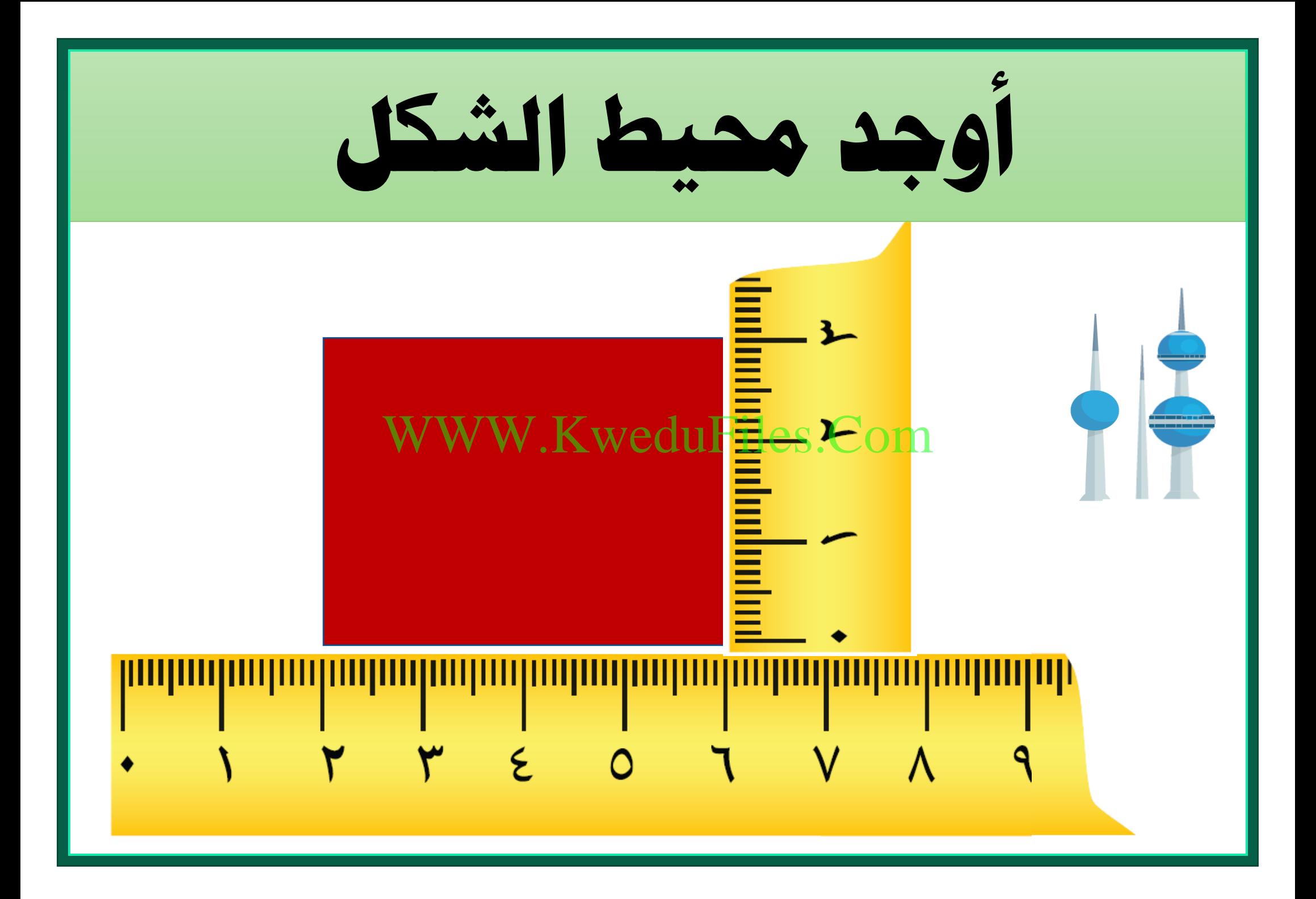

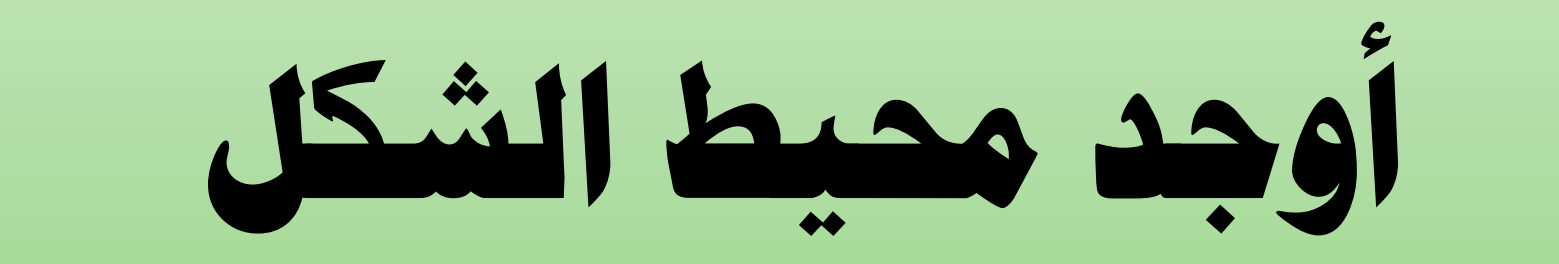

## WWW.KweduFiles.Com

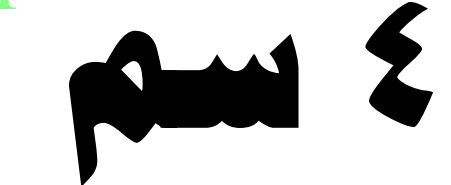

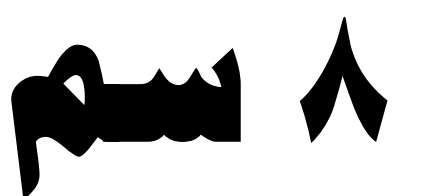

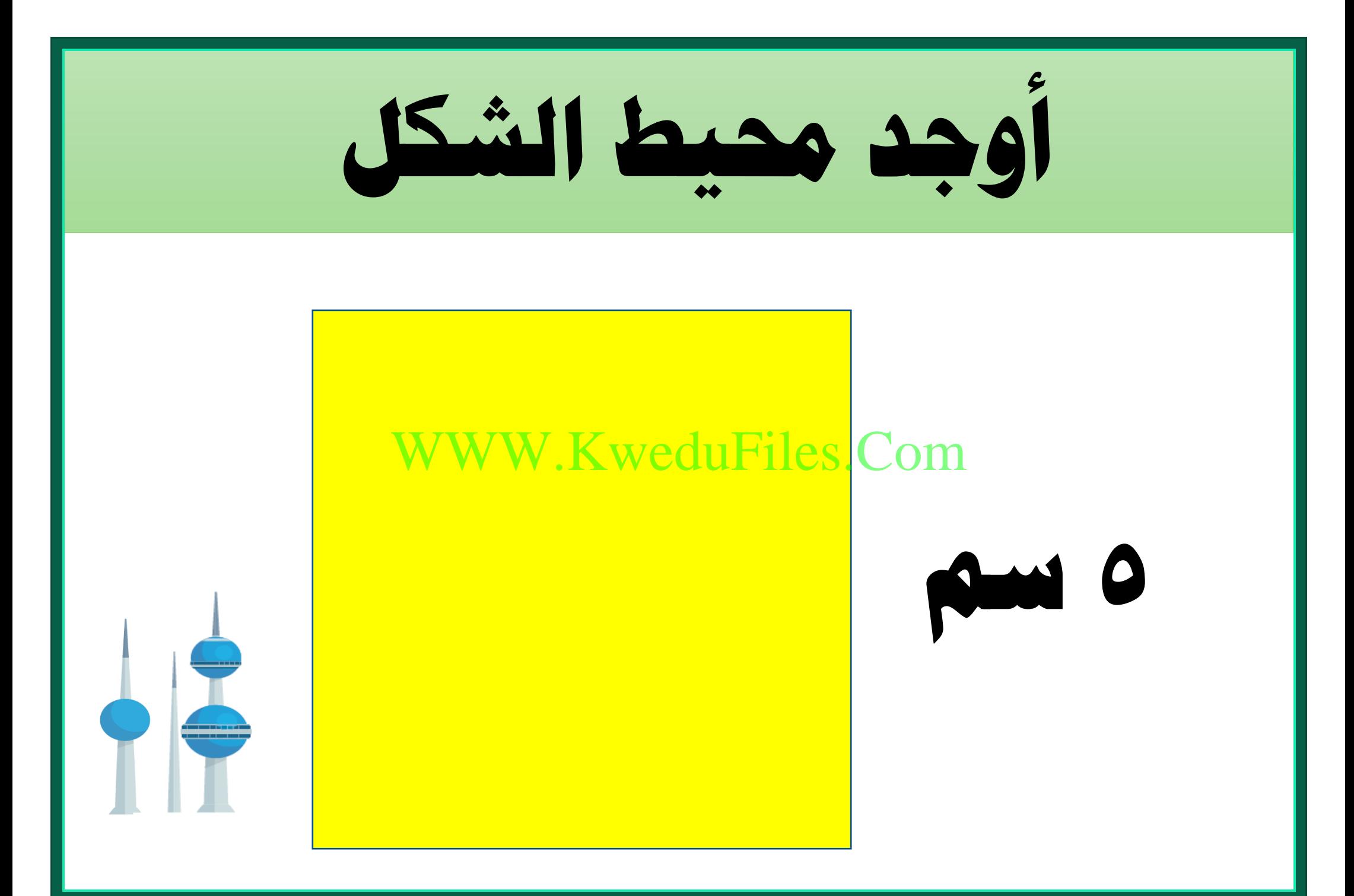

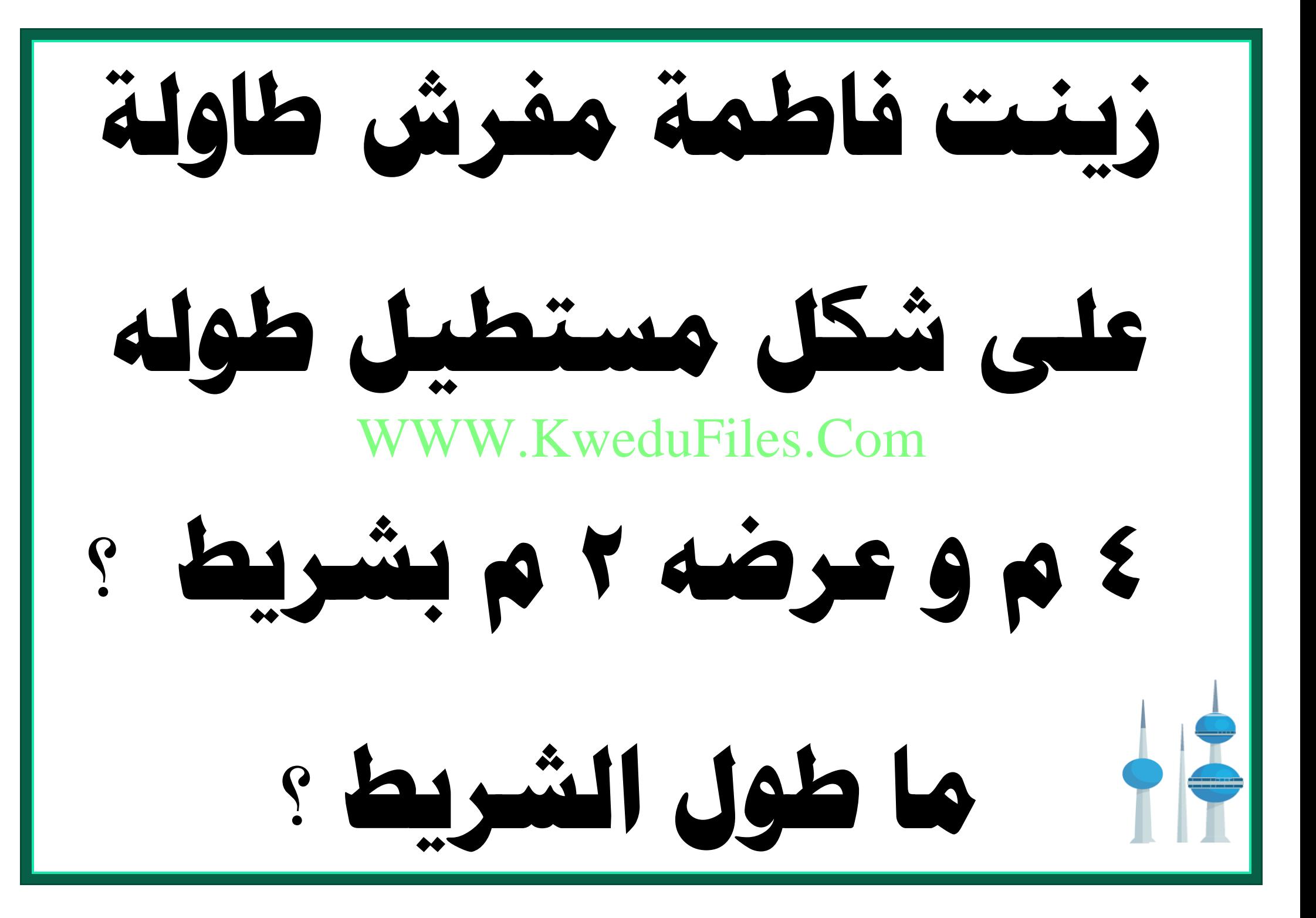

**مربع حميطه 32 سم ، فما طول ضلعه ؟**WWW.KweduFiles.Com

**جمموع أطوال أضالع مستطيل 18 سم ، إذا كان عرض املستطيل 4 سم فما طوله ؟** WWW.KweduFiles.Com

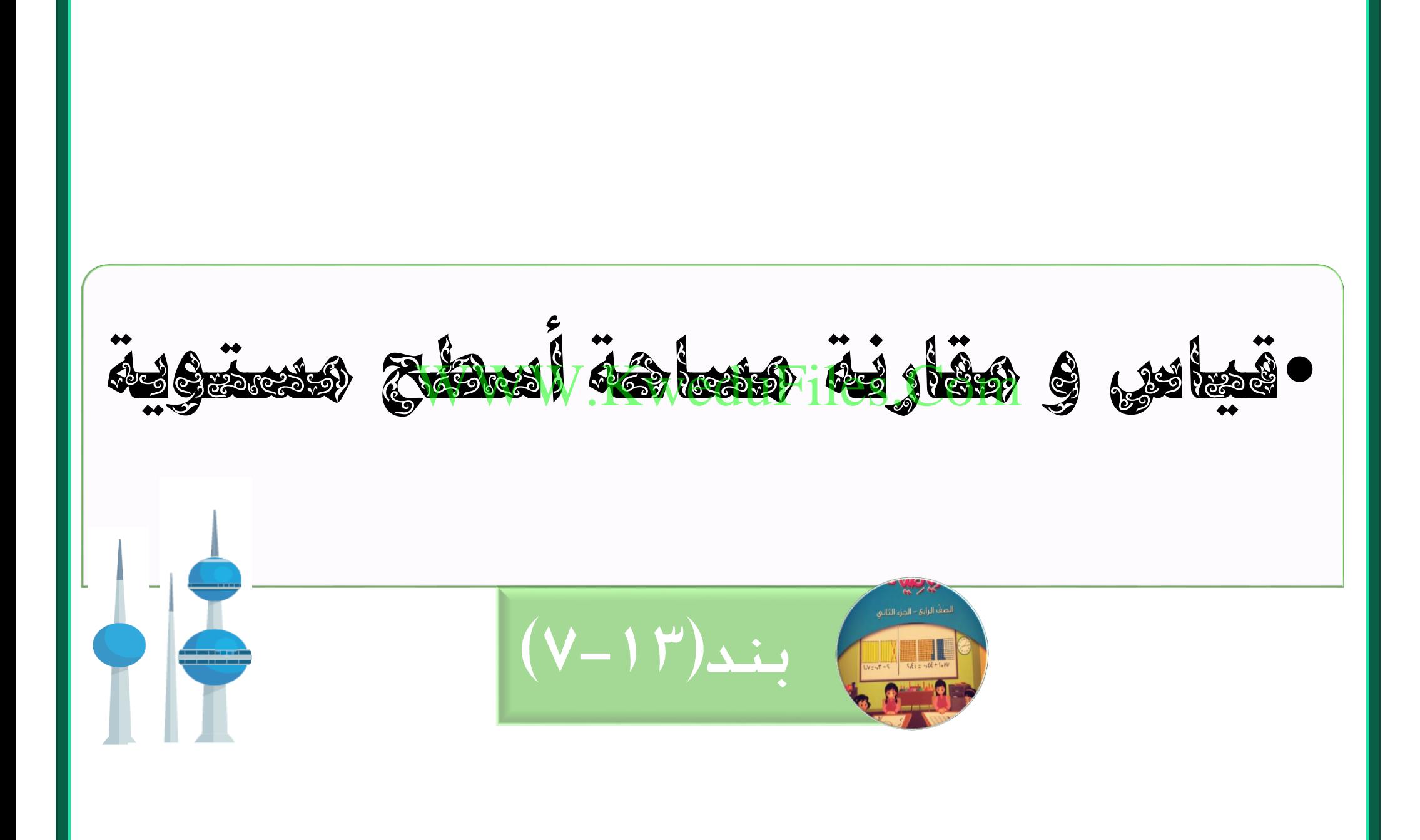

**اكتب مساحة املنطقة بالوحدات املربعة** WWW.KweduFiles.Com

**اكتب مساحة املنطقة بالوحدات املربعة** WWW.KweduFiles.Com

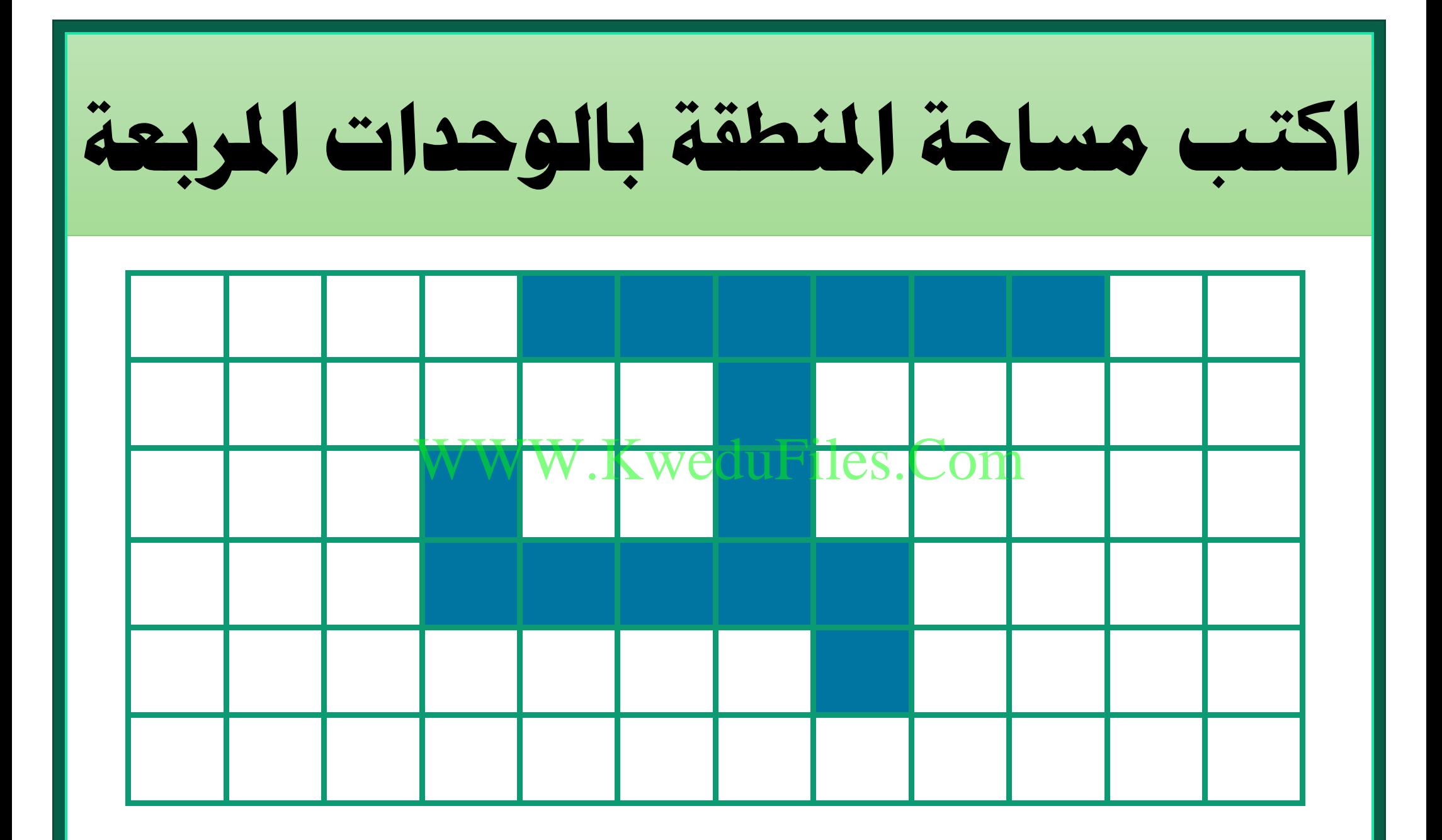

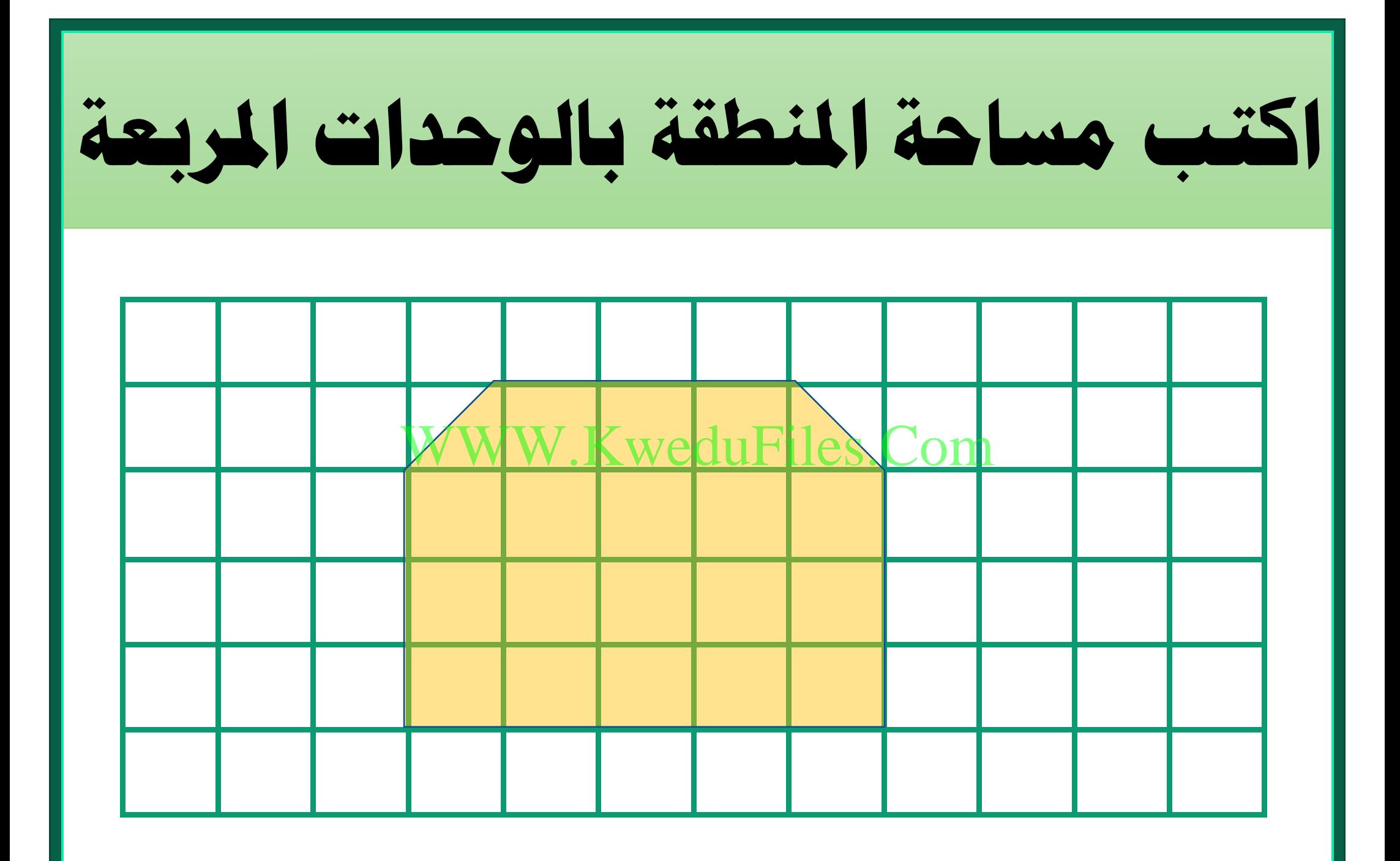

**اكتب مساحة املنطقة بالوحدات املربعة** WWW.KweduFiles.Com

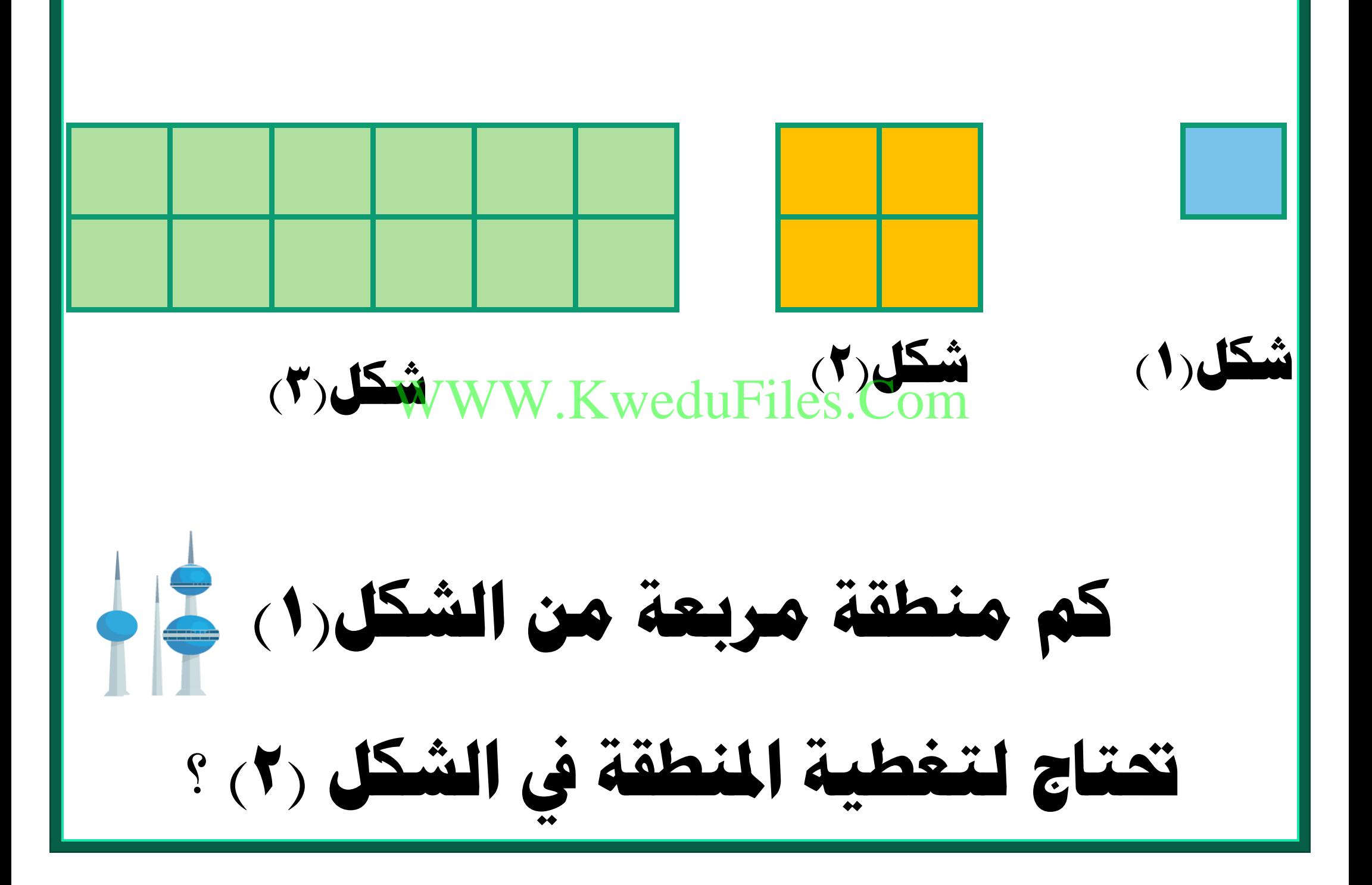

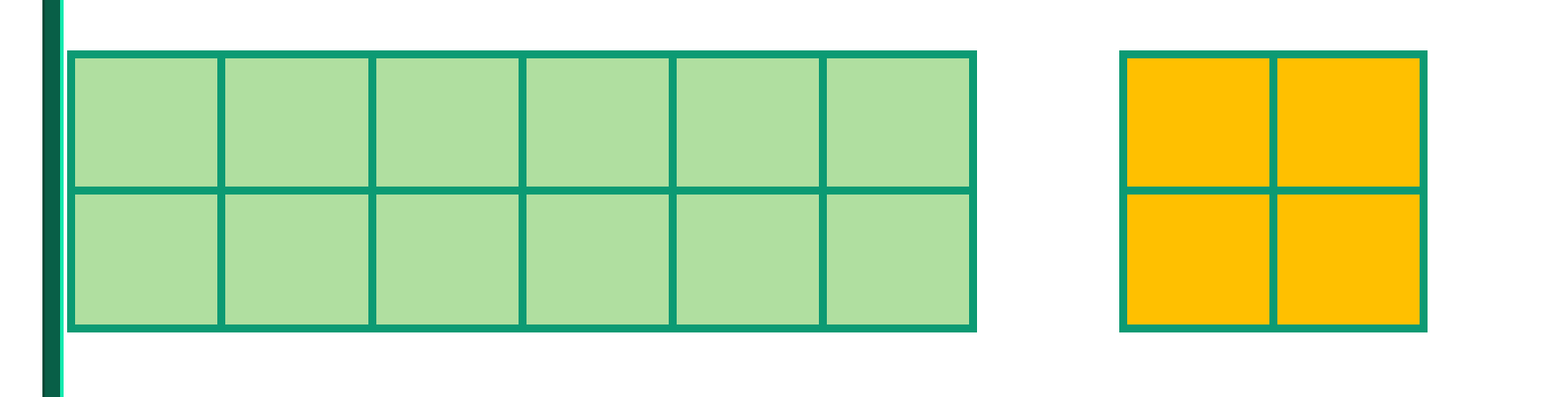

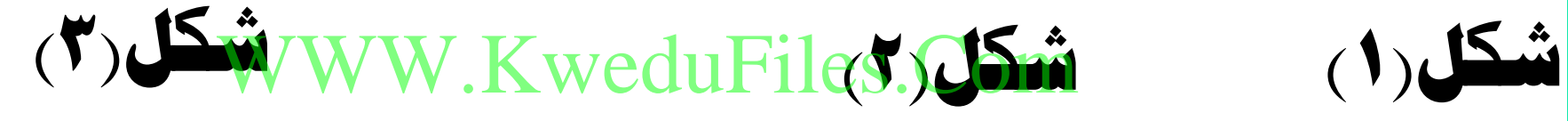

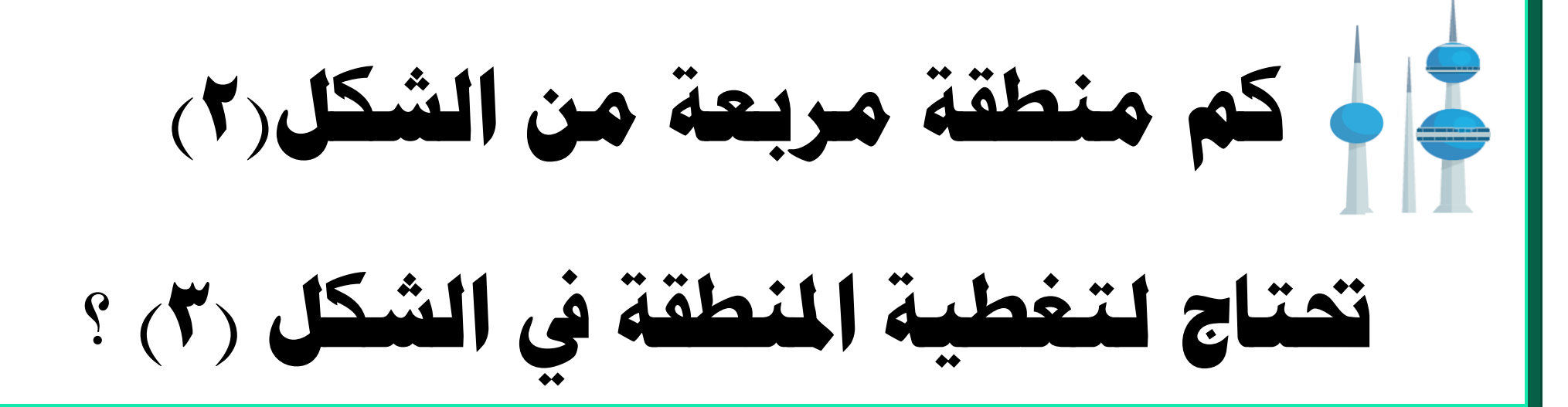

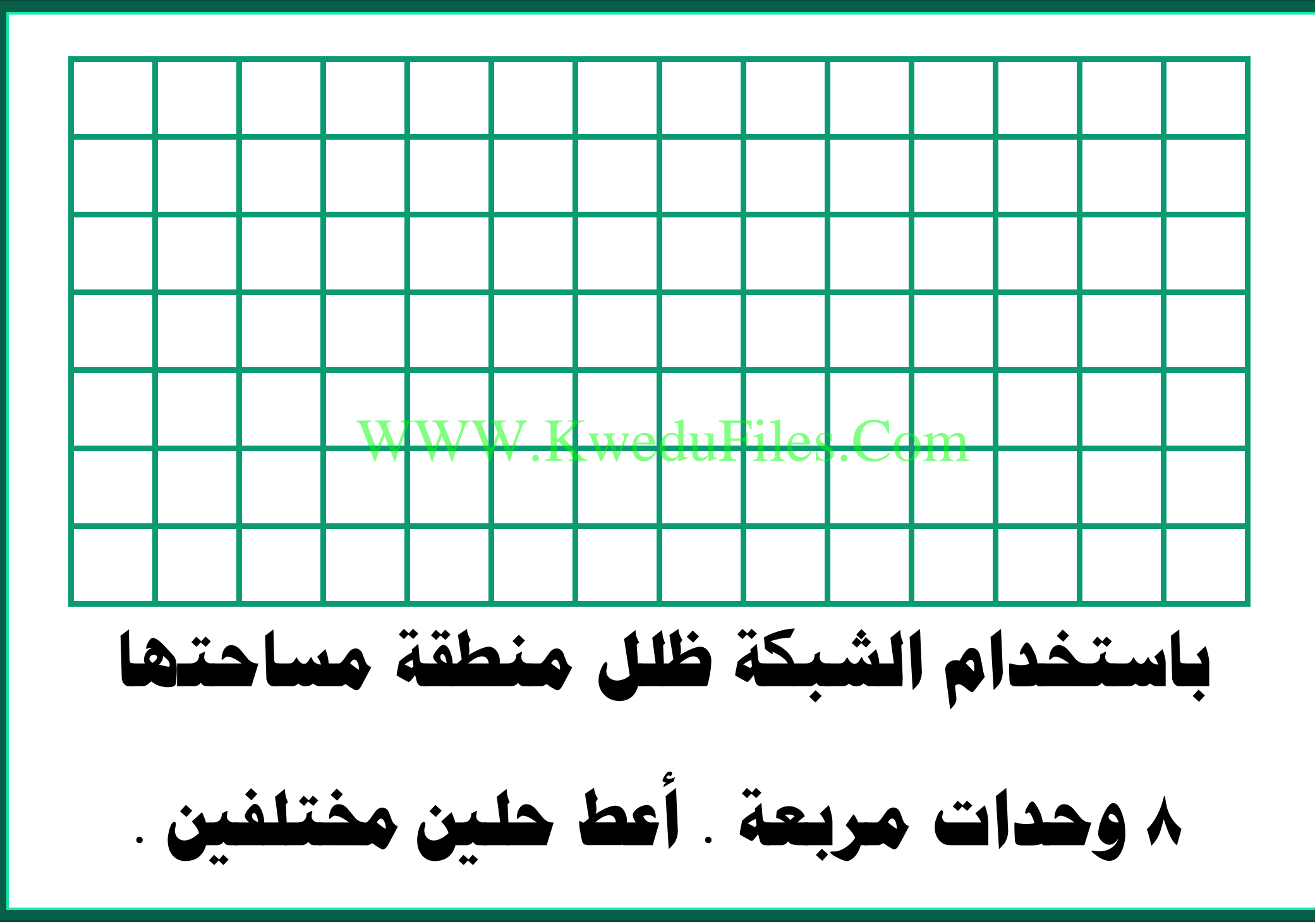

**أكمل رسم الشكل لتصبح مساحته 14 وحدة مربعة**

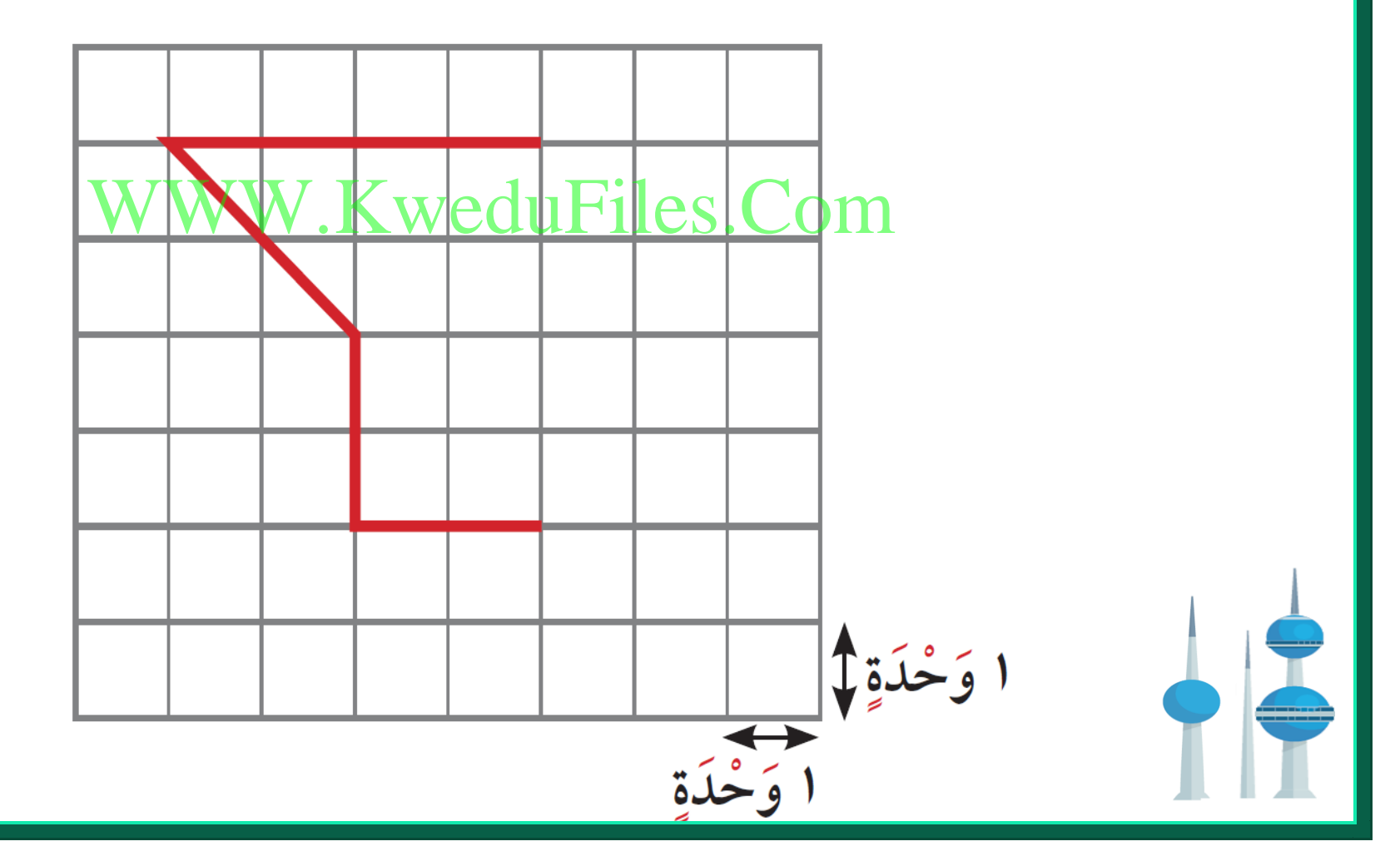

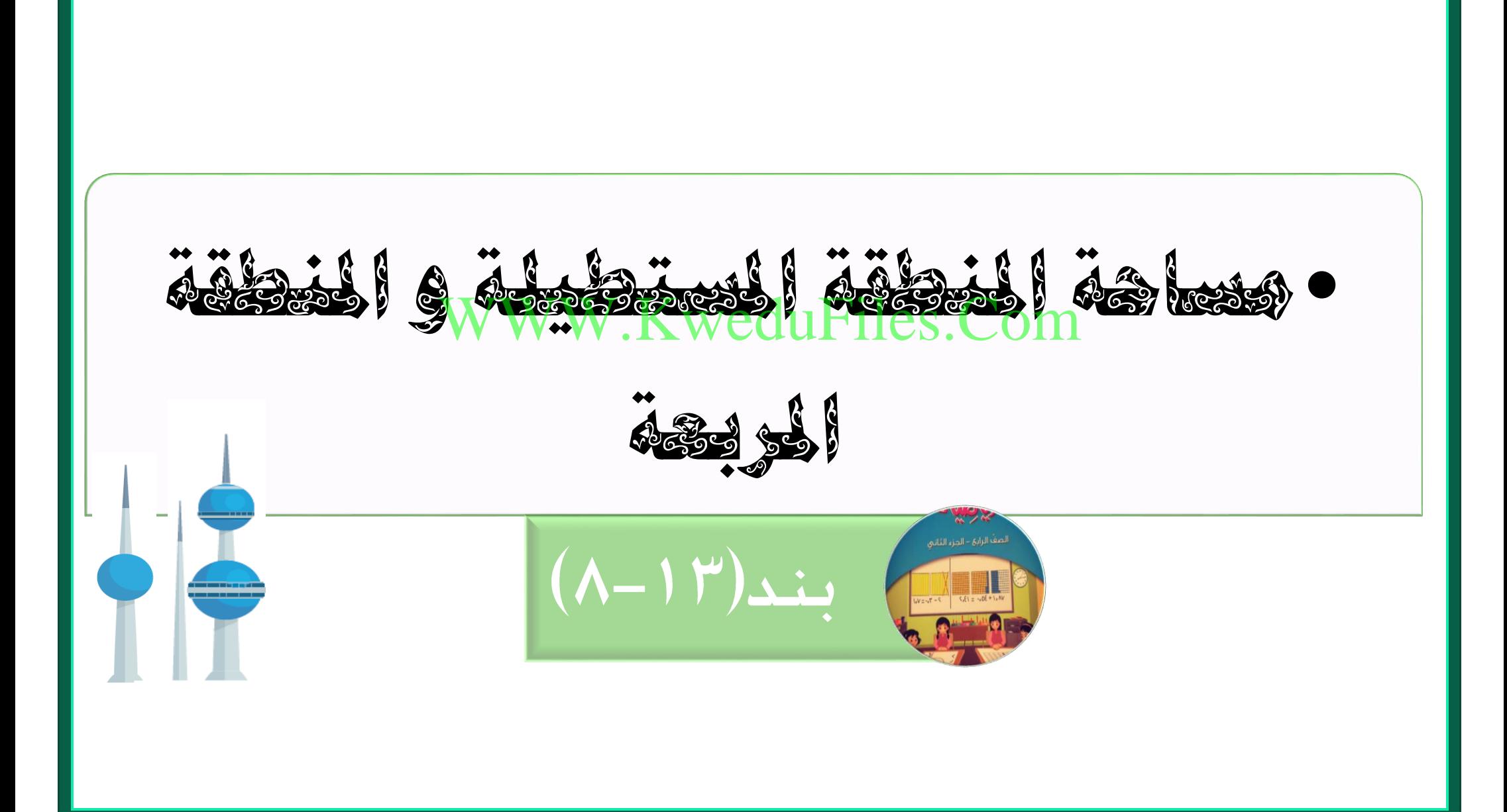

**اكتب اسم الشكل و احسب مساحته بالوحدات املربعة**

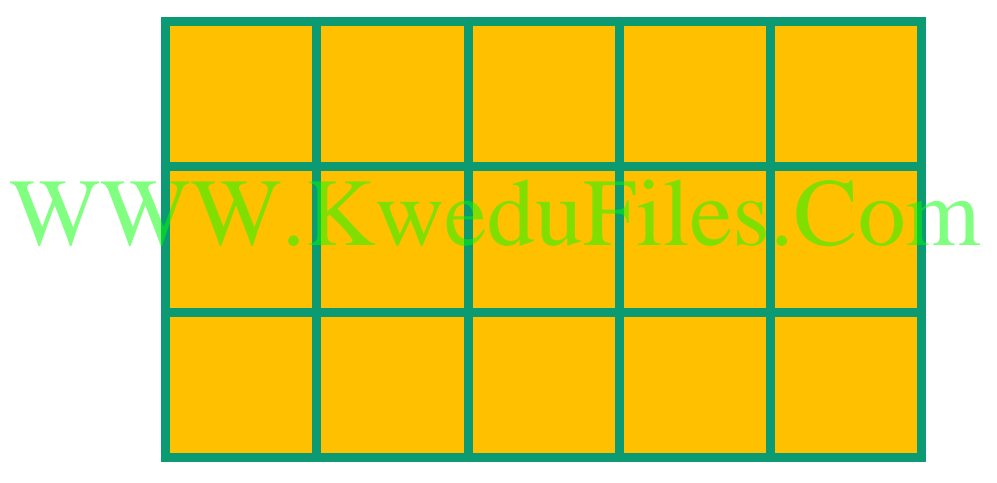

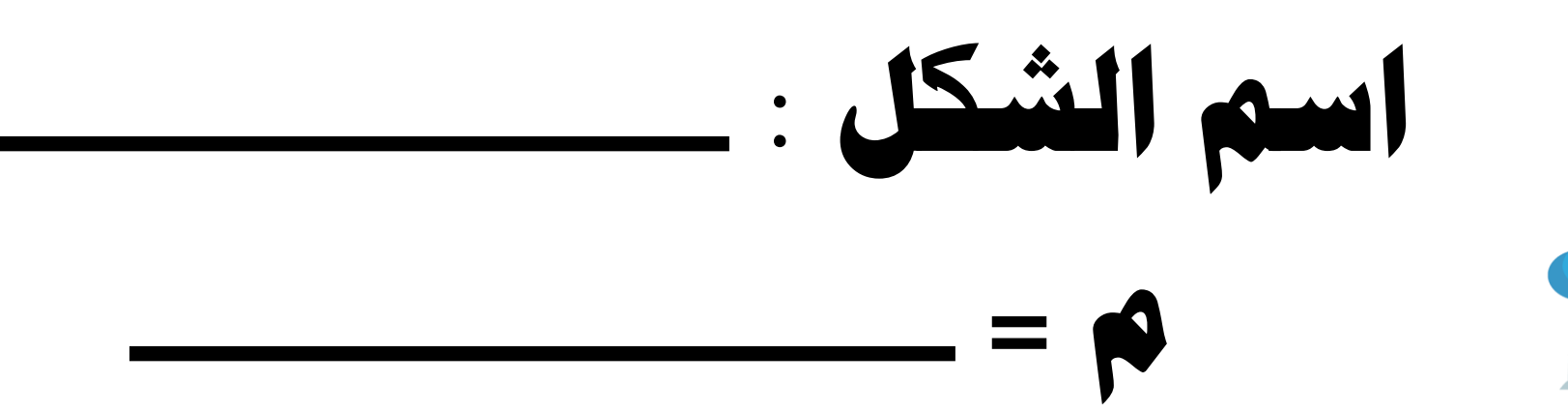

**اكتب اسم الشكل و احسب مساحته بالوحدات املربعة اسم الشكل : م**  W.KweduFiles.Com

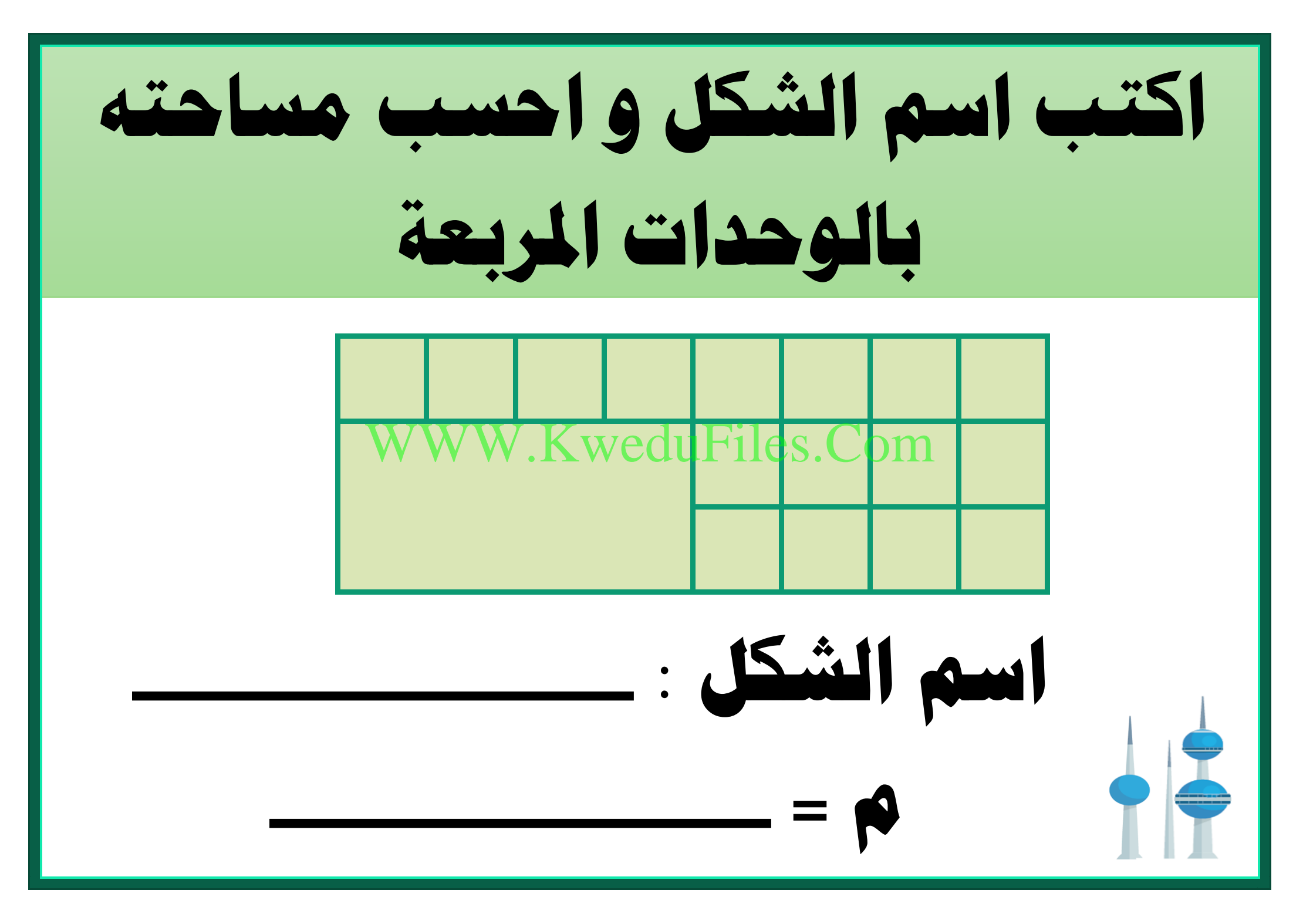

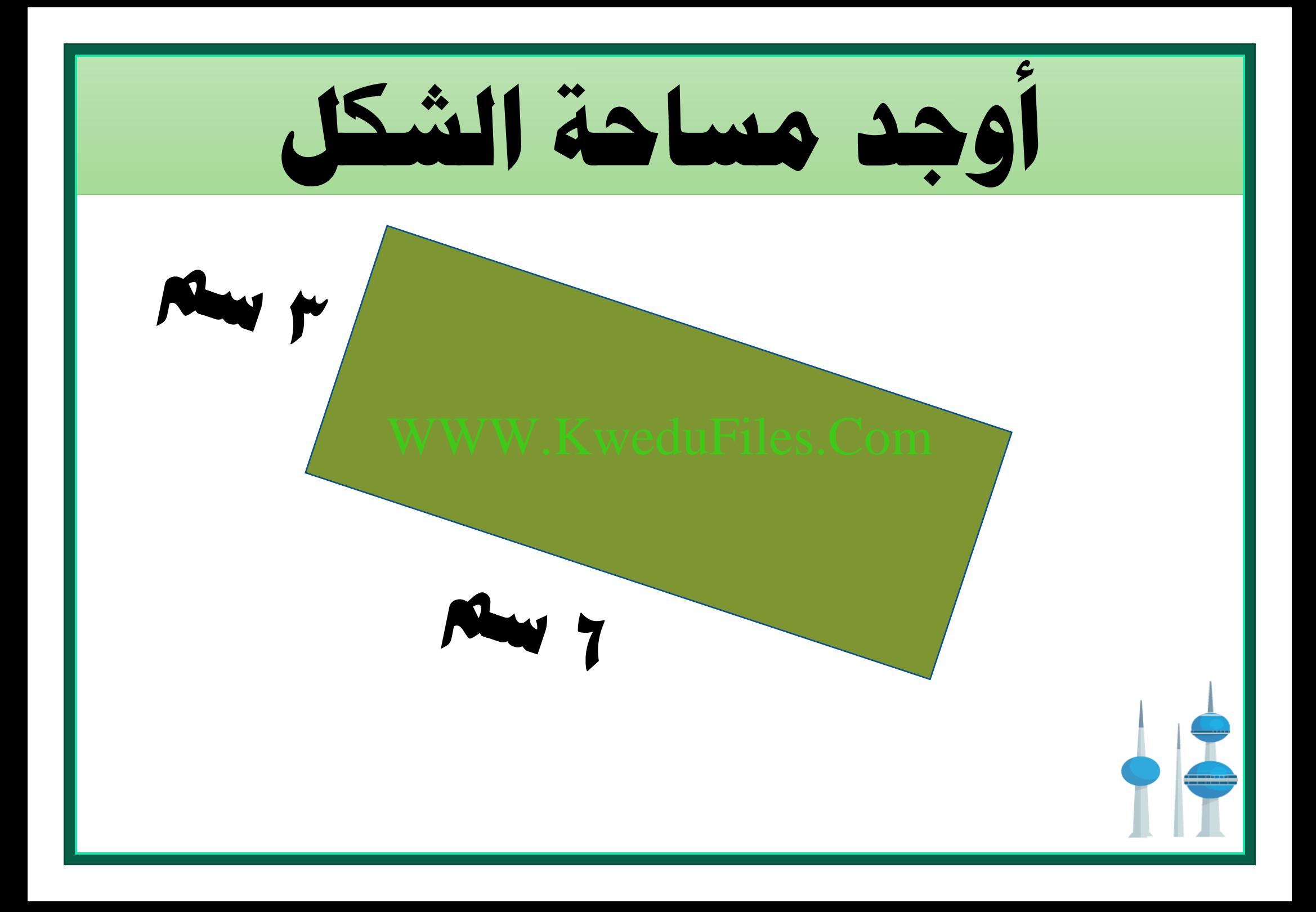

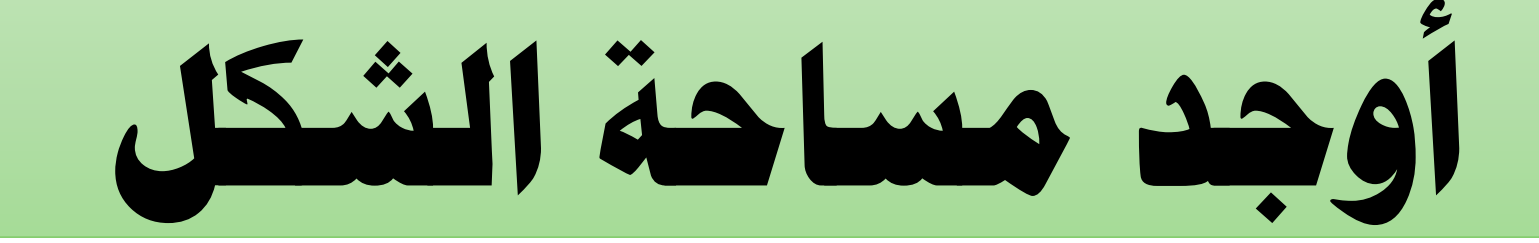

## **4 سم**  WWW.KweduFiles.Com

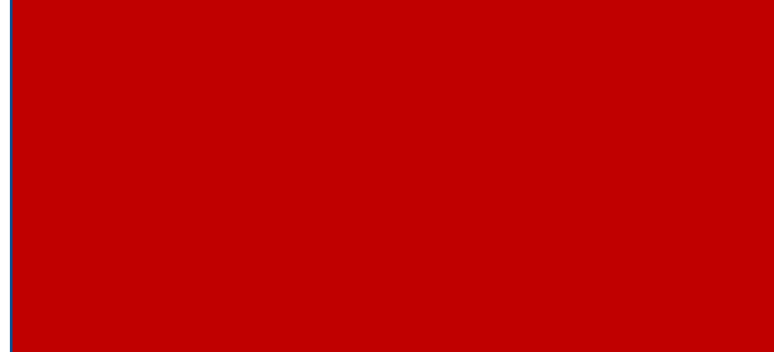

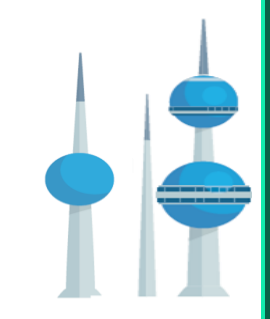

**احسب مساحة ساحة ً مدرسة طوهلا 30 مرتا ً و عرضها 19 مرتا .** WWW.KweduFiles.Com
**تريد رغد شراء قطعة قماش على شكل منطقة مربعة طول ضلعها 4 م ، إذا كانت تكلفة املرت املربع الواحد 5 دنانري ، فما تكلفة قطعة القماش ؟** WWW.KweduFiles.Cpm

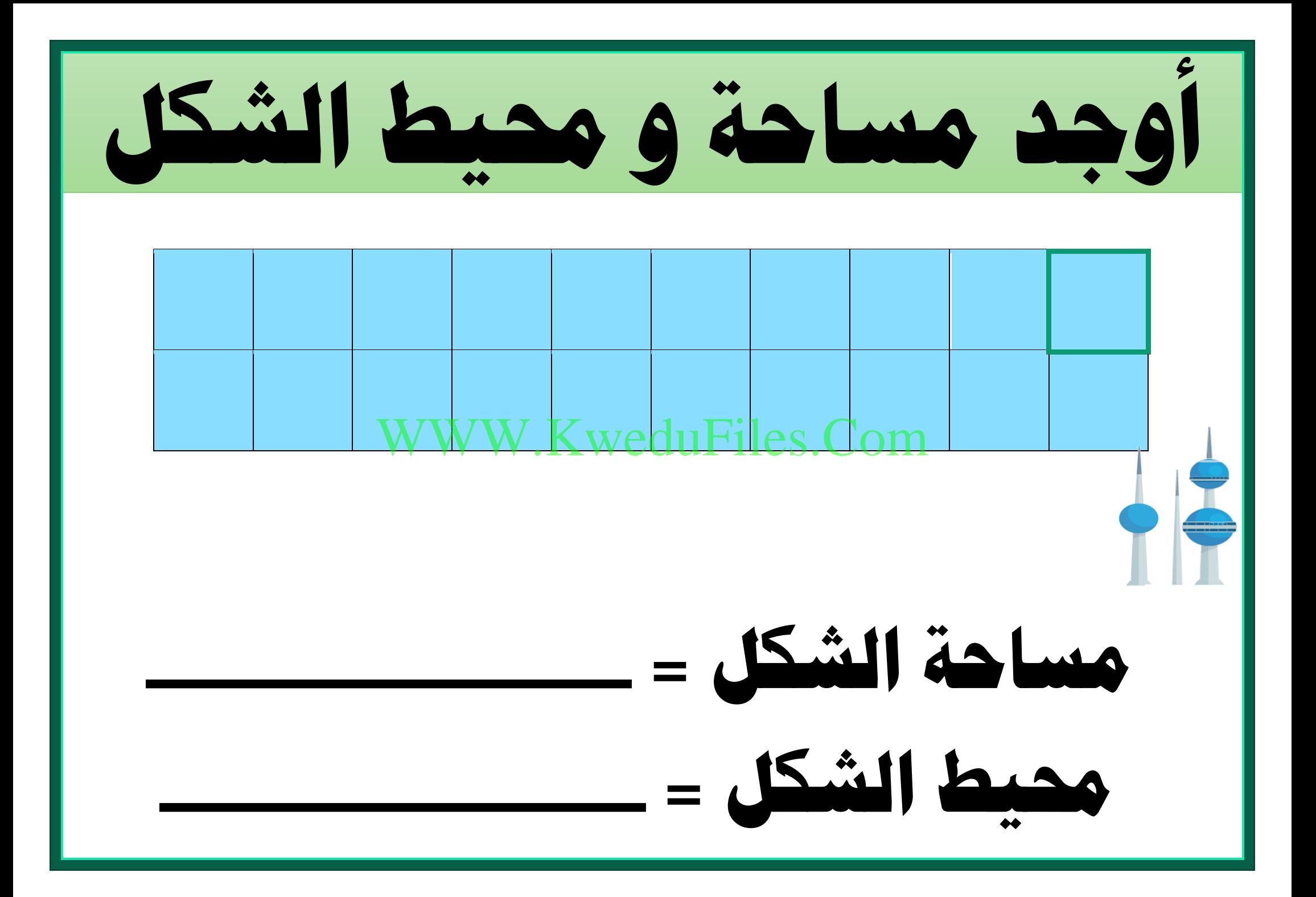

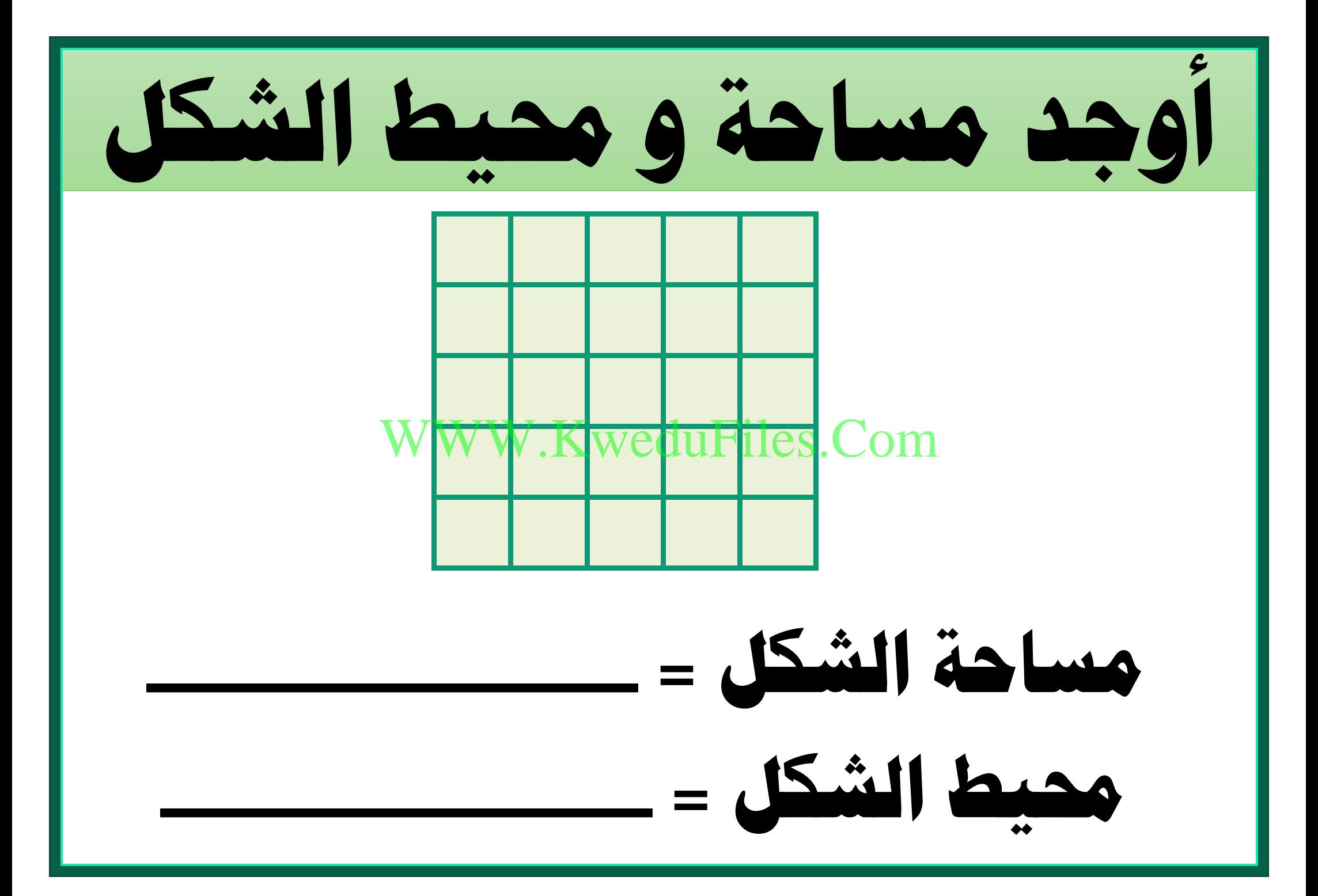

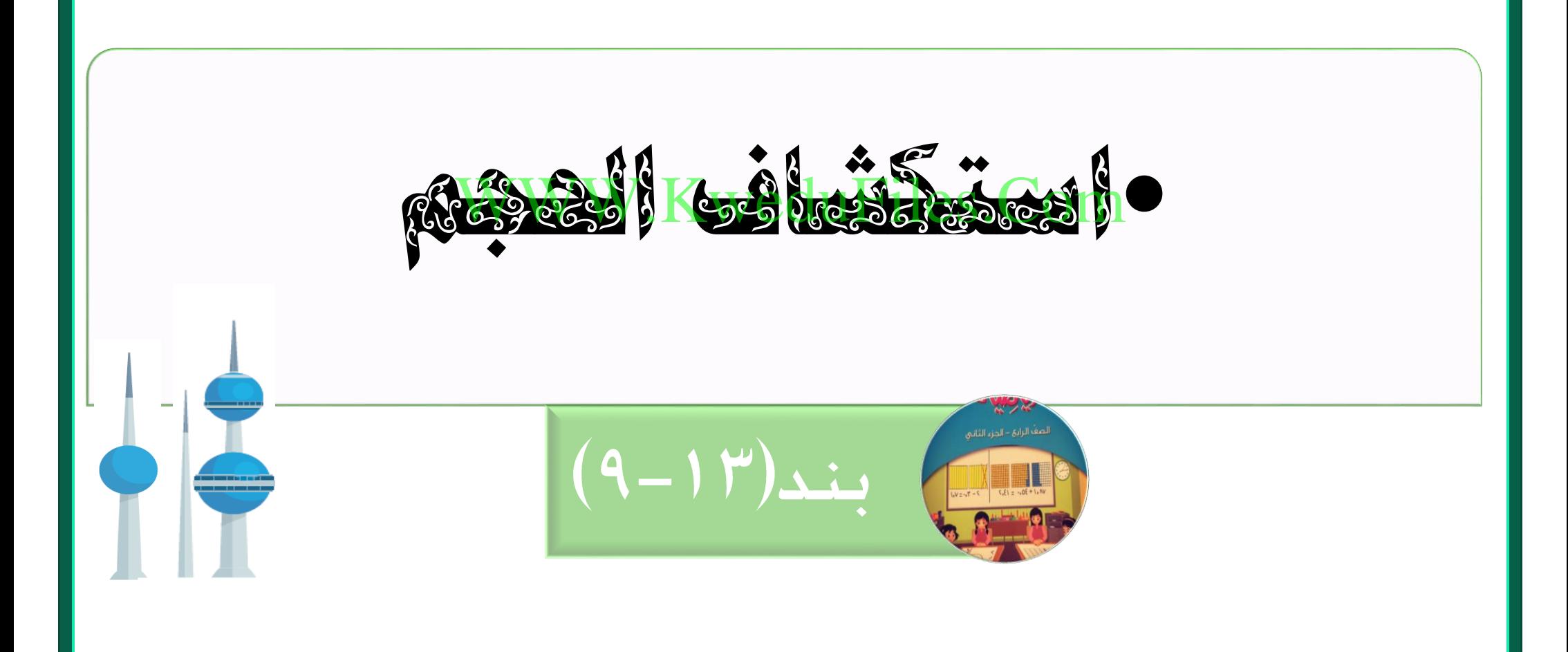

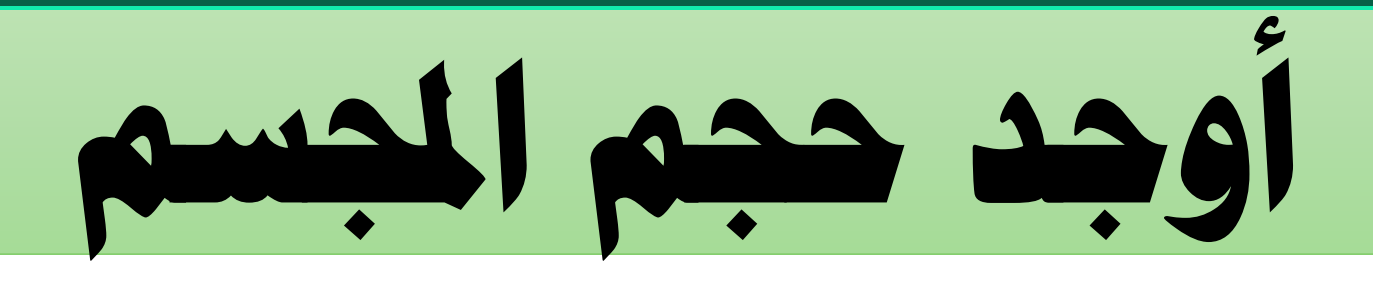

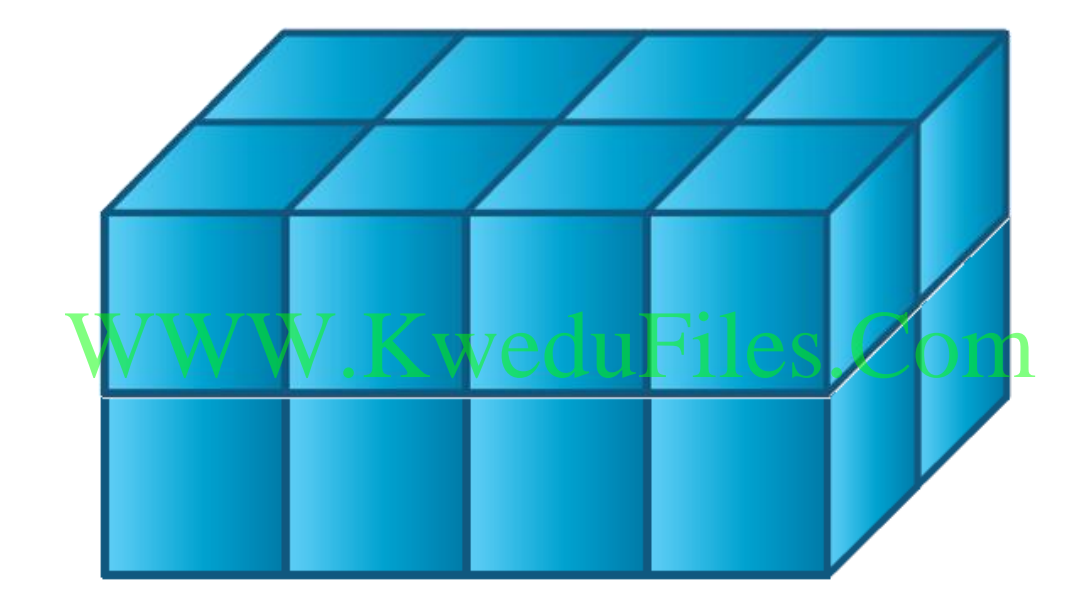

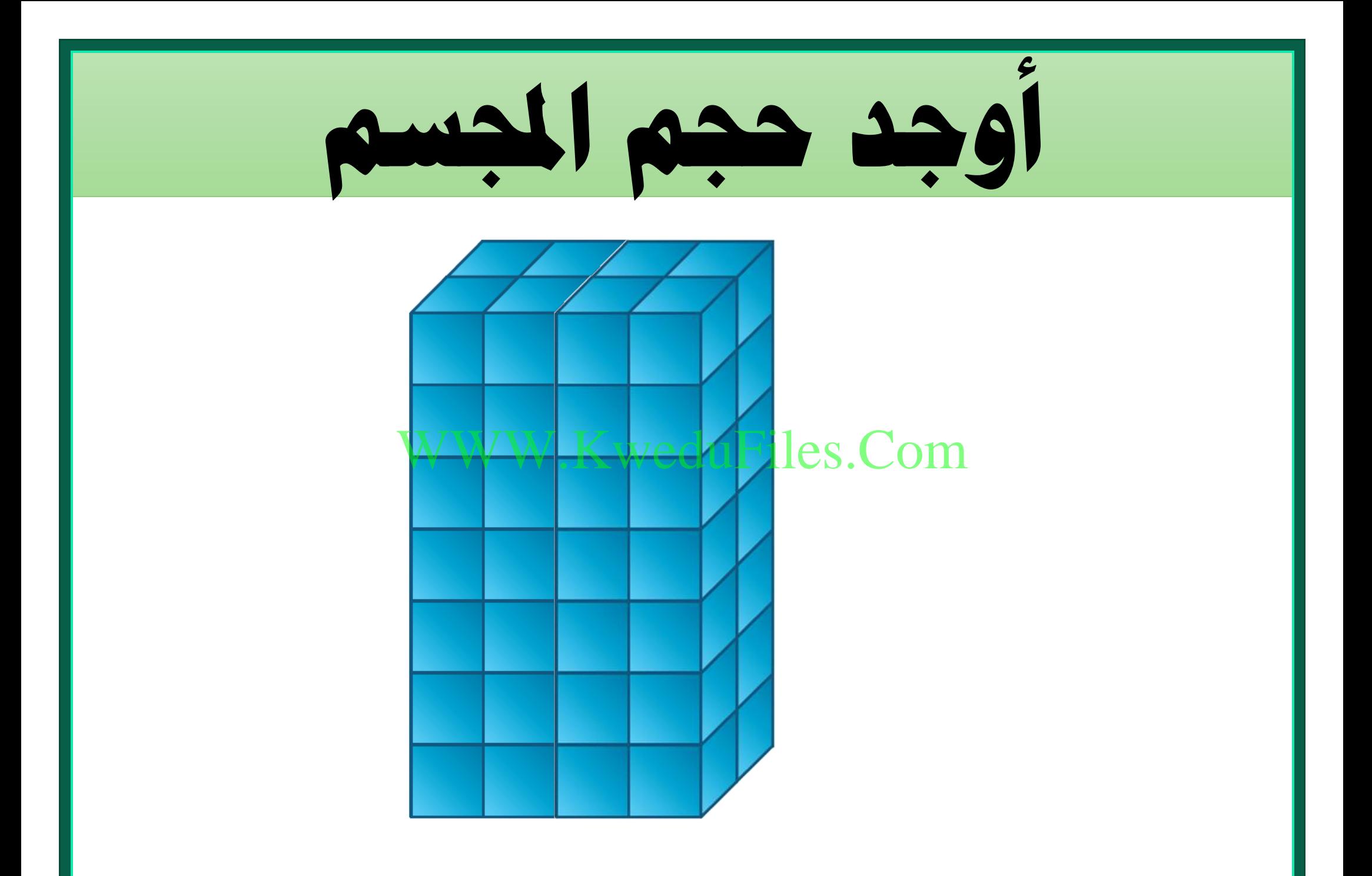

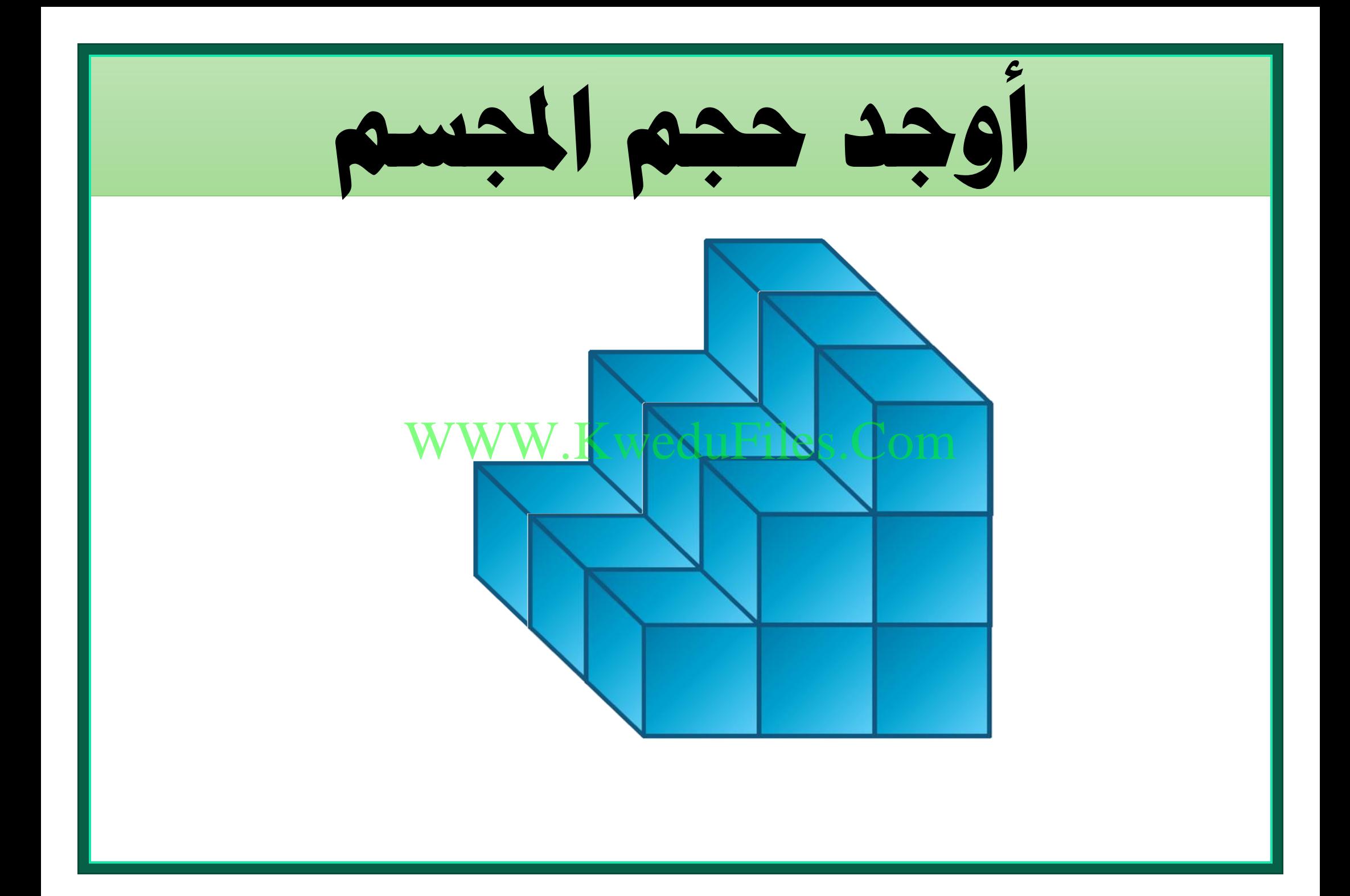

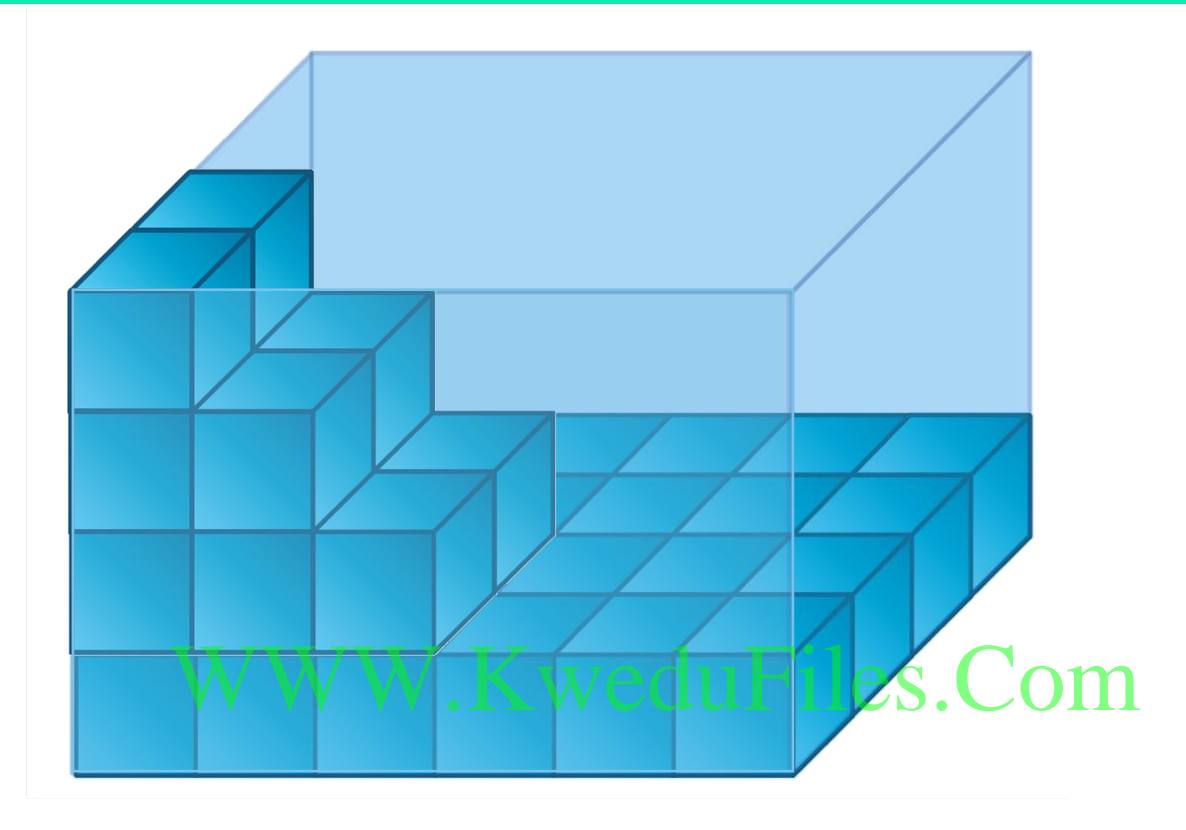

**كم عدد املكعبات يف الطبقة السفلية ؟ السفلية ؟**

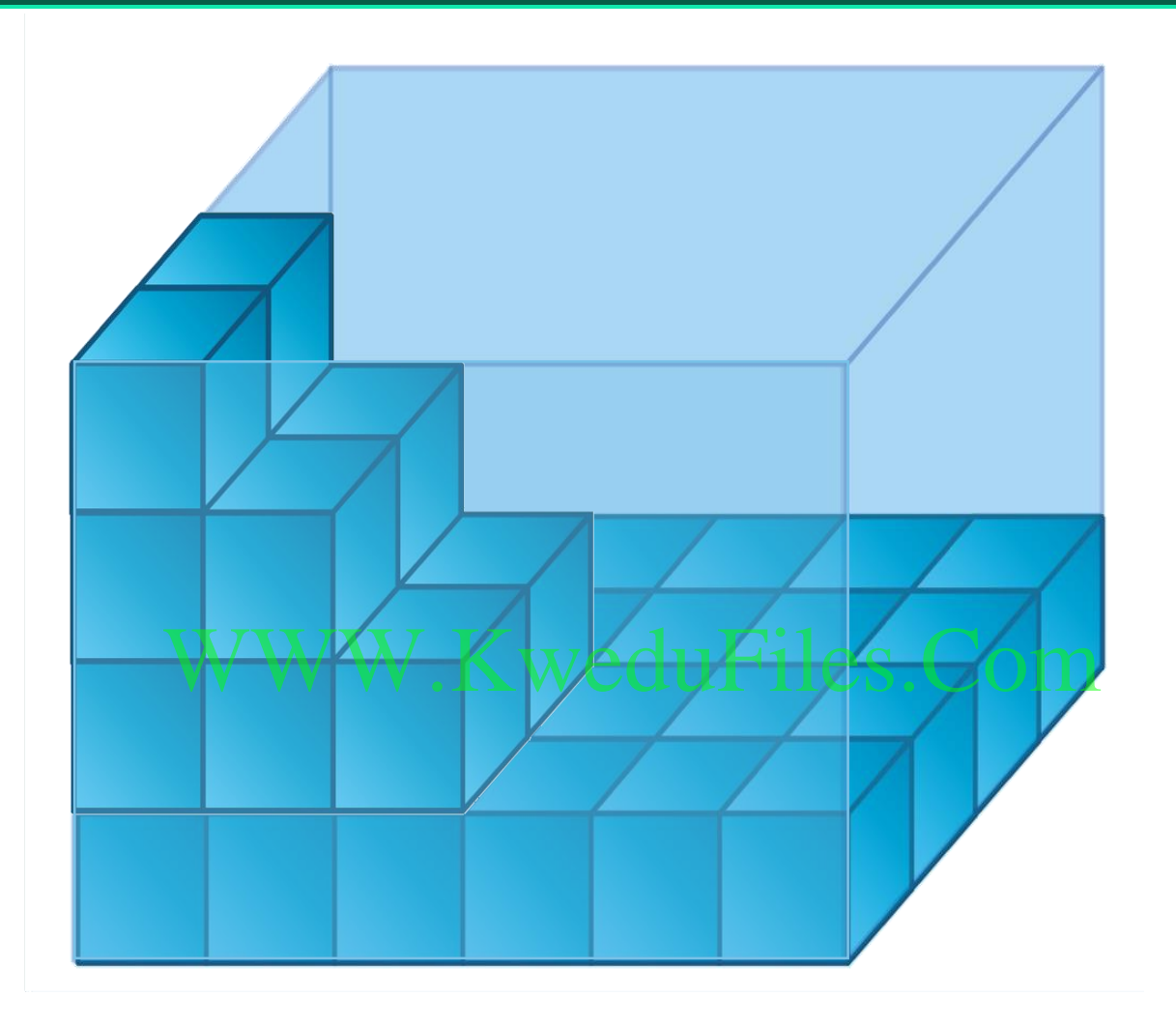

## **عدد الطبقات**

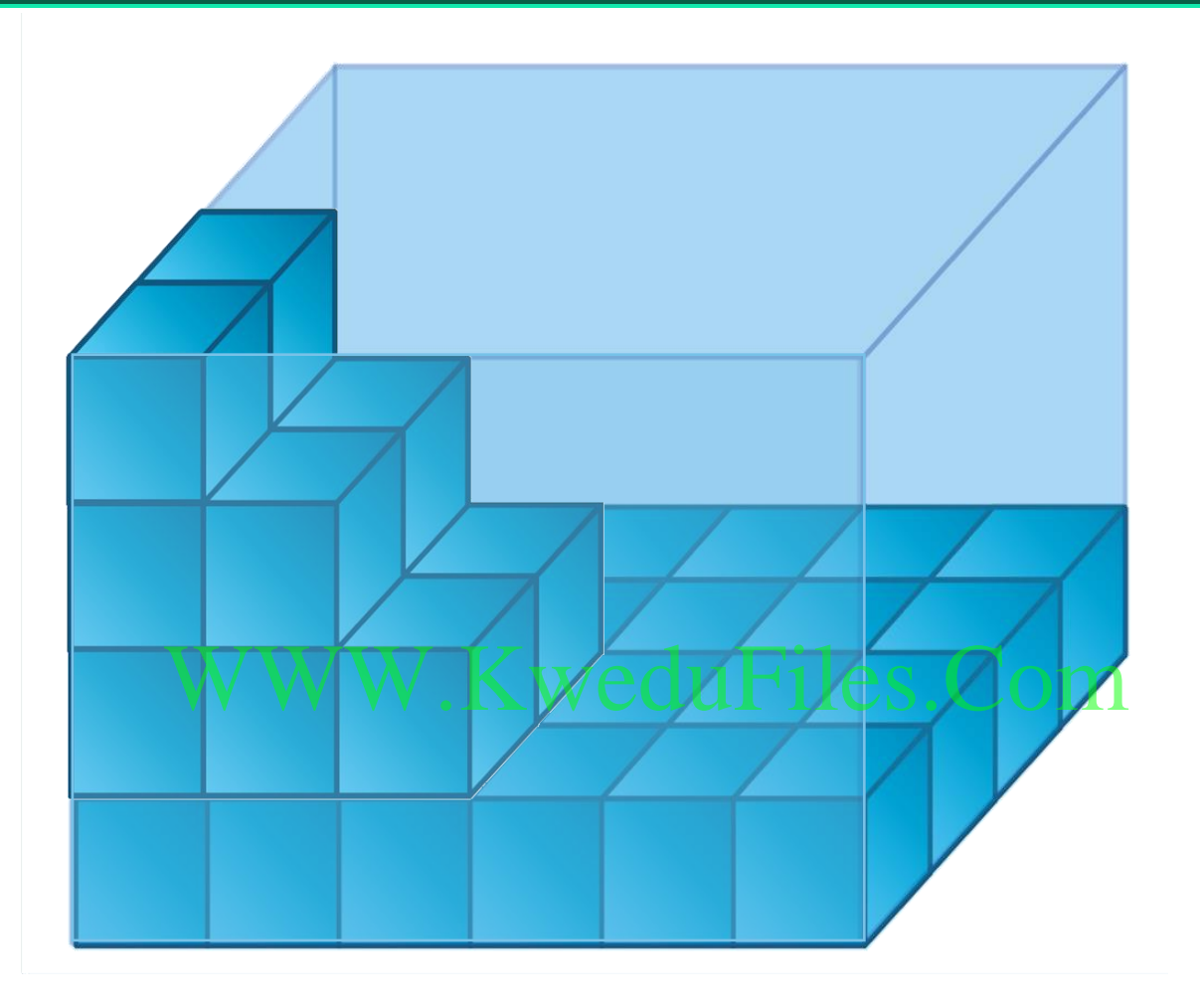

**حجم اجملسم** 

**جمسم حجمه 72 وحدة مكعبة يف كل طبقة 9 وحدات مكعبة ، كم عدد طبقات اجملسم ؟** WWW.KweduFiles.Com

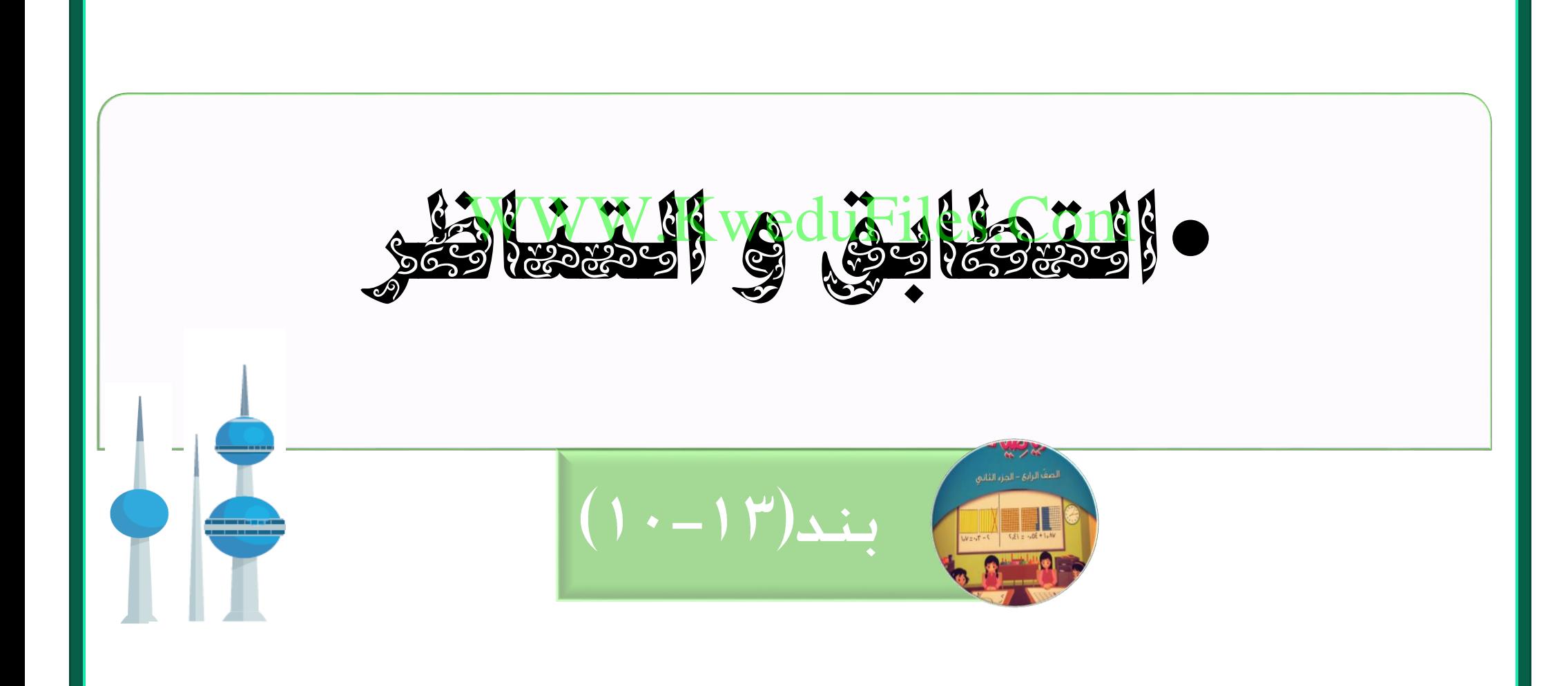

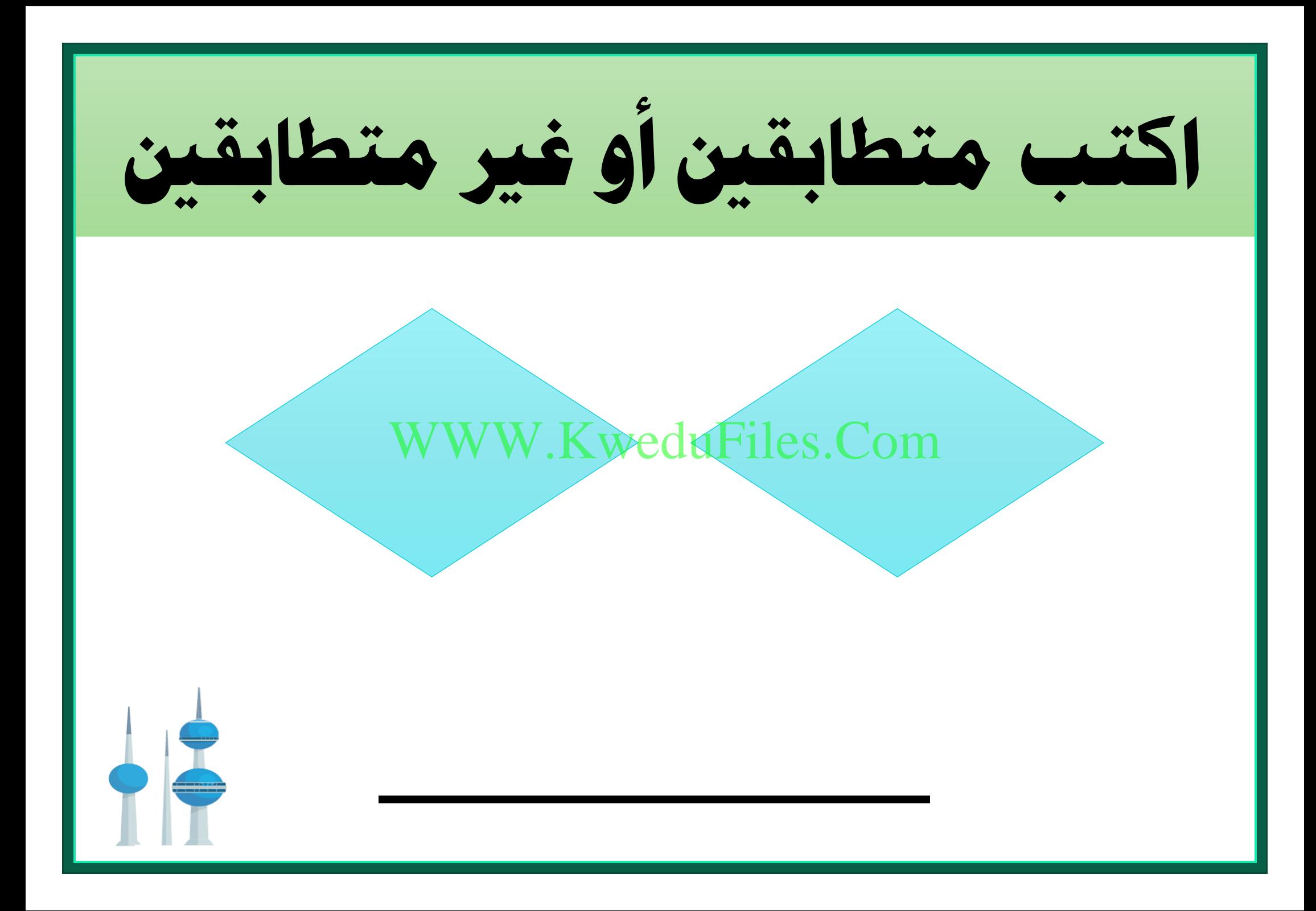

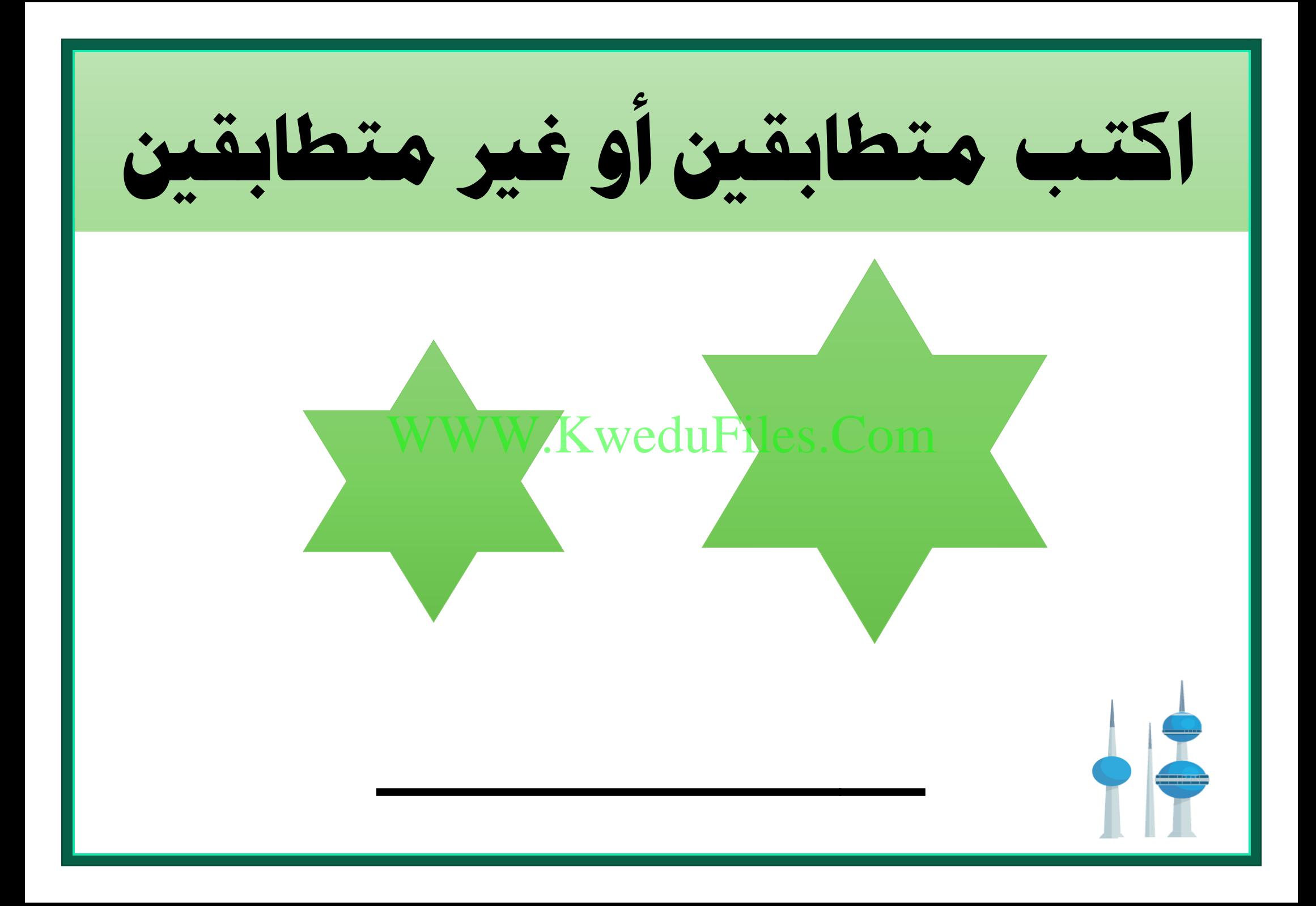

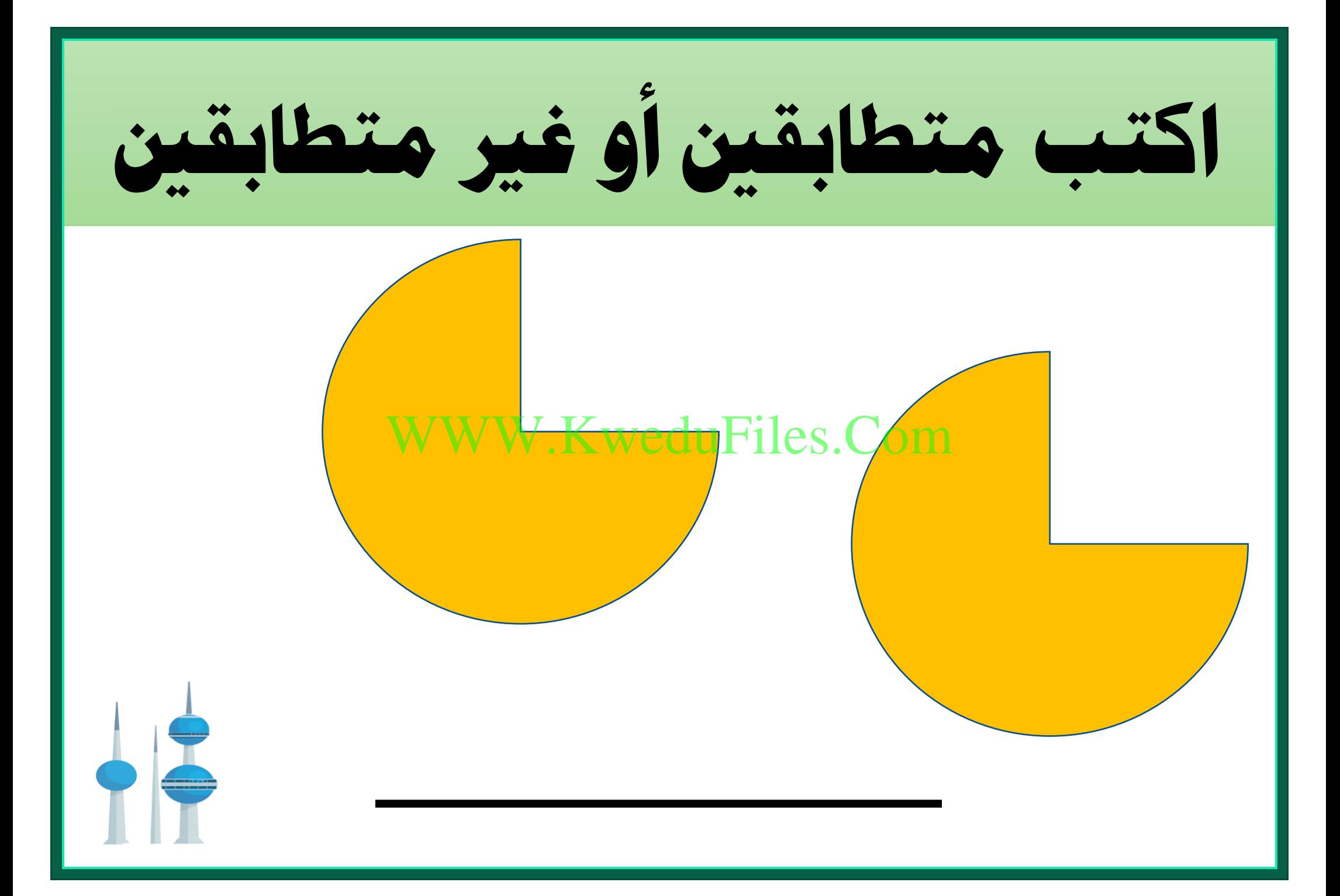

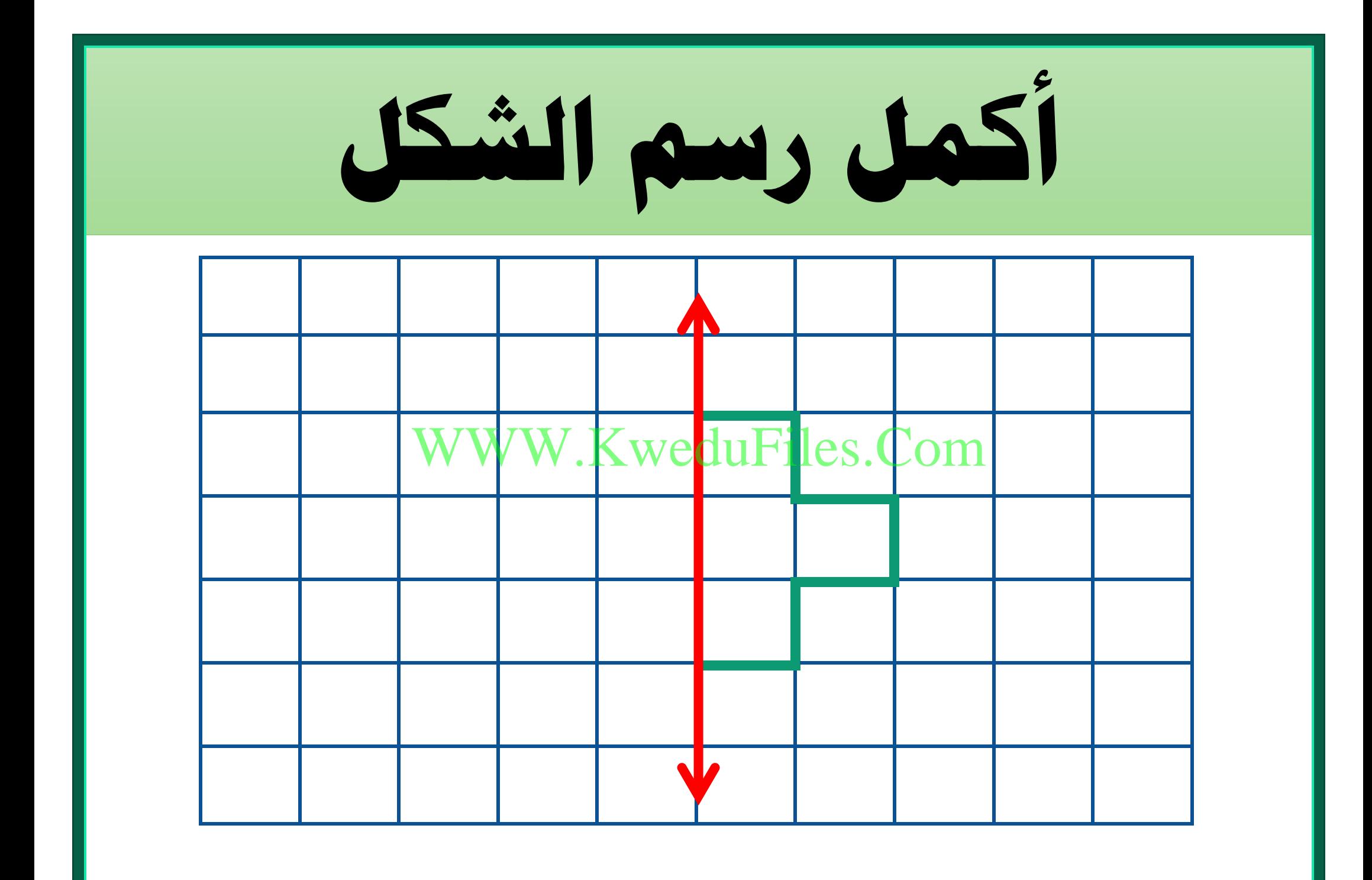

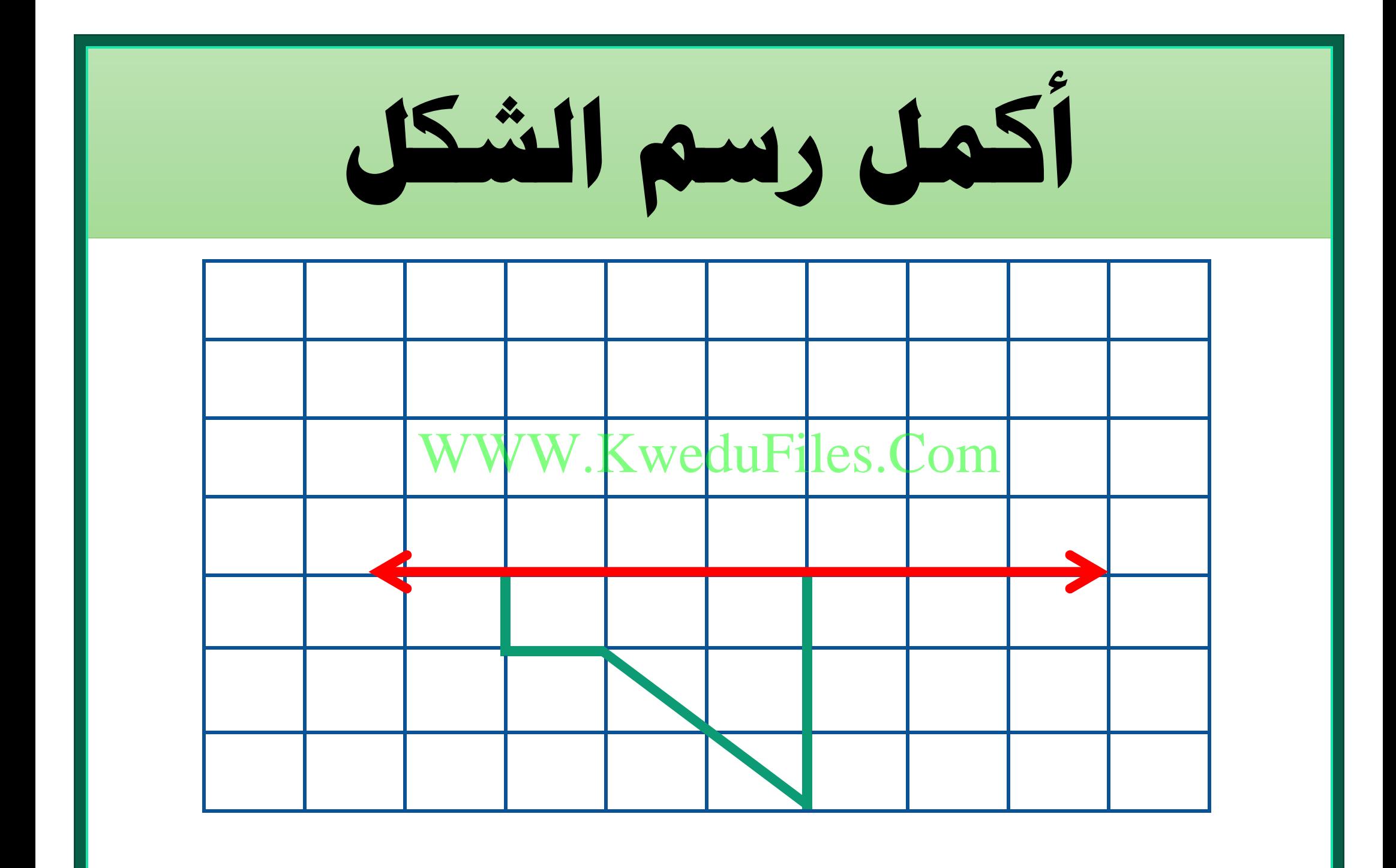

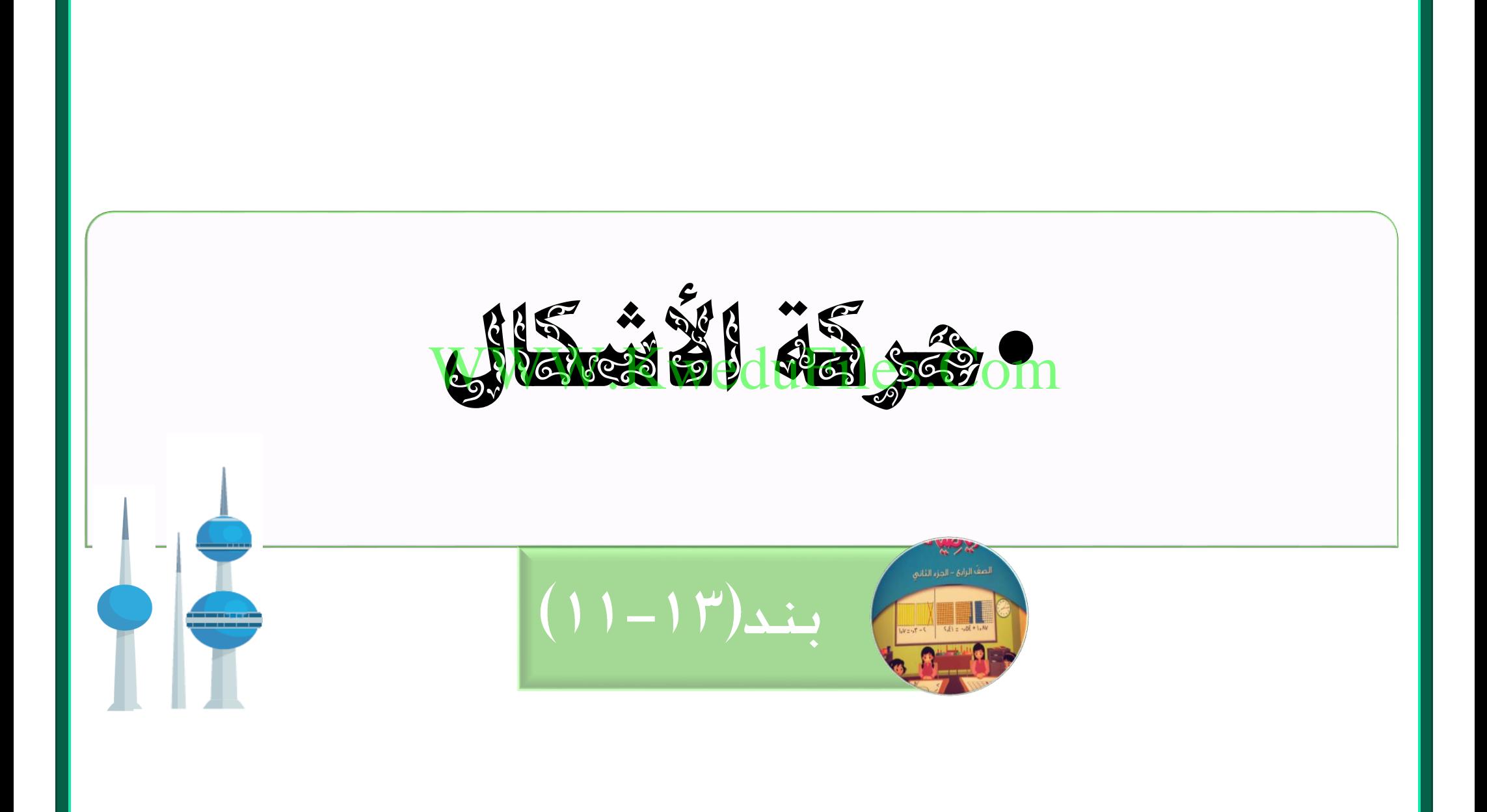

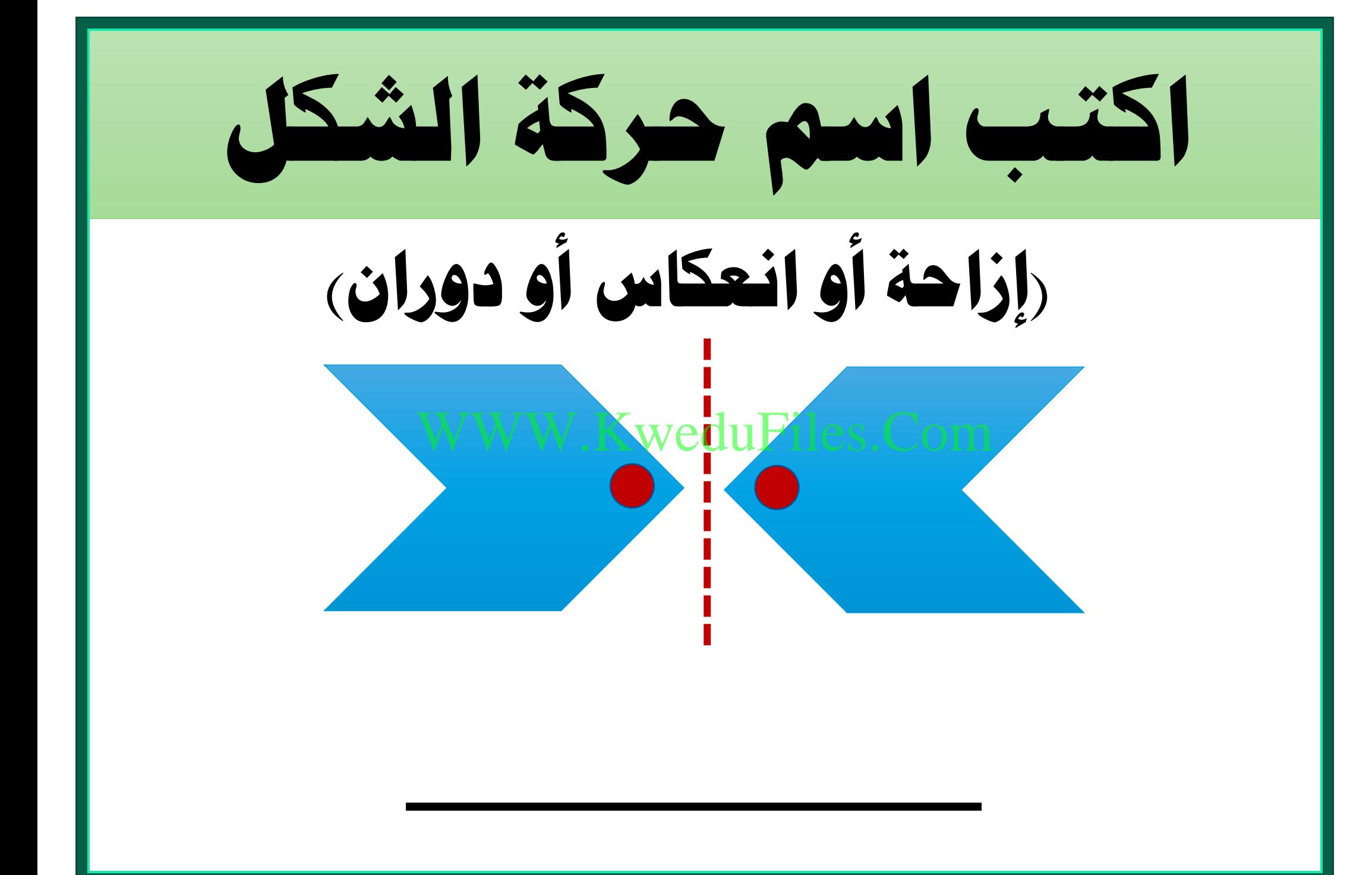

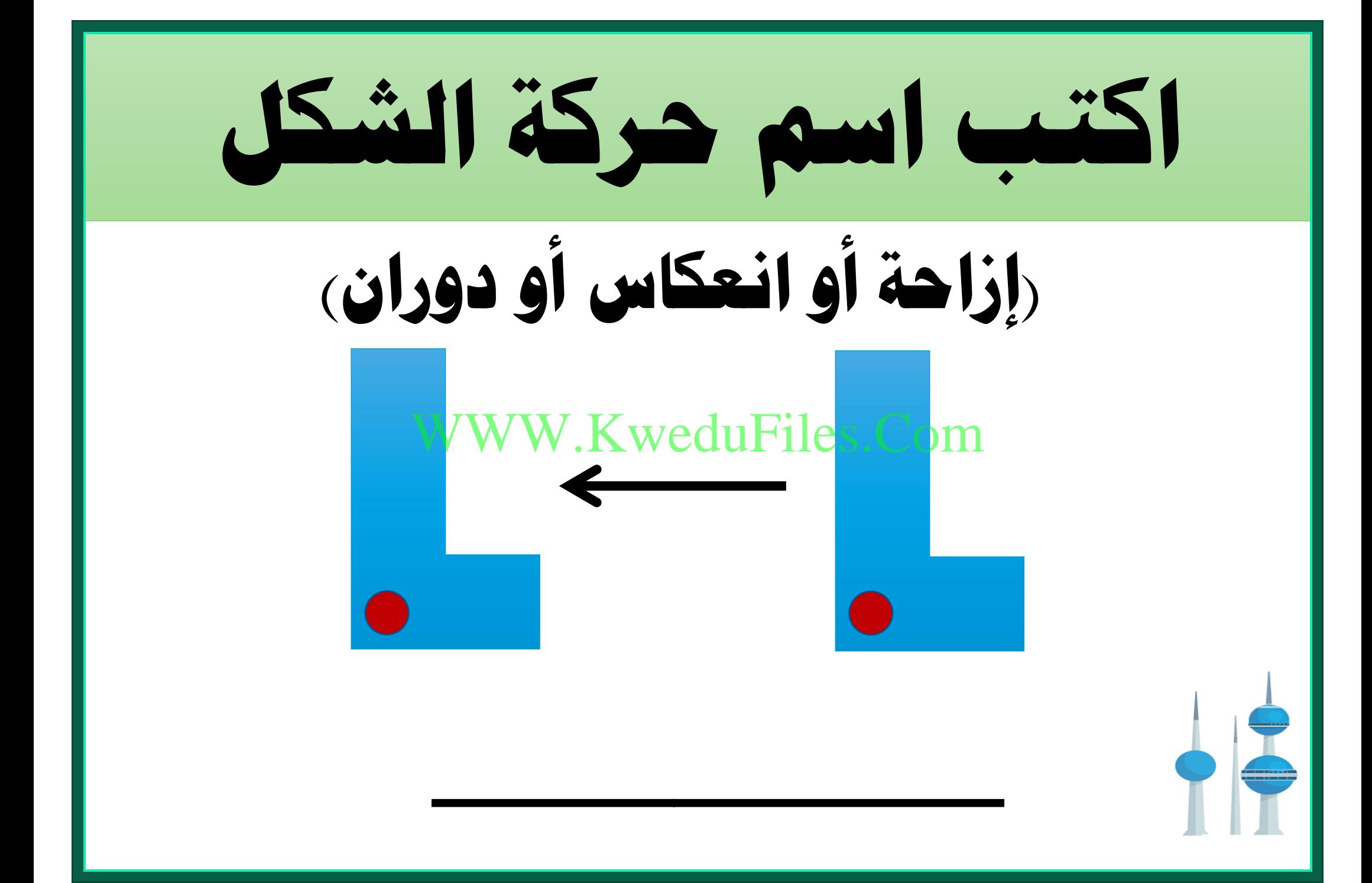

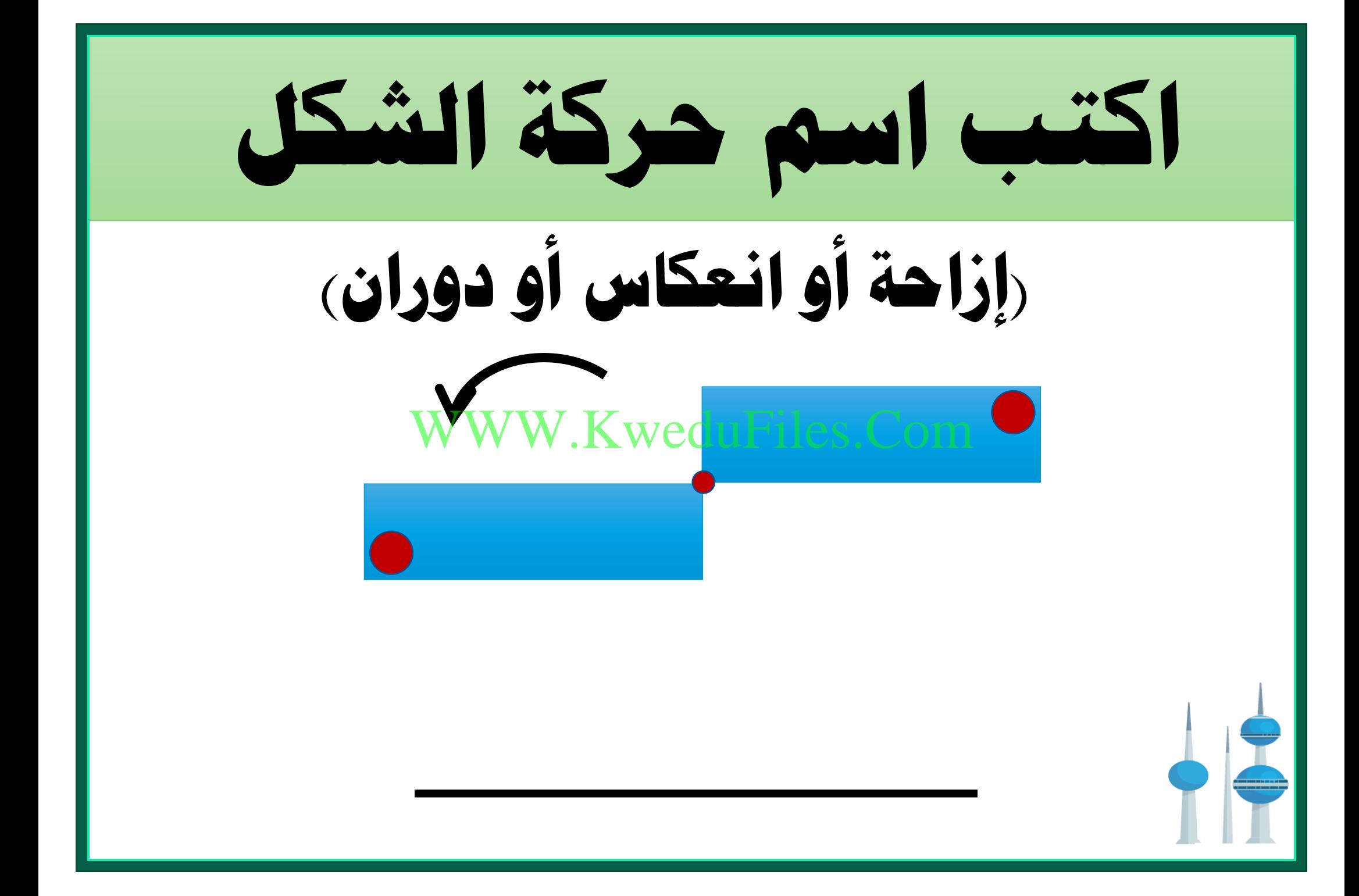

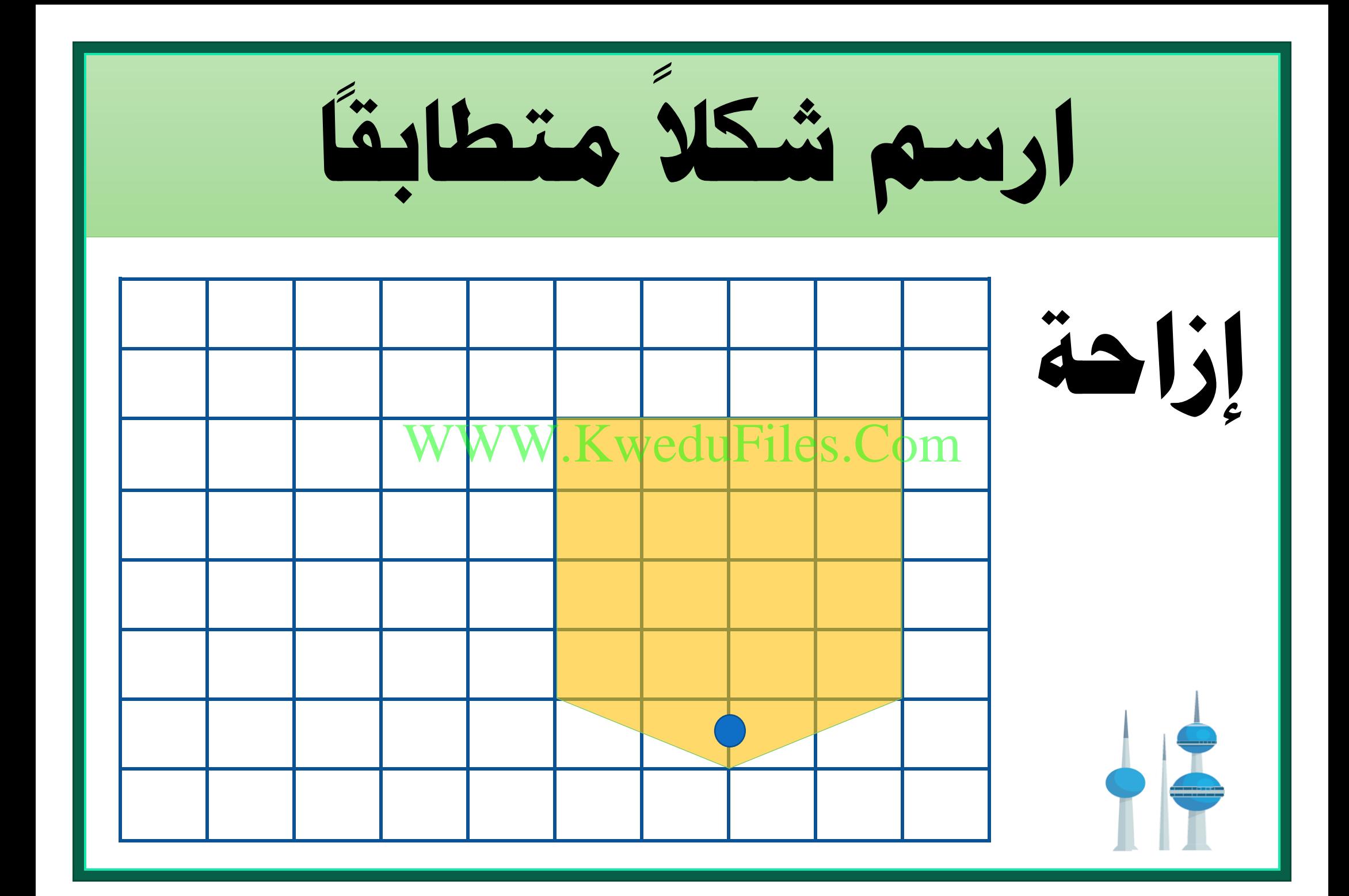

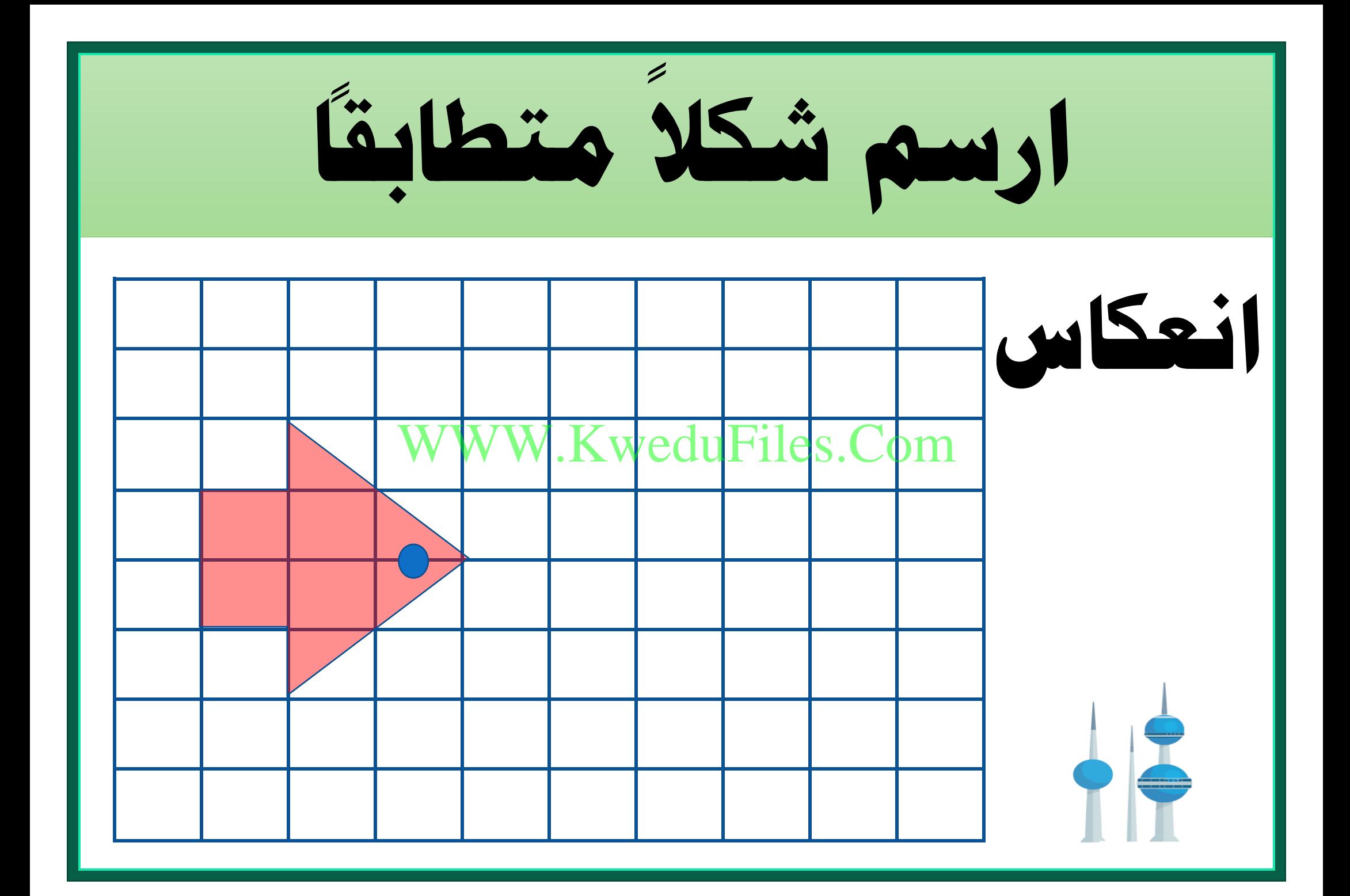

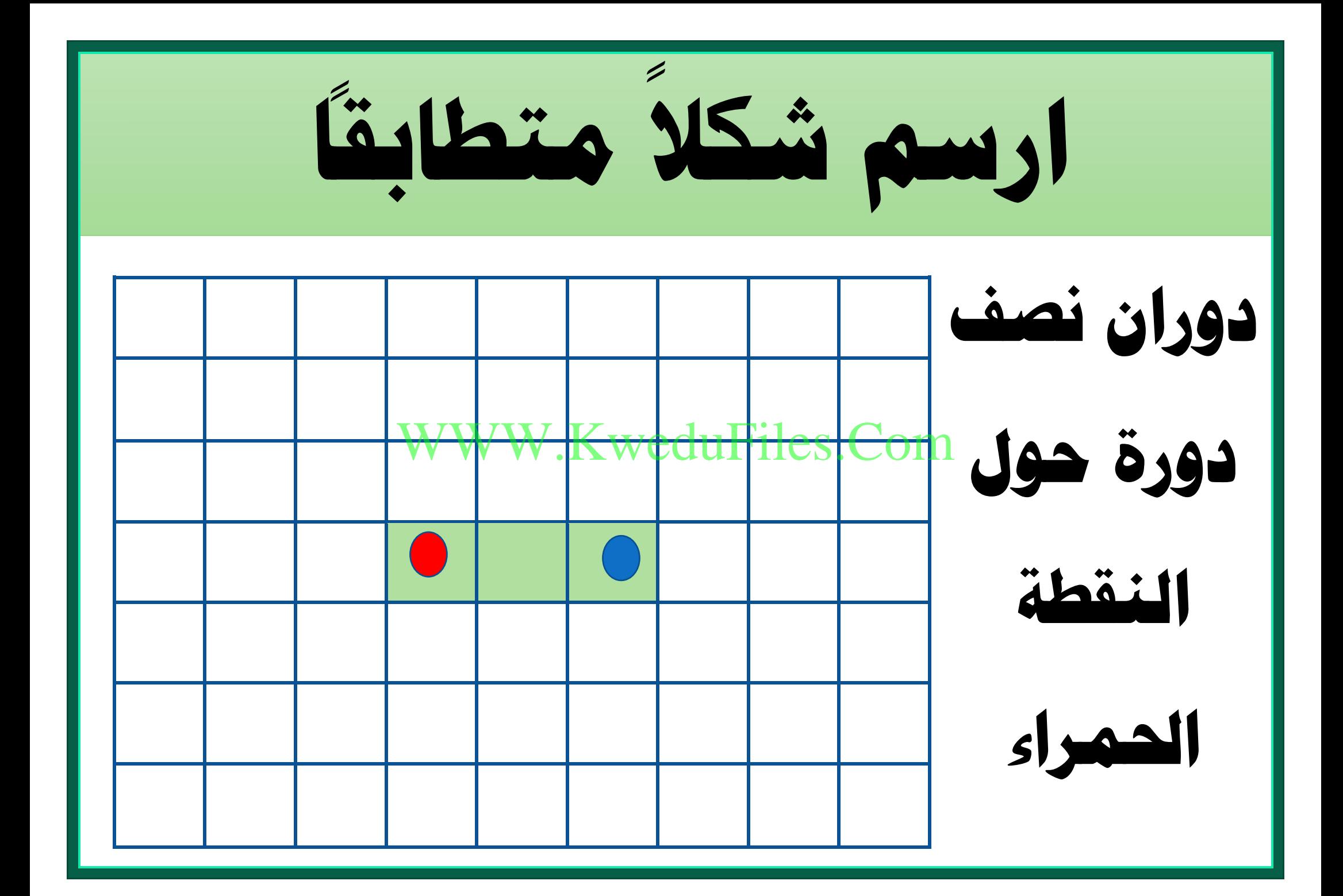

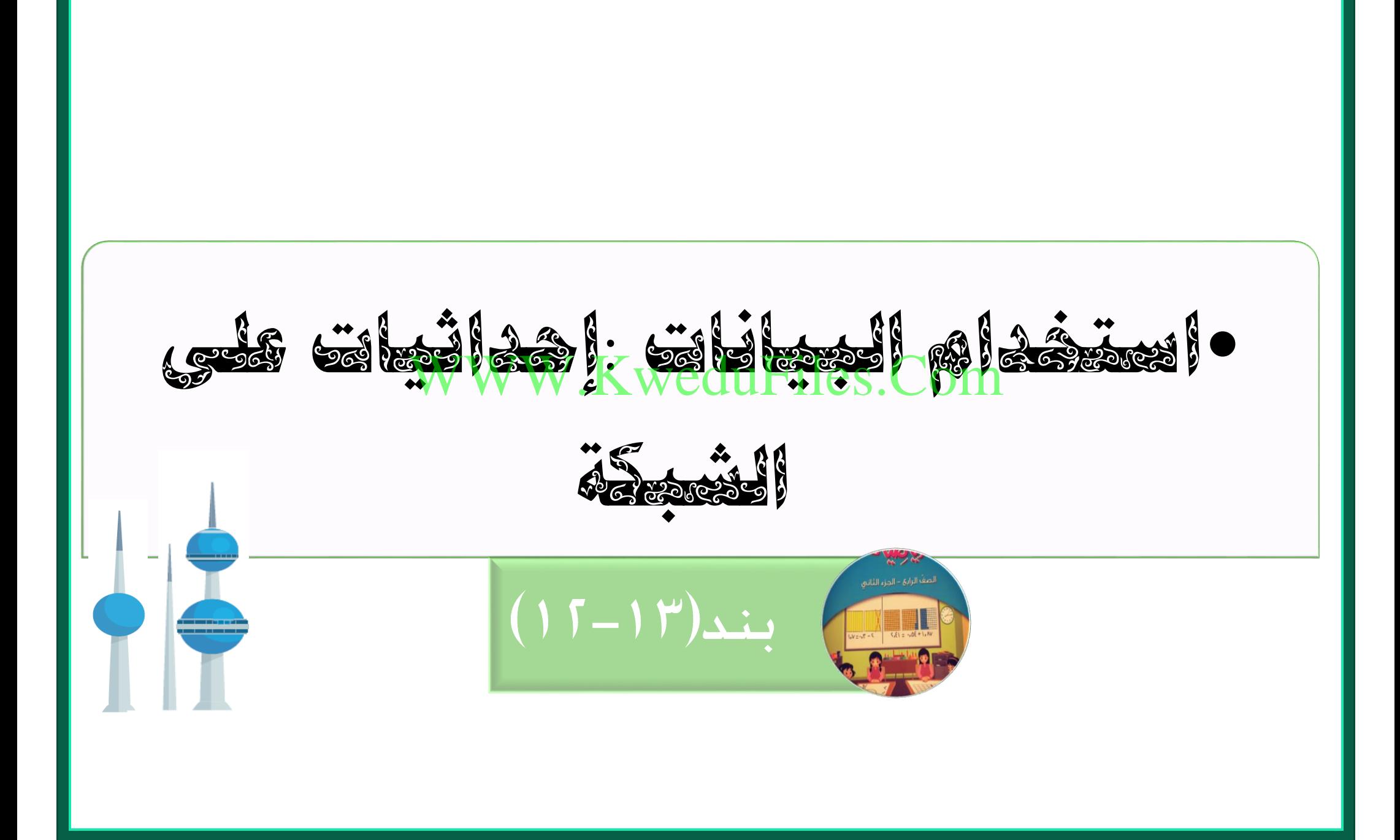

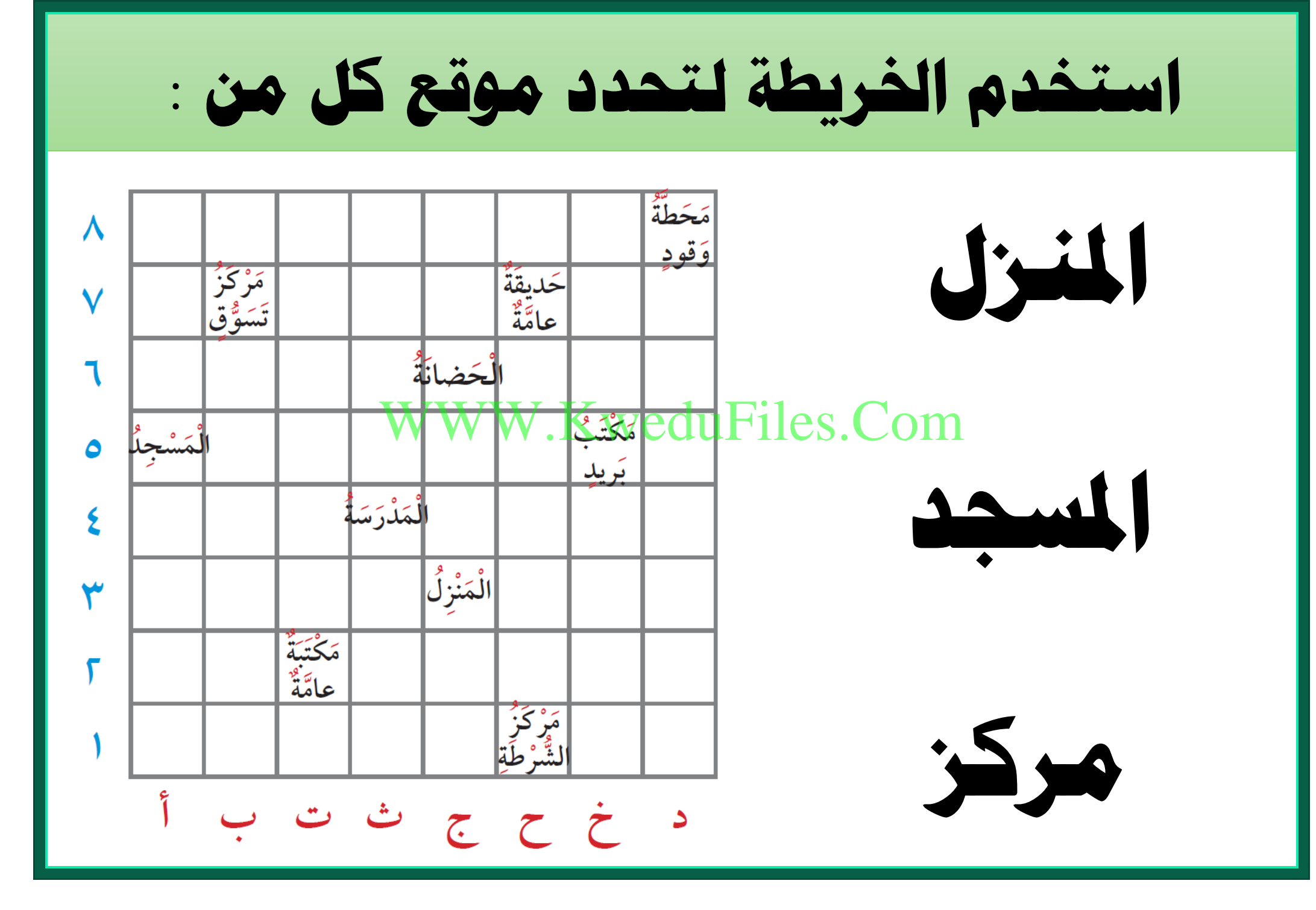

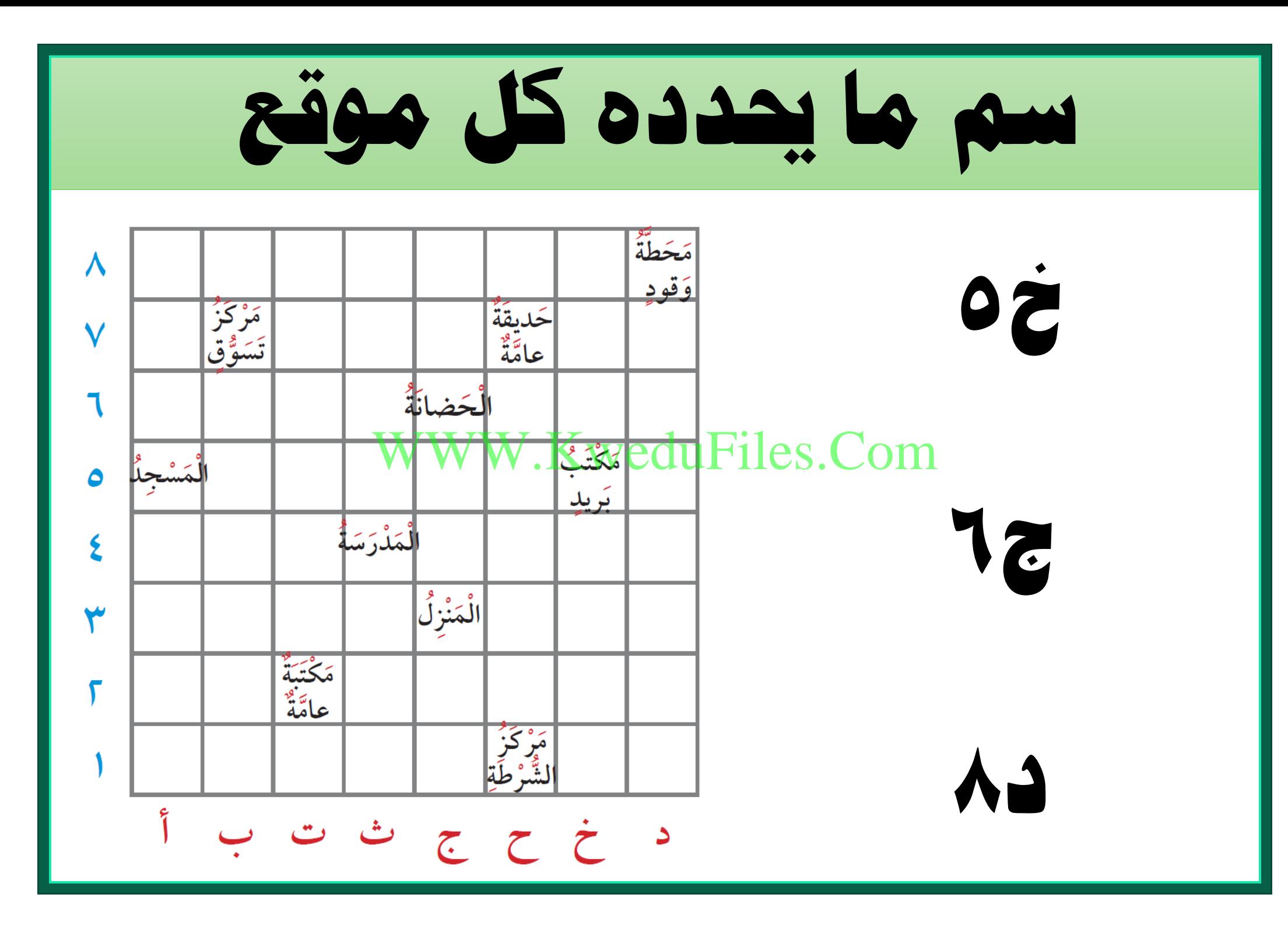

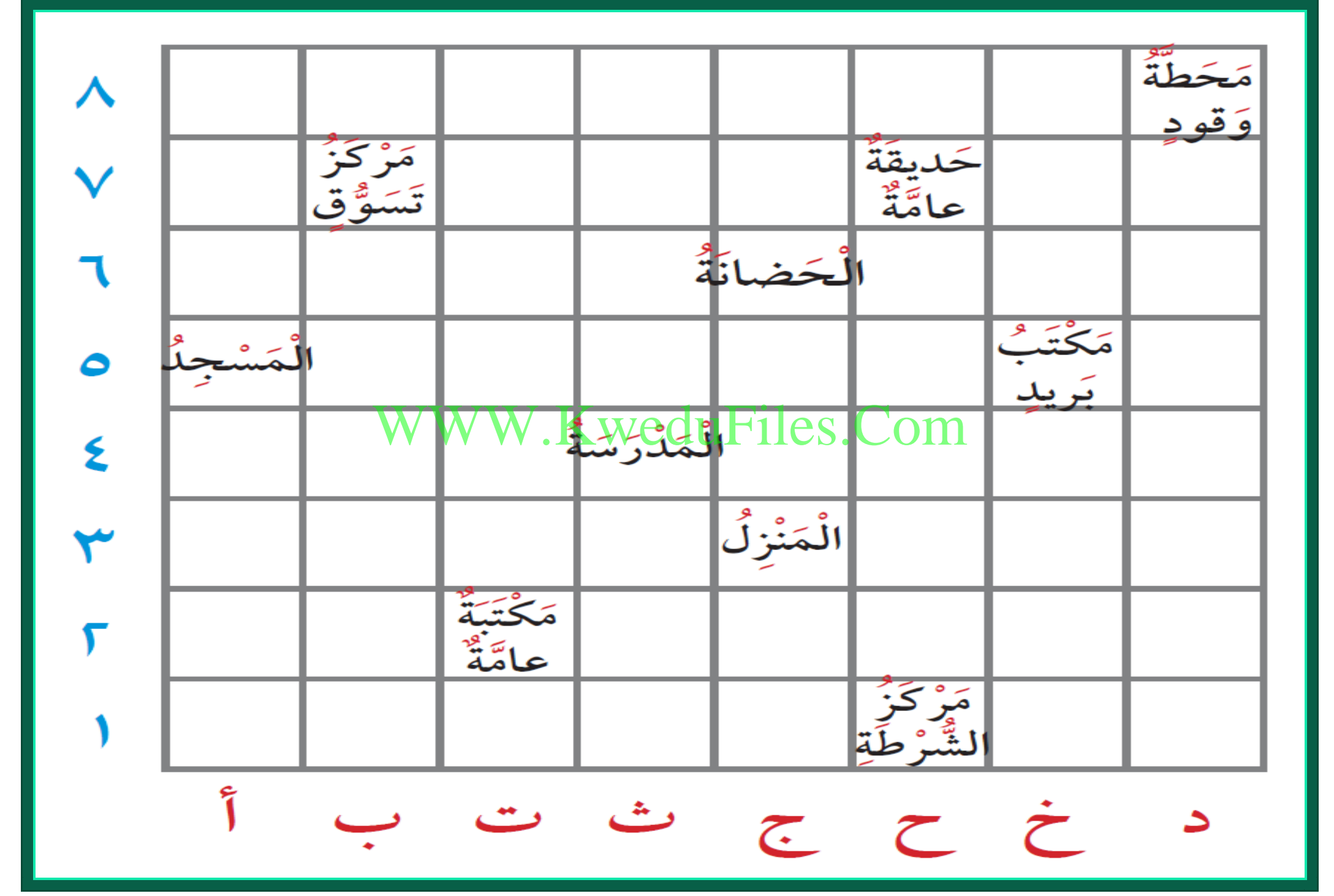

**قال مشعل إن املوقع ح7 حيدد موقع مركز الشرطة على اخلريطة . هل توافقه الرأي ؟ ملاذا ؟** WWW.KweduFiles.Com

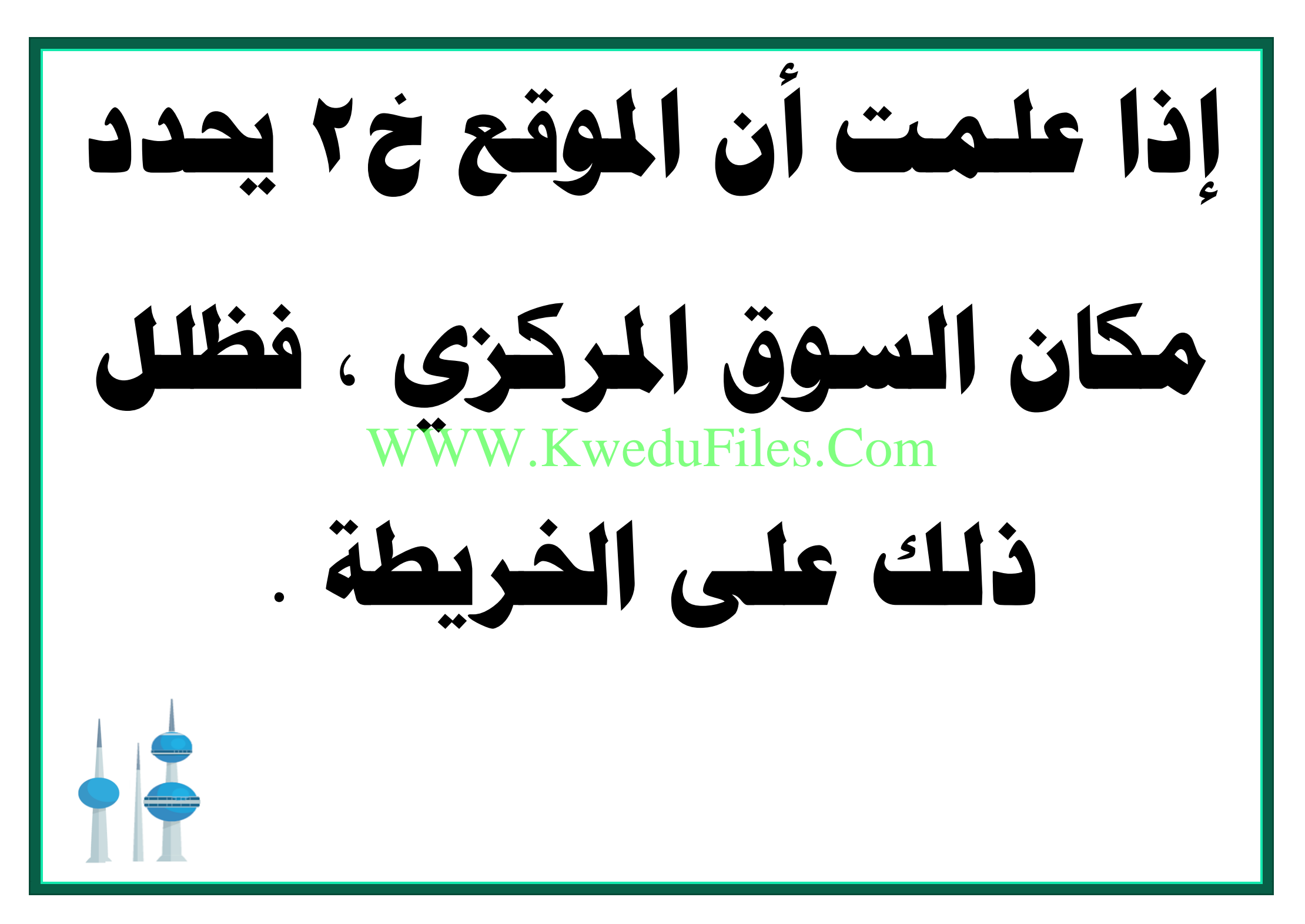

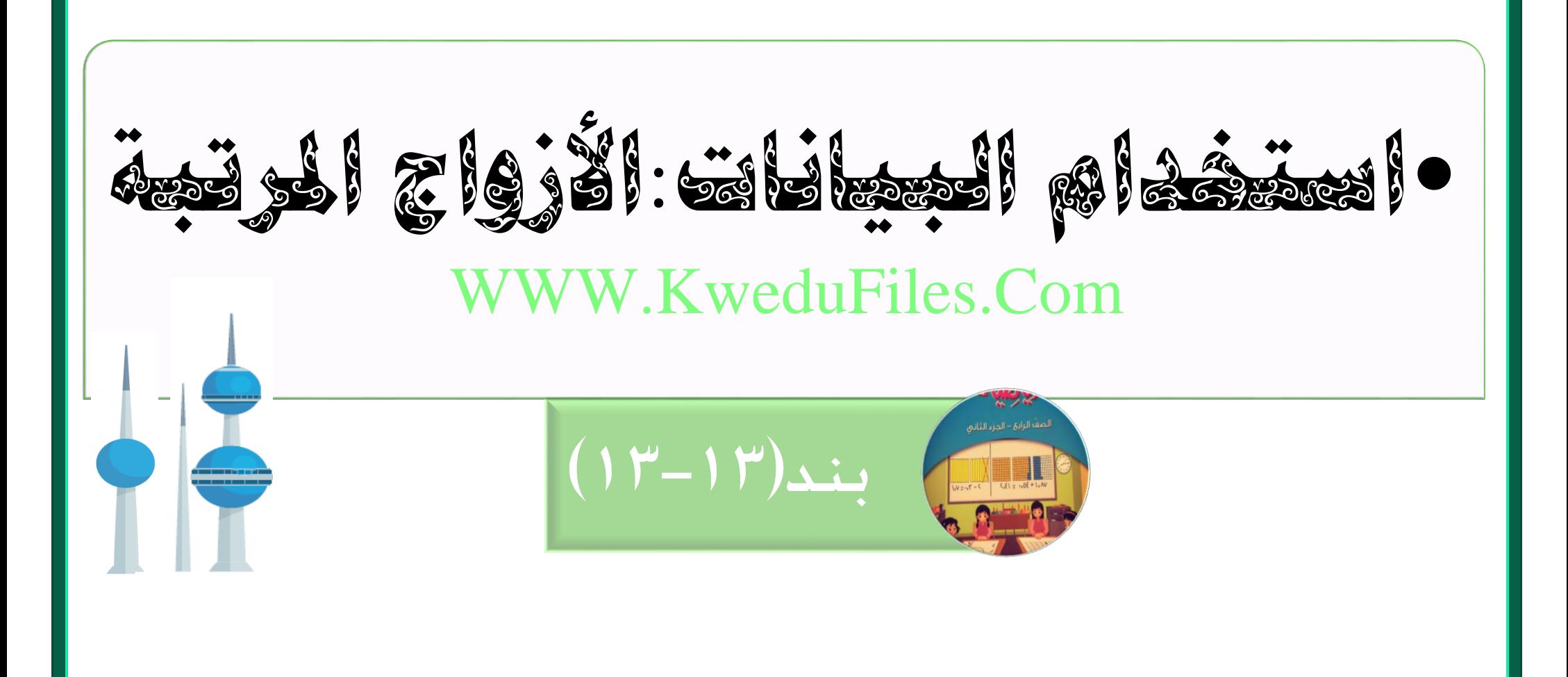

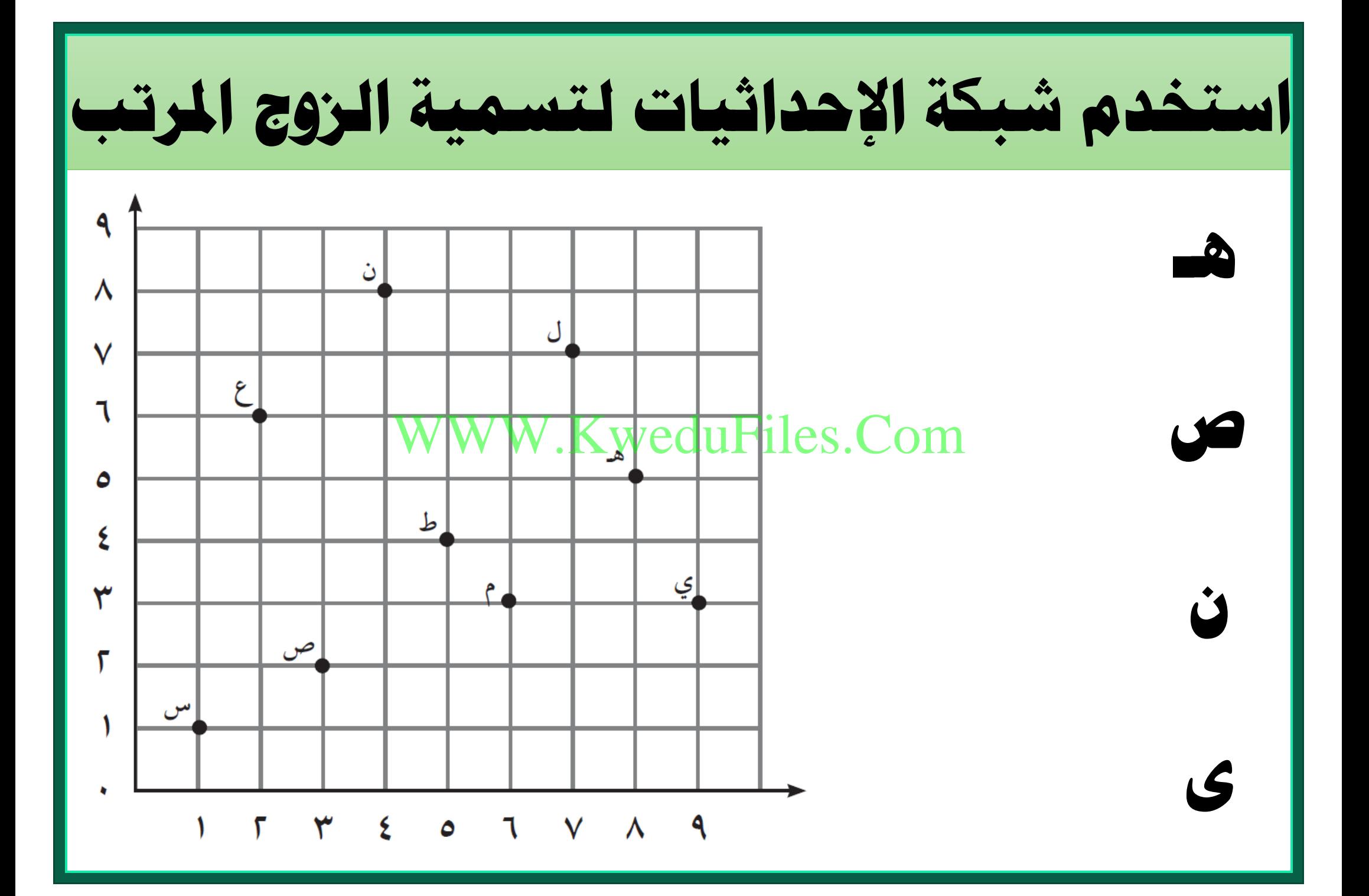

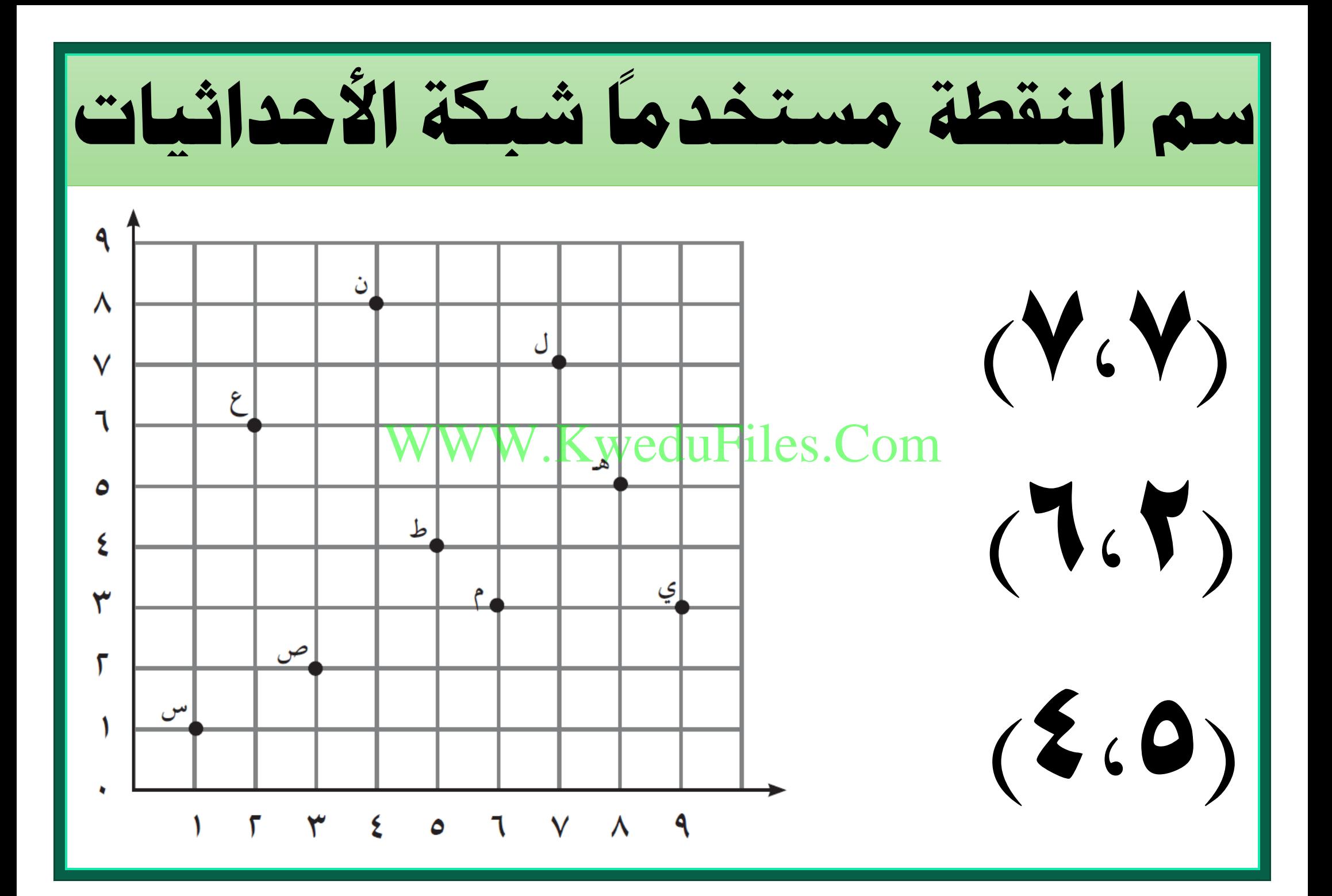

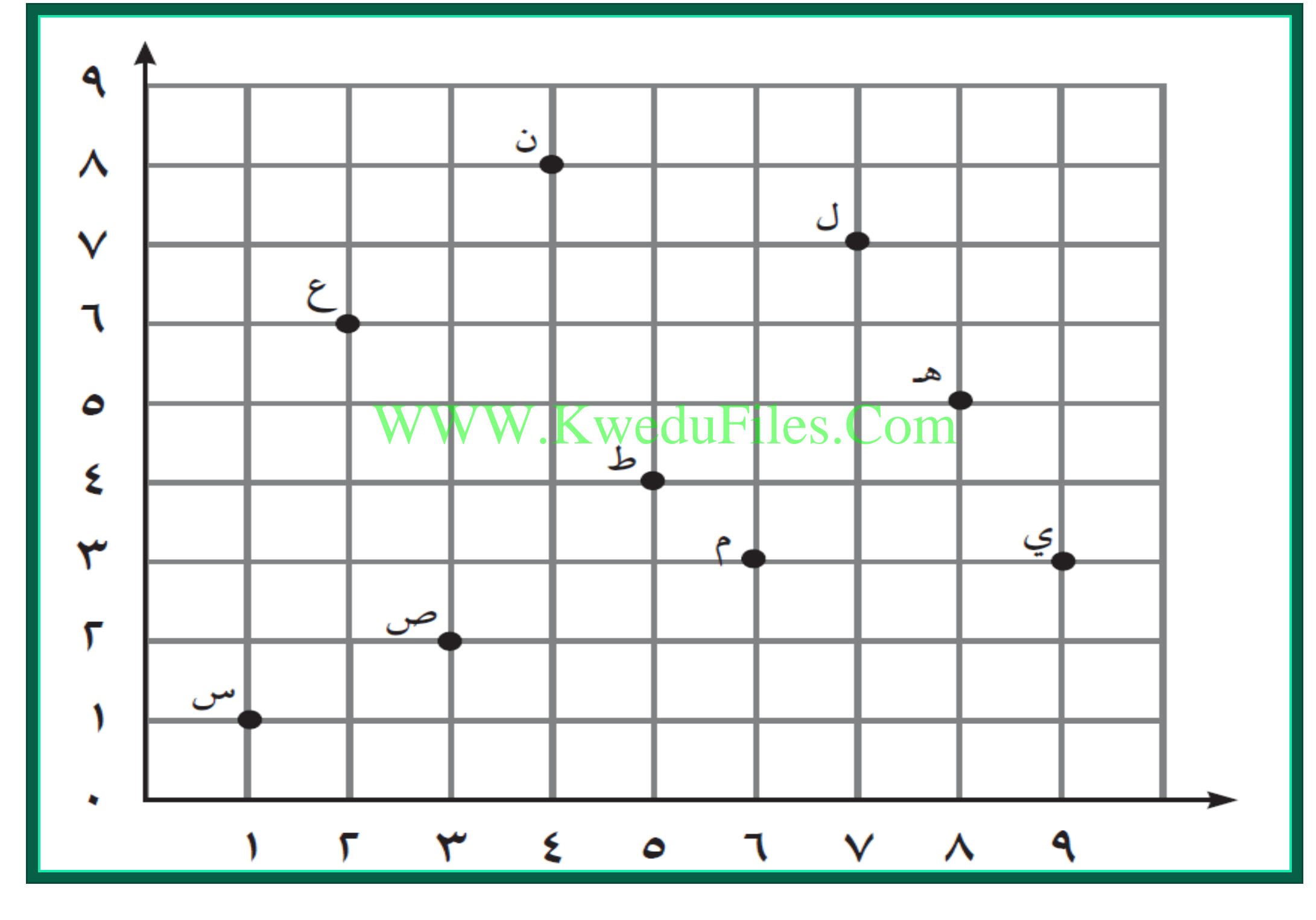

**يقول ناصر : )3،9 ( هو الزوج املرتب للنقطة ي ، فما اخلطأ الذي ارتكبه ناصر ؟ فسر إجابتك .** WWW.KweduFiles.Com

**مثل النقطة ق ) 2،7( على شبكة اإلحداثيات** WWW.KweduFiles.Com
**لنفرتض أنك حددت نقطة على شبكة اإلحداثيات بتقدمك من الصفر إىل 4 حنو األعلى . ما الزوج املرتب لتلك النقطة ؟** KweduFiles.Com

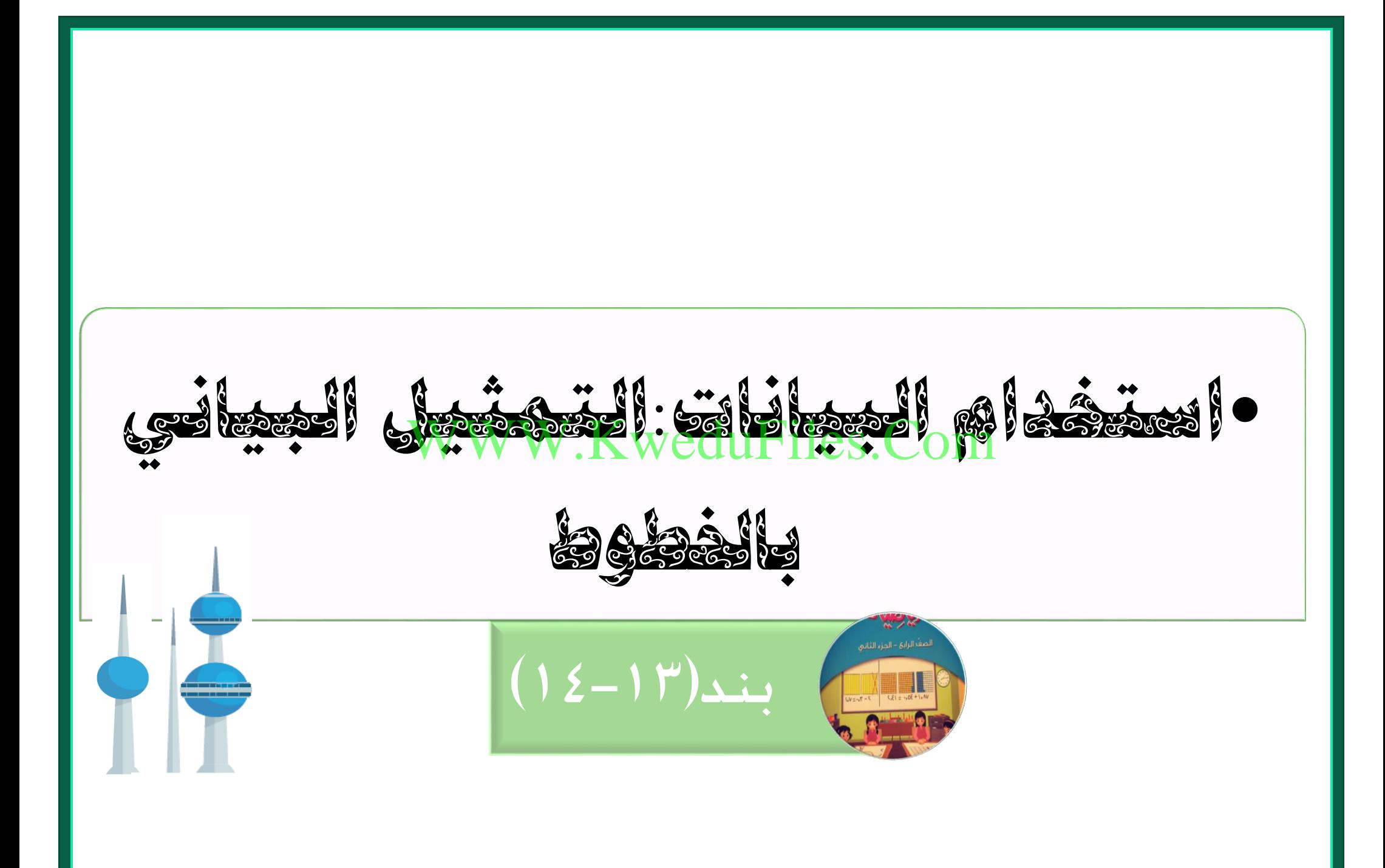

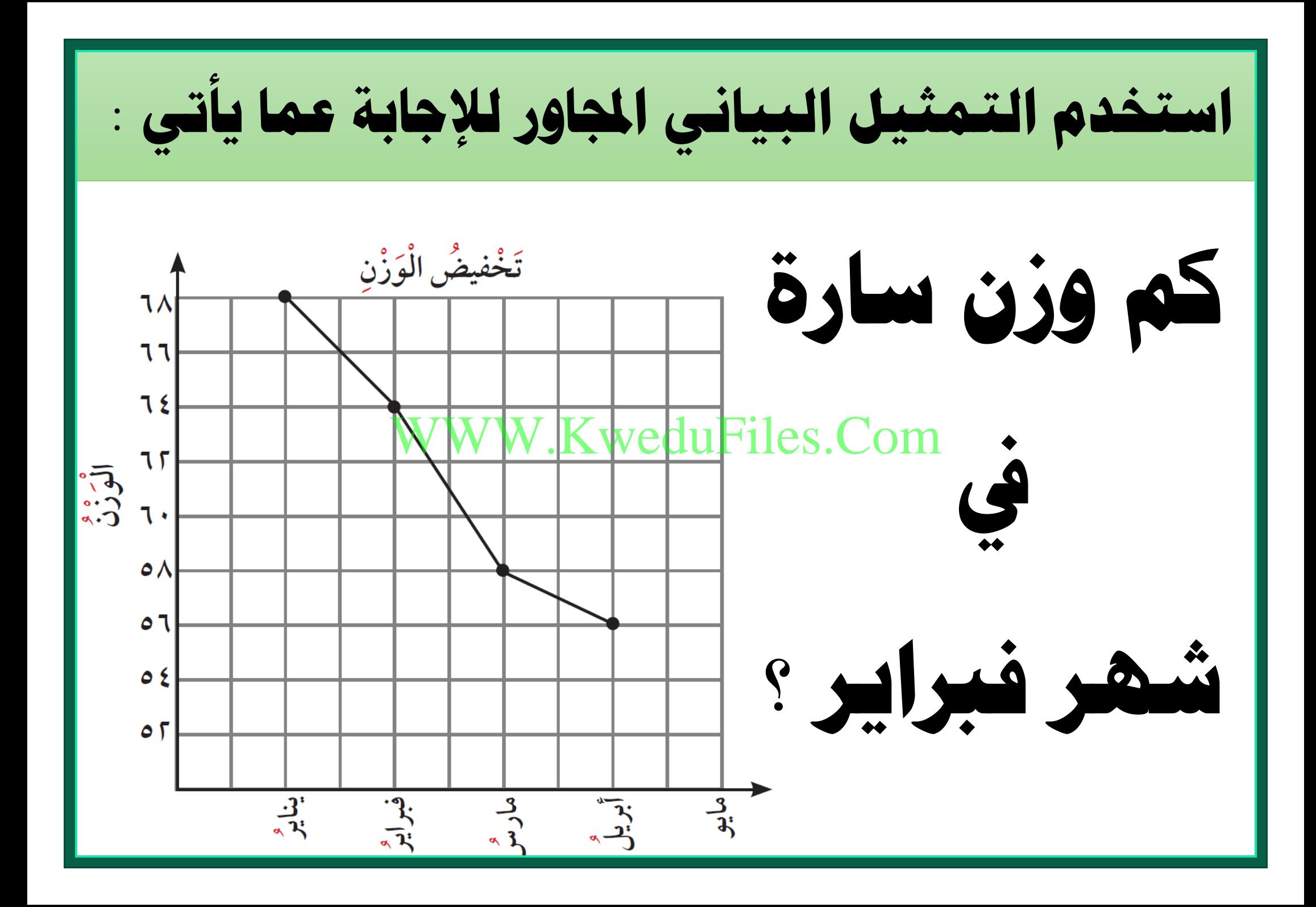

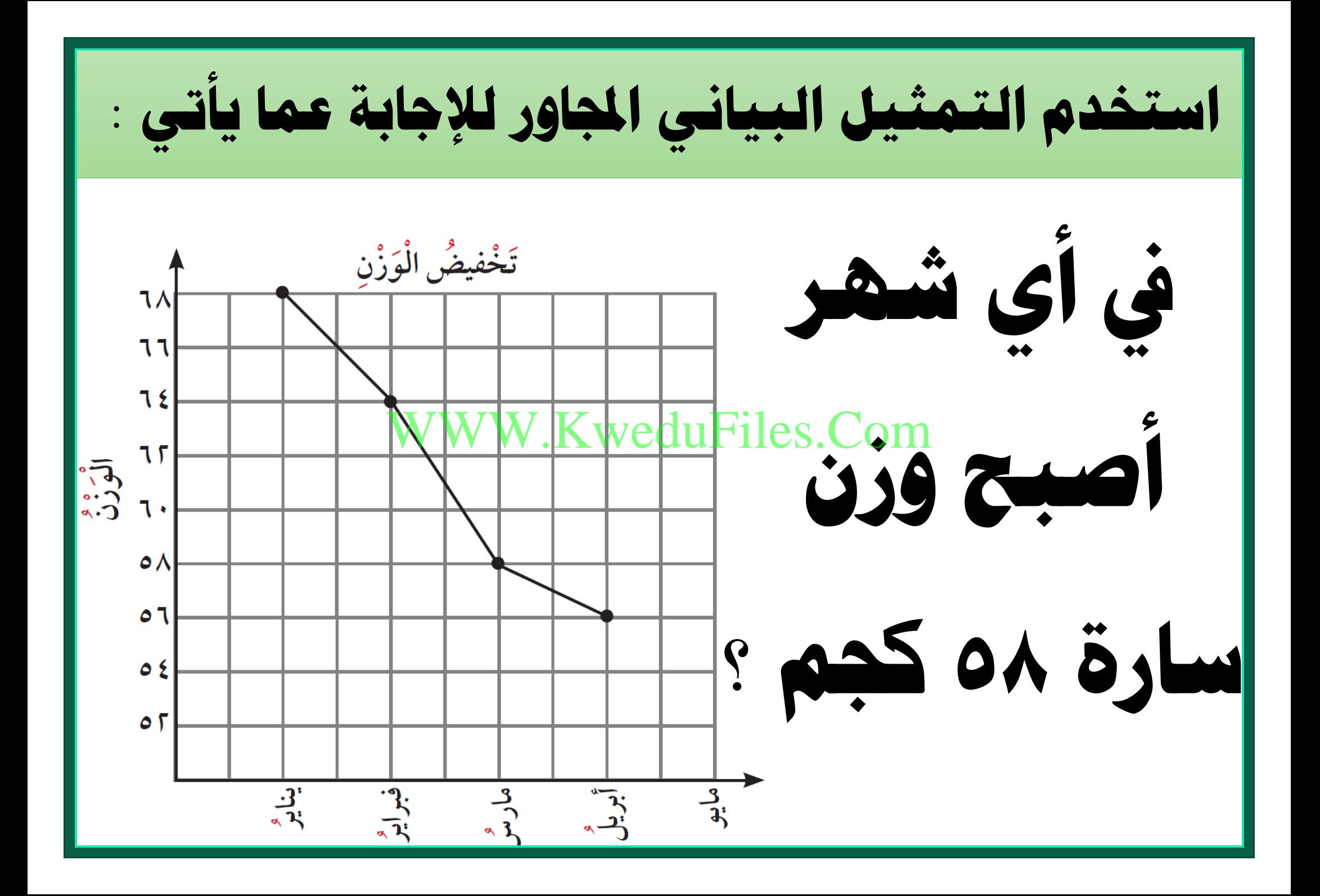

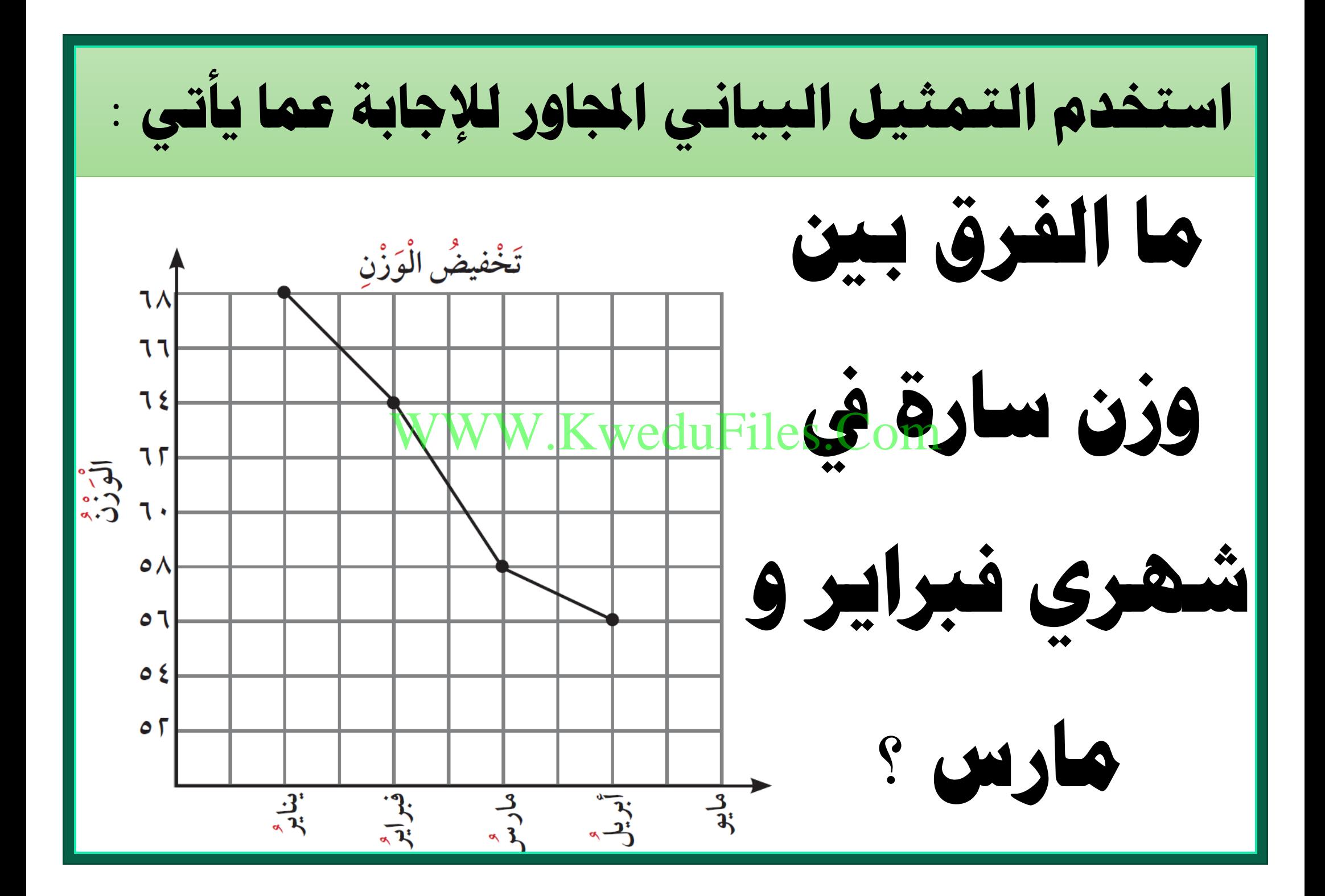

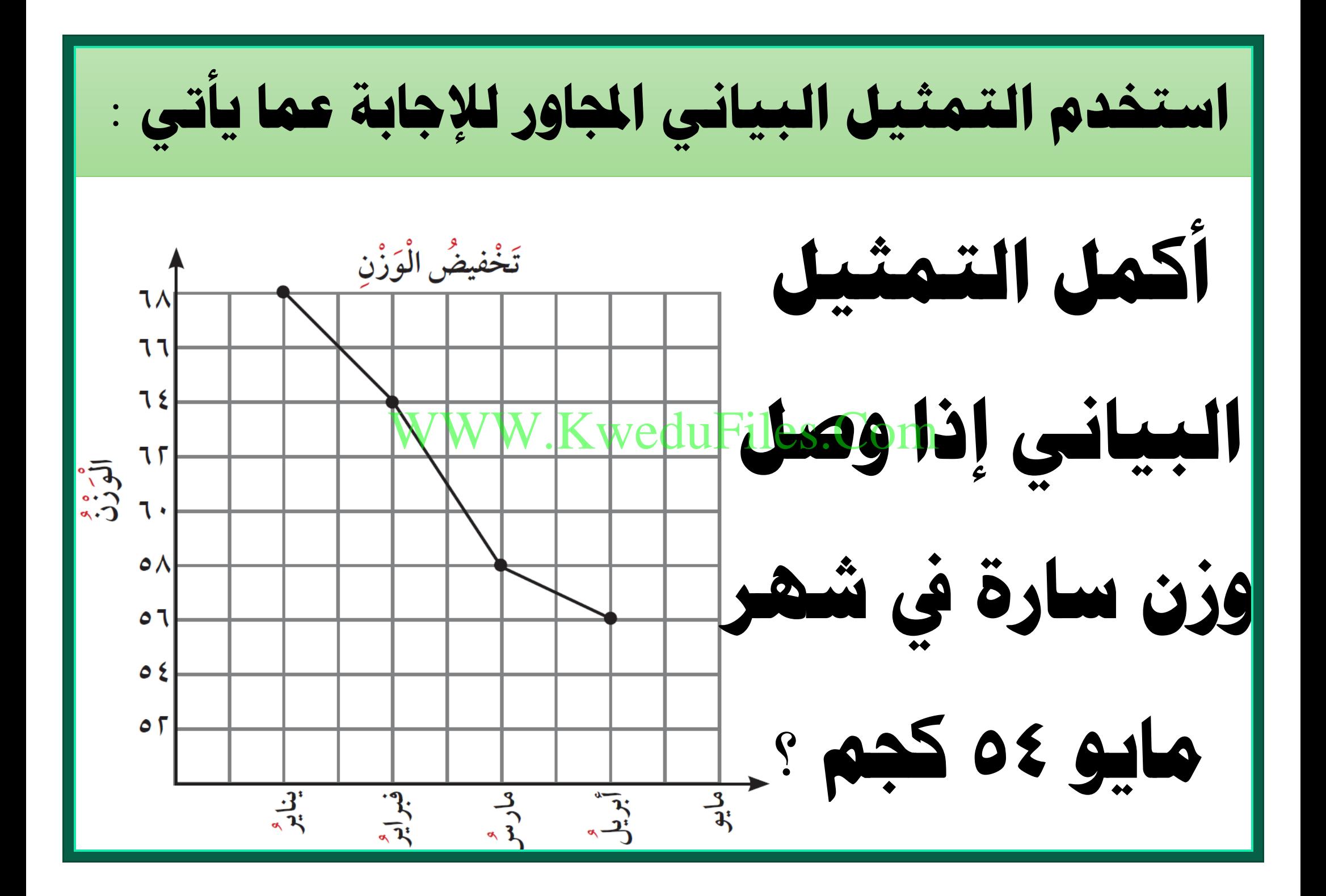

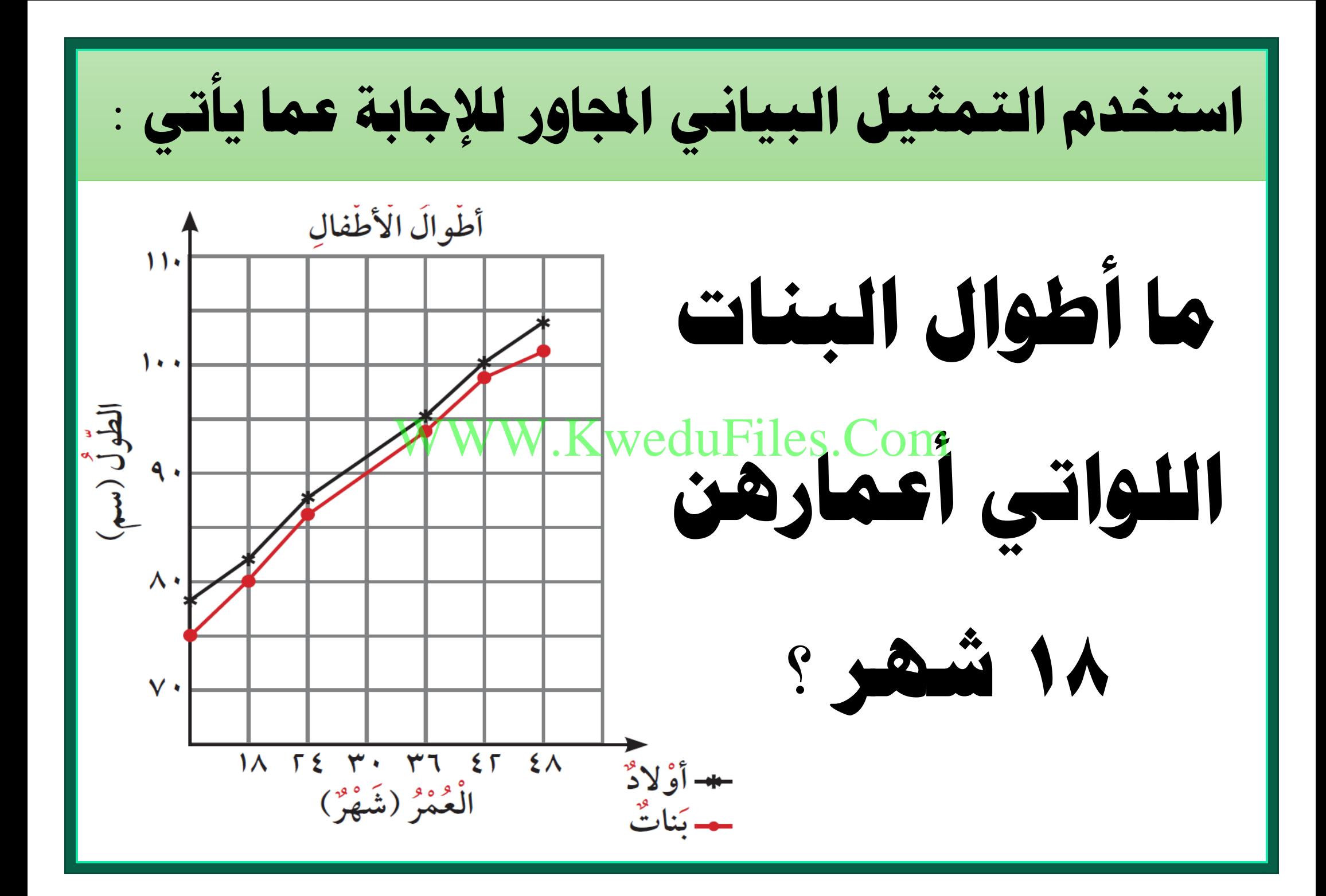

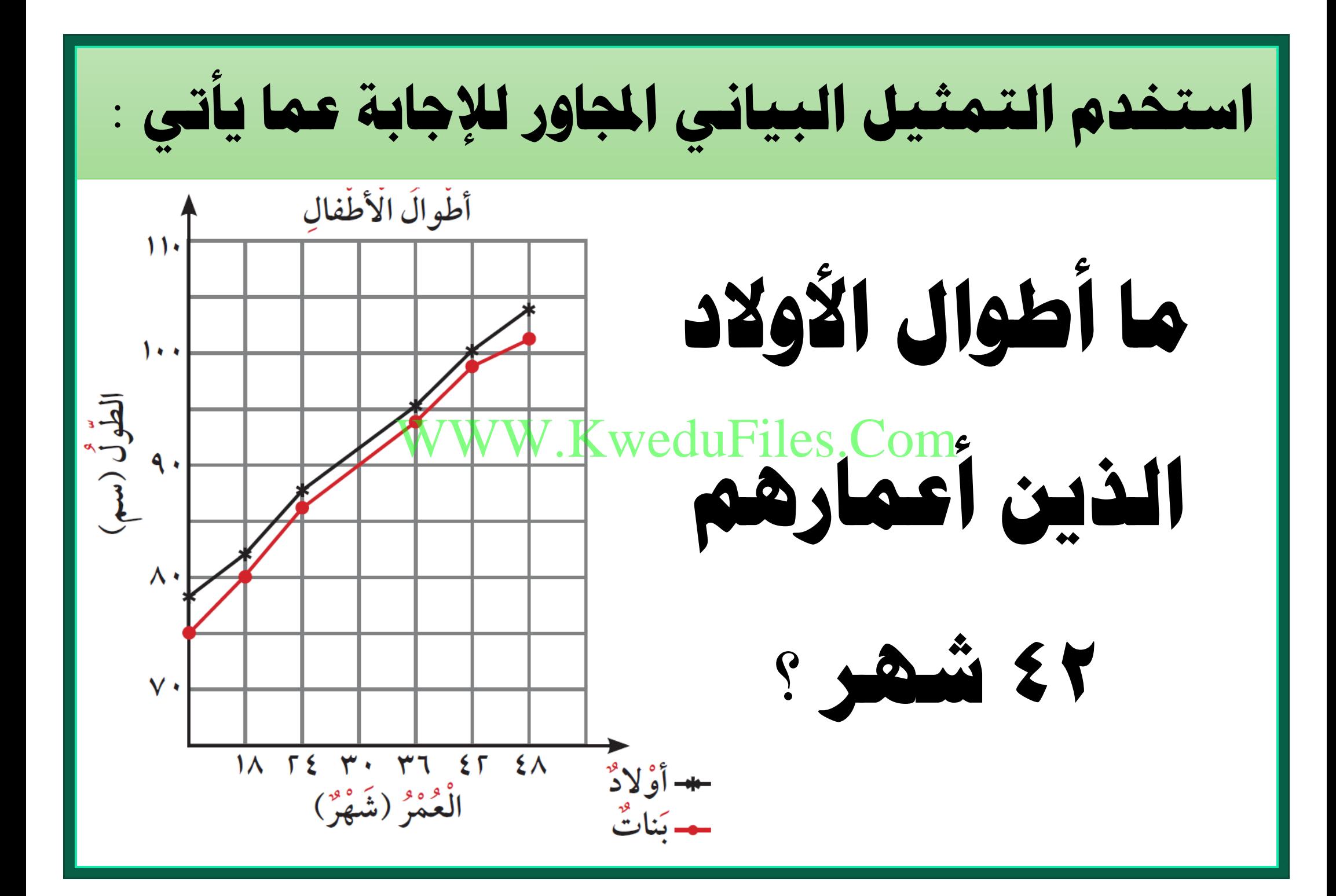

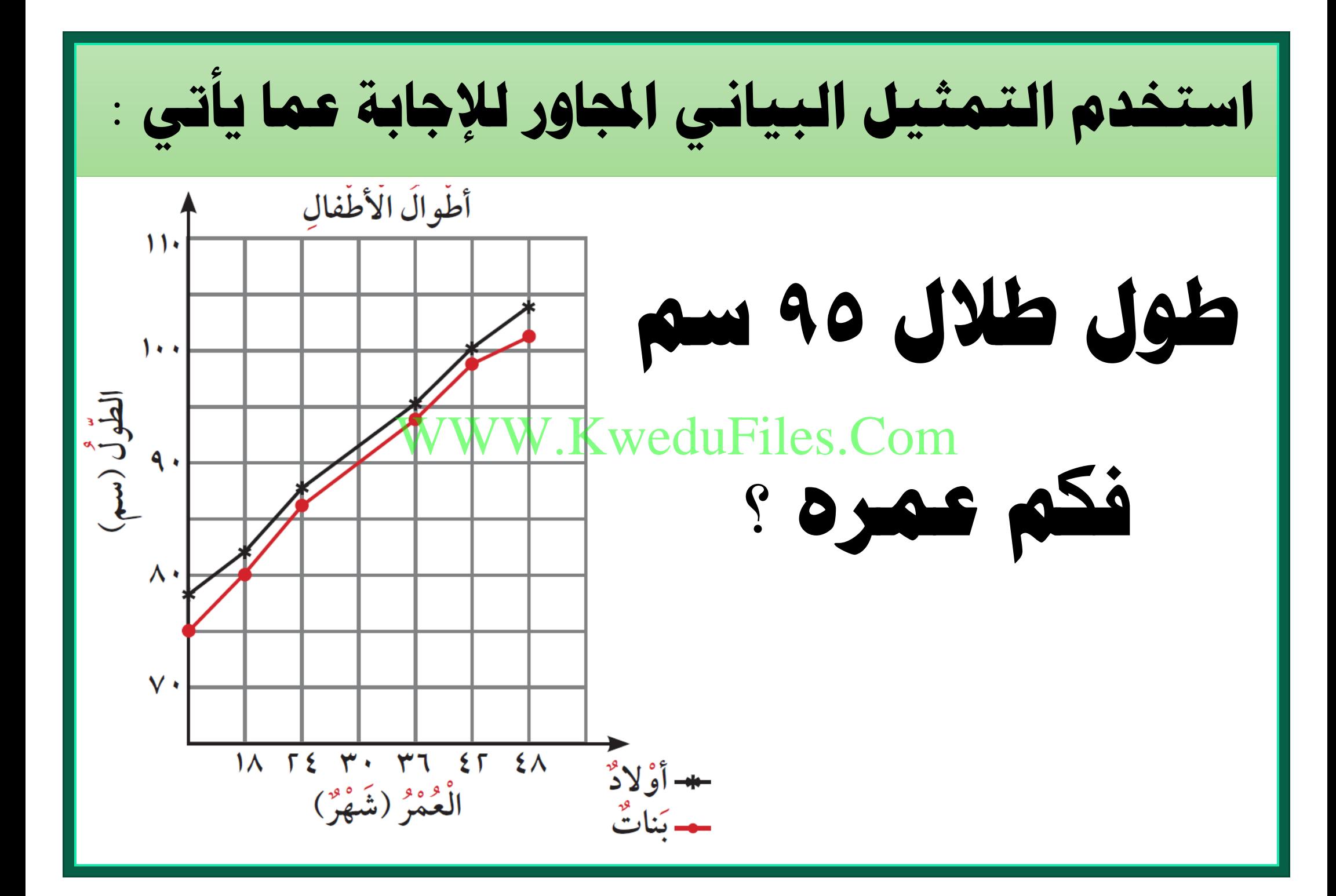

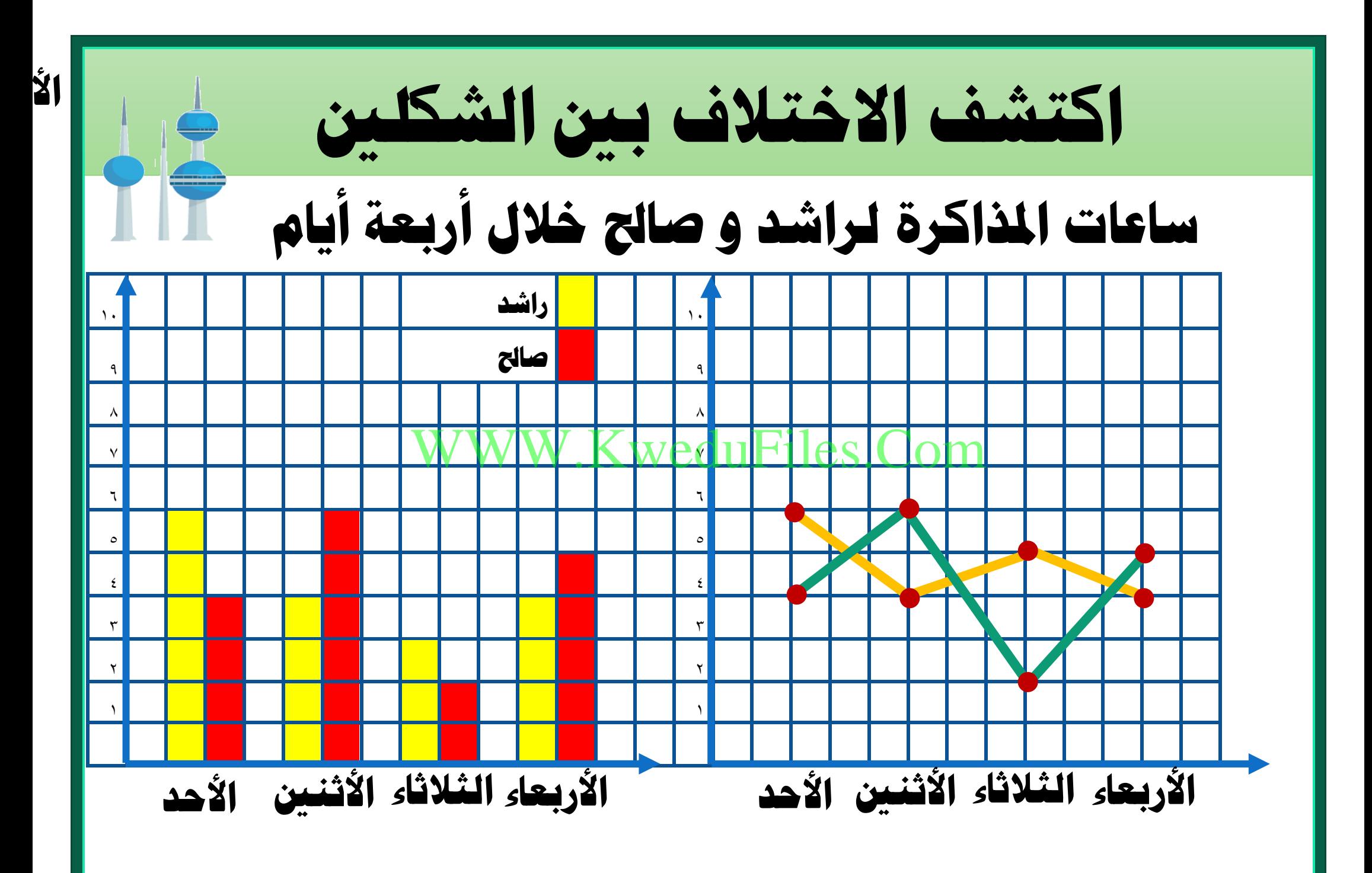